# Tilastotieteen johdantokurssi [MTTTP1]

https://coursepages.uta.fi/mtttp1/

# Lukuvuosi 2018-2019

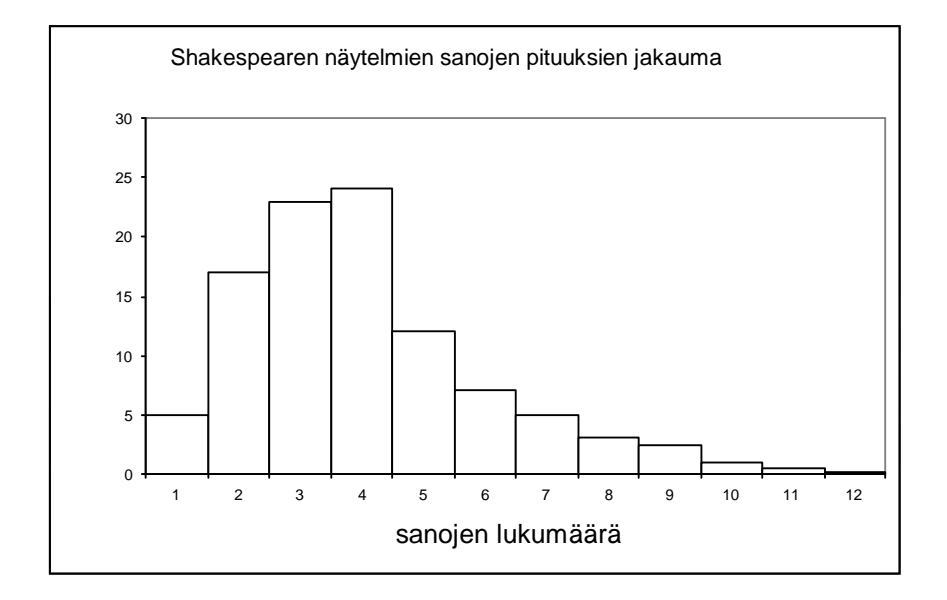

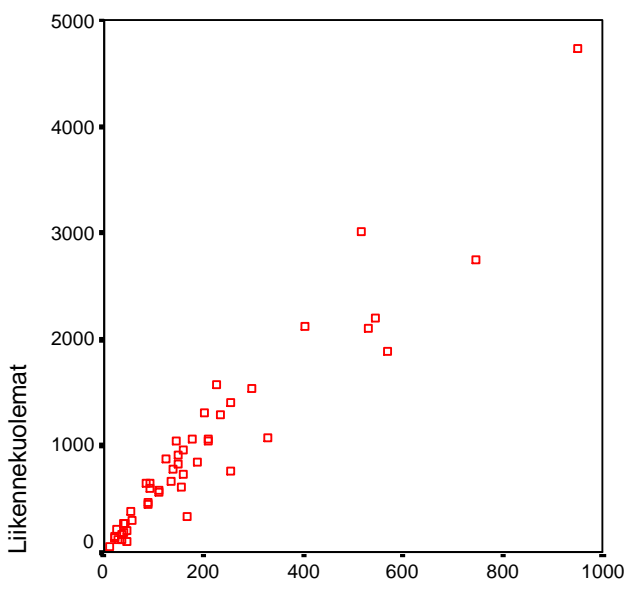

Liikennemäärät

Raija Leppälä http://people.uta.fi/~strale/ Matematiikan ja tilastotieteen tutkinto-ohjelma Luonnontieteiden tiedekunta 33014 Tampereen yliopisto

Puh. 050 318 5874 Sähköposti raija.leppala@uta.fi

19.6.2018 15:27

# Sisällysluettelo

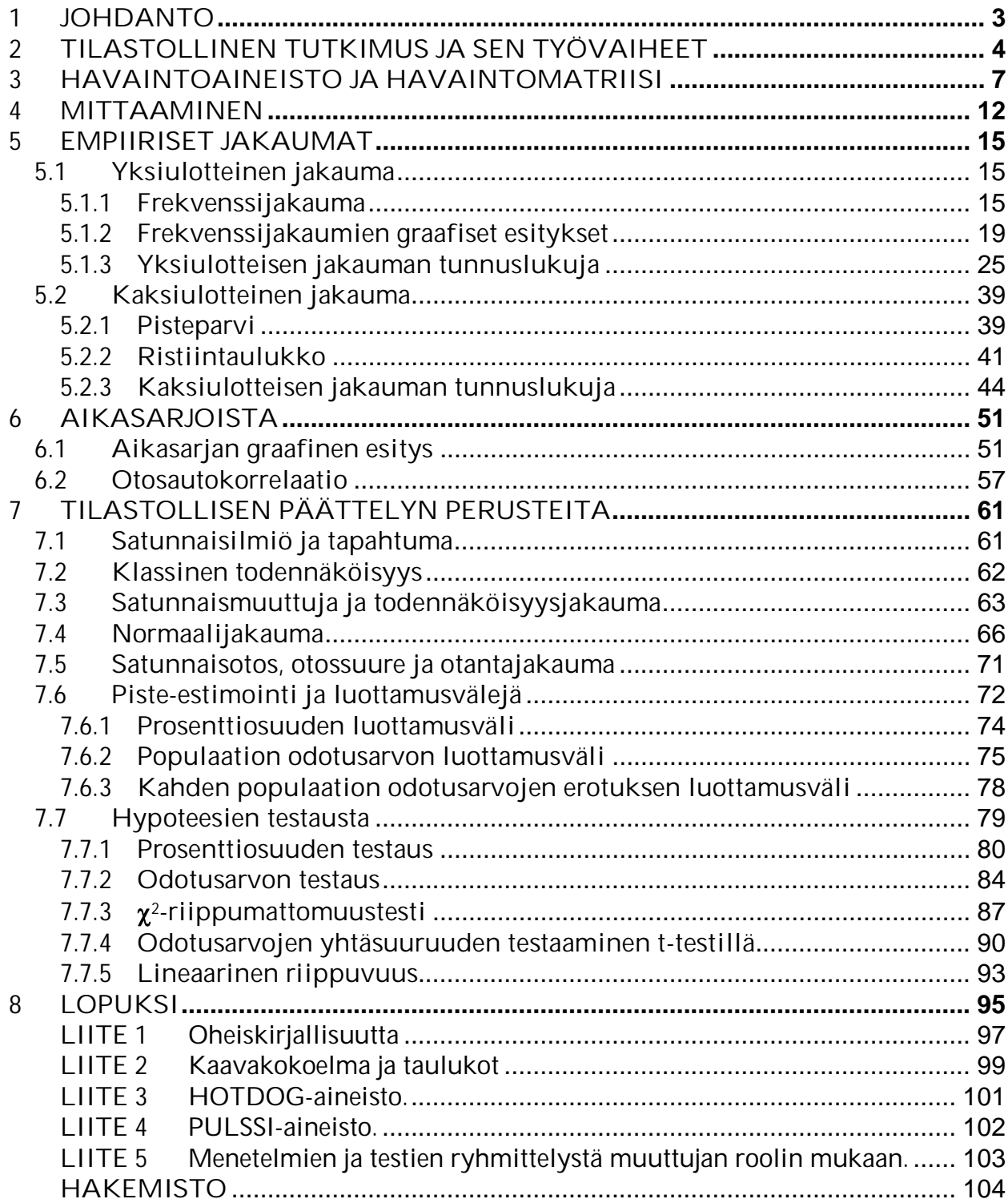

#### **1 JOHDANTO**

Tilastotiede on menetelmätiede, joka käsittelee tietojen hankinnan suunnittelua (otantamenetelmät, koejärjestelyt, kyselylomakkeet), tietojen keruuta, tietojen esittämistä (kuvailevaa tilastotiedettä) ja tietojen analysointia (johtopäätelmien tekoa erilaisten analysointimenetelmien avulla).

Soveltajat käyttävät tilastotieteilijöiden kehittämiä menetelmiä tietoaineiston keruuseen, kuvailuun ja analysointiin. Tilastotiedettä käytetään hyväksi aina, kun käsitellään havainnoimalla tai mittaamalla hankittuja tietoaineistoja (empiirisiä tietoaineistoja).

Tilastollinen analyysi voidaan karkeasti jakaa kuvailevaan analyysiin (*descriptive statistics*) ja tilastolliseen päättelyyn (*statistical inference*).

Kuvaileva osuus pyrkii kuvailemaan tietoaineistoa erilaisten graafisten esitysten ja aineistosta laskettujen tunnuslukujen sekä taulukoiden avulla. Tilastollinen päättely eli inferenssi käsittelee johtopäätelmien tekoa aineiston (otoksen) perusteella. Johtopäätelmät tehdään erilaisten todennäköisyyslaskentaan perustuvien tilastollisten testien ja analysointimenetelmien avulla.

Kehittynyt tietotekniikka luo mahdollisuudet "helppoon" aineiston analysointiin; tietokone hoitaa laskennan tehokkaasti sekä tarjoaa analysoinnin tuloksia käyttäjälle. Käyttäjän on kuitenkin tiedettävä mitä milloinkin voi tehdä: mitä analysointimenetelmiä voi käyttää, miten niitä tulkitaan ja millä tavalla tehdään johtopäätelmiä. Tietoaineiston analysointia ei voida tehdä siten, että syötetään aineisto tietokoneeseen ja saadaan nappia painamalla automaattisesti tutkimustulokset!

Tietojenkäsittelyä ja matematiikkaa voidaan pitää eräänlaisina tilastotieteen apuvälineinä. Itse tilastotieteen teorian tutkiminen vaatii melko vankkaa matematiikan osaamista.

Tällä opintojaksolla käsitellään aluksi empiirisen aineiston hankintaan liittyviä asioita sekä aineiston sisältämän tiedon esittämistä kuvailevan analyysin keinoin. Kuvailevan osuuden jälkeen tutustutaan lyhyesti joihinkin todennäköisyysjakaumiin, testiteorian alkeisiin sekä muutamiin tilastollisiin testeihin.

Tässä monisteessa lähes jokaiseen asiakokonaisuuteen liittyen on lyhyesti esitetty myös se, miten kyseinen analyysi saadaan tehtyä tilastolaskentaohjelmalla SPSS.

Ks. tarkemmin sivuilta https://coursepages.uta.fi/mtttp1/linkkeja/, jossa erityisesti hyödyllisiä http://cs.uef.fi/statistics/newspss/index.php/fi ja http://www.fsd.uta.fi/menetelmaopetus/SPSS/spss.html

Opiskelun tukena voi käyttää opintojakson www-sivuston materiaalia, liitteessä 1 esitettyä oheiskirjallisuutta (josta myös osa tämän monisteen esimerkeistä on peräisin) sekä tässä monisteessa olevia linkkejä.

# **2 TILASTOLLINEN TUTKIMUS JA SEN TYÖVAIHEET**

Tilastollinen tutkimus kohdistuu tutkimusobjektien muodostamaan joukkoon, jota kutsutaan perusjoukoksi eli populaatioksi *(population)*. Lähes aina tilastollinen tutkimus joudutaan suorittamaan käyttäen vain osaa populaatiosta (otos (*sample*)). Populaation yksiköitä kutsutaan tilastoyksiköiksi eli havaintoyksiköiksi. Populaation koosta käytetään merkintää *N*, otoskoosta merkintää *n*.

Tilastollinen tutkimus perustuu kokemusperäiseen tietoon populaatiosta. Tällöin on siis kyse empiirisestä tutkimuksesta. Empiirinen havaintoaineisto (*data*) saadaan mittaamalla tilastoyksiköiden ominaisuuksia. Tilastoyksikön ominaisuuksia kutsutaan tilastollisiksi muuttujiksi (*variable, statistical variable*). Muuttujia voidaan yleisesti merkitä *x*, *y*, *z*, ..., *x*1, *x*2, *x*3, ...

Tilastolliset analyysimenetelmät ovat välineitä havaintoaineiston tutkimiseksi sekä johtopäätelmien tekemiseksi populaatiosta aineiston perusteella.

**Esim. 2.1.** Kurssille ilmoittautuminen

- tilastoyksikkö opiskelija
- muuttujia

opiskelijan tutkinto-ohjelma, sukupuoli, opintojen aloitusvuosi, opintopisteet

Aineiston perusteella saadaan selville vaikkapa miesten ja naisten lukumäärät, opiskelijoiden lukumäärät opintojen aloitusvuoden perusteella, miesten ja naisten prosentuaaliset määrät tutkinto-ohjelmittain. Näin menetellen aineiston sisältämää tietoa tiivistetään. Saadaan kuvattua aineistoa sekä voidaan tutkia erilaisia riippuvuuksia.

**Esim. 2.2.** Opintojakson tenttiin osallistujat

- tilastoyksikkö opiskelija
- populaatio esim. kaikki opintojakson opiskelijat
- muuttujia esim. opiskelijan tutkinto-ohjelma, saatu tenttipistemäärä

Aineiston perusteella voidaan tutkia esimerkiksi tenttimenestymistä opiskelijan taustan mukaan laskemalla tenttipistemäärän keskiarvot tutkinto-ohjelmittain.

**Esim. 2.3.**

- a) Populaationa Suomen kunnat
	- tilastoyksikkö kunta
	- muuttujia esim.
		- kunnan asukasluku, asuntojen keskikoko, kunnan sijainti (maakuntaliitto)

Aineiston perusteella voidaan kuvata esimerkiksi kuntien asukasmäärää, asuntojen kokoja ja vertailla maakuntaliitoittain kunnan asukasmäärien keskiarvoja.

- b) Populaationa (tai otoksena) Suomen eduskunta 2011
	- tilastoyksikkö kansanedustaja

– muuttujia esim. edustajan ikä, sukupuoli, puolue, saatu äänimäärä, koulutus

Eduskunta-aineiston perusteella saadaan selville mm. naisten prosentuaalinen osuus, kansanedustajien ikäjakauma, ikäjakauma naisilla ja miehillä, naisten prosentuaaliset määrät puolueittain. Voidaan myös selvittää, miten hyvin valittu eduskunta edustaa koko kansaa. Onko ikäjakauma samanlainen kuin kaikkien äänioikeutettujen? Onko naisten suhteellinen osuus populaatiota vastaava?

Ks. aineisto http://www.sis.uta.fi/tilasto/tiltp\_aineistoja/Eduskunta\_2011.sav tai http://www.sis.uta.fi/tilasto/tiltp\_aineistoja/Eduskunta\_2011.xls

**Esim. 2.4.** Tapahtuma tilastoyksikkönä.

a) Synnytys, jolloin voidaan tutkia, ovatko tytöt ja pojat keskimäärin samanpainoisia syntyessään, ovatko esikoiset yhtä hyväkuntoisia kuin ei-esikoiset, mikä on ensisynnyttäjän keski-ikä.

ks. esimerkkiaineisto http://www.sis.uta.fi/tilasto/tiltp\_aineistoja/saidit.sav tai http://www.sis.uta.fi/tilasto/tiltp\_aineistoja/saidit.xls

b) Liikenneonnettomuus, jolloin muuttujina voisi olla esim. onnettomuuspaikka ja onnettomuusaika, loukkaantuneiden määrä, onnettomuuden osapuolten lukumäärä.

c) Työtapaturma, josta kirjataan itse tapaturmaan liittyviä monenlaisia tietoja sekä tietoja tapaturmasta johtuvista hoitotoimenpiteistä ja -kuluista.

d) Jääkiekko-ottelu, jolloin muuttujia voisi olla esim. yleisömäärä, ottelun lopputulos, jäähyjen yhteismäärä.

Tilastollisen tutkimuksen (siis myös opintojaksoon liittyvän harjoitustyön) työvaiheet voidaan esittää seuraavasti:

- 1. Suunnittelu – tutkimuskohteen ja aiheen valinta (tilastoyksikkö, muuttujat) – tutkimuksen suorittamisen suunnittelu (kyselylomake, otantamenetelmä, koejärjestely, jne.)
- 2. Aineiston keruu ja tallennus analysointia varten – suunnitellun havaintoaineiston hankinta – tallennus ja muokkaus analysointia varten
- 3. Aineiston kuvailu – kuvailevan tilastotieteen keinoin aineiston sisältämän tiedon tutkimista (myös virheiden ja poikkeavien tietojen etsintä)
- 4. Tilastolliset testaukset ja mallit – populaatiosta tehtyjen erilaisten väittämien testaukset otoksen (aineiston) perusteella – todennäköisyysteoriaan perustuvien tilastollisten mallien sovittaminen havaintoaineistoon
- 5. Raportointi

– tehdyn tutkimuksen raportointi sisältäen kohtien 1. – 2. tarvittavat kuvaukset sekä varsinaisten tutkimustulosten esittämisen kohdista 3. – 4.

## Ks. lisäksi

tutkimuksen työvaiheista sivulta http://www.sis.uta.fi/tilasto/tiltp1/syksy2003/moniste\_1.pdf harjoitustyön ohjeet http://www.sis.uta.fi/tilasto/mtttp1/syksy2018/htyop118.pdf

#### **3 HAVAINTOAINEISTO JA HAVAINTOMATRIISI**

Tutkimuksen suunnitteluvaiheessa on siis selvitetty tutkimuksen tavoite, määritelty tilastoyksikkö ja populaatio sekä muuttujat, joiden avulla tutkittaviin ongelmiin pyritään löytämään ratkaisuja.

Suunnitteluvaiheen jälkeen on vuorossa aineiston hankinta. Päätetään tehdäänkö otanta- vai kokonaistutkimus. Otantatutkimuksessa tutkitaan vain otos, kokonaistutkimuksessa koko populaatio. Kokonaistutkimusta on harvoin mahdollista tehdä, joten käytännössä tehdään siis otoksen perusteella johtopäätelmiä populaatiosta, jolloin johtopäätelmän tekemiseen liittyy epävarmuutta.

Jotta johtopäätelmien tekemisen luotettavuutta on mahdollista arvioida, niin tarvitaan satunnaisesti tehty otos. Populaation osajoukko on satunnaisotos (*random sample*), jos se on valittu todennäköisyysotannalla eli tiettyjen sääntöjen mukaan satunnaisesti siten, että tutkijan subjektiivinen harkinta ei vaikuta. Myöhemmin esiteltävät luottamusvälit ja testit perustuvat satunnaisotoksiin.

#### **Esim. 3.1.**

a) Jos arvioidaan esimerkiksi tietyn puolueen kannatusosuutta, niin voidaan ilmoittaa arvioon liittyvä virhemarginaali (ks. esim. https://yle.fi/uutiset/3-10187200 ). Tällöin onkin muodostettu otoksen avulla luottamusväli todelliselle kannatusosuudelle.

b) Jos halutaan arvioida suomalaisten naisten keskipituutta, niin lasketaan otoksesta keskipituus ja arvioidaan virhettä, joka liittyy päättelyyn. Tässä voidaan muodostaa keskipituudelle luottamusväli.

Tapoja, joilla satunnaisotos voidaan tehdä populaatiosta, kutsutaan otantamenetelmiksi. Otantamenetelmiä ovat yksinkertainen satunnaisotanta (YSO), systemaattinen otanta (SO), ositettu otanta (OO) sekä ryväsotanta (RY).

Yksinkertaisessa satunnaisotannassa tilastoyksiköt arvotaan otokseen (voidaan tehdä joko palauttaen tai palauttamatta valittu alkio populaatioon ennen seuraavan arvontaa).

Systemaattinen otanta tarkoittaa tasavälistä otantaa, jossa poimitaan joka *k*. alkio. Poimintaväli *k* = *N*/*n*. Menetelmä soveltuu käytettäväksi populaation alkioiden ollessa järjestyksessä, esimerkiksi kortistossa, autojonossa. Olkoon esimerkkinä 12 alkion populaatio, josta halutaan tehdä neljän alkion otos. Jaetaan populaatio kolmen alkion ryhmiin a<sub>1</sub> a<sub>2</sub> a<sub>3</sub>| a<sub>4</sub> a<sub>5</sub> a<sub>6</sub> | a<sub>7</sub> a<sub>8</sub> a<sub>9</sub>| a<sub>10</sub> a<sub>11</sub> a<sub>12</sub> ja valitaan ensimmäisestä ryhmästä satunnaisesti yksi ja sitten joka kolmas. Näin saadaan yksi otos. Kaikki mahdolliset 4 alkion systemaattisella otannalla tehdyt otokset ovat  $\{a_1, a_4, a_7, a_{10}\}$ ,  $\{a_2, a_5, a_8, a_{11}\}$ ,  $\{$ a3, a6, a9, a12}. Satunnaistaminen tehdään käytännössä siten, että valittiin satunnaisesti kolmesta ensimmäisestä yksi ja sitten joka kolmas. Poimintaväli tässä on siis 12/4 = 3. Ositetussa otannassa populaatio jaetaan osiin jonkun ominaisuuden suhteen ja tehdään ositteista otanta jollain otantamenetelmällä.

Ryväsotannassa otosalkiona on joukko tilastoyksiköitä.

Ks. tarkemmin otantamenetelmistä sivulta http://www.fsd.uta.fi/menetelmaopetus/otos/otantamenetelmat.html.

Joskus aineisto voi olla valmiina olemassa tai se saadaan yhdistelemällä useammasta tietolähteestä. Yhteiskuntatieteellinen tietoarkisto http://www.fsd.uta.fi/fi/ arkistoi ja välittää tutkimusaineistoja ollen Suomessa huomattava tutkimusaineistojen tarjoaja.

Monissa tutkimustilanteissa aineisto on kuitenkin hankittava itse. Voidaan tehdä joko kysely- tai haastattelututkimus (erilaiset mielipidetutkimukset, markkinointitutkimukset) tai kokeellinen tutkimus. Kokeellisessa tutkimuksessa pyritään usein koejärjestelyn avulla selvittämään jonkun käsittelyn vaikutusta tilastoyksiköiden ominaisuuksiin. Tällaisia ovat mm. viljelykokeet, lääketieteelliset kokeet, oppimiskokeet, käytettävyyskokeet.

Kerätty aineisto muokataan ja esitetään taulukkona, jota kutsutaan havaintomatriisiksi (*data matrix*). Tilastolliset ohjelmistot käyttävät havaintomatriisiesitystä aineiston esitystapana.

Olkoon aineistossa *n* tilastoyksikköä ja *p* muuttujaa. Merkitään tilastoyksiköitä yleisesti *a*1, *a*2, *a*3,..., *an* (toki ne voidaan myös nimetä) ja muuttujia *x*1, *x*2, *x*3,..., *xp* (tarvittaessa nimetään tilanteen mukaan). Havaintomatriisi sisältää muuttujien arvot jokaiselta tilastoyksiköltä muodossa

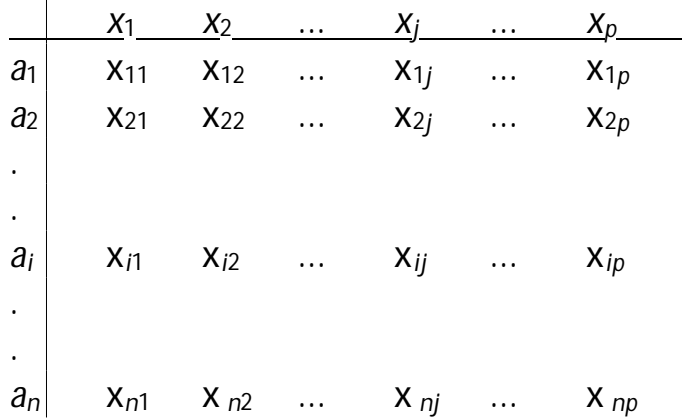

missä x*ij* on *i*. tilastoyksikön mittaluku ominaisuudelle *xj*. Havaintomatriisi on siis mittaluvuista (ks. mittaaminen luku 4) muodostettu taulukko, jossa *i*. vaakarivillä on *i*. tilastoyksikön mittaluvut (kutsutaan havaintovektoriksi, havainnoksi) ja *j*. pystyrivillä eli sarakkeella on *j*. muuttujan mittaluvut tilastoyksiköittäin. Sarakkeen luvut muodostavat kyseisen muuttujan jakauman.

Aineistossa ei aina ole jokaiselta tilastoyksiköltä kaikkia muuttujan arvoja. Tällöin on kyse puuttuvista tiedoista, jotka eivät välttämättä hankaloita aineiston analysointia tai vääristä tutkimustuloksia, mutta saattavat näin tehdäkin.

Ks. tarkemmin http://www.fsd.uta.fi/menetelmaopetus/puuttuvat/puuttuvat.html .

**Esim. 3.2.** Jos muuttujat on nimetty vaikkapa *x*, *y* ja *z*, niin havaintomatriisi voidaan tällöin kirjoittaa muodossa:

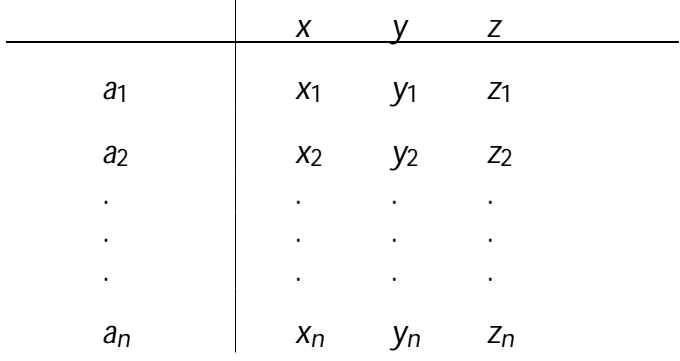

Tämä esitystapa on joskus mukavampi (mm. tunnuslukujen määritelmien yhteydessä).

Ks. myös http://www.fsd.uta.fi/menetelmaopetus/mittaaminen/havaintomatriisi.html **Esim. 3.3.** Havaintomatriisi, tilastoyksikkönä myynnissä oleva asunto.

*Selling price of homes in Gainesville, Florida, January 1996. P = selling price in thousands of dollars, S = size of home in thousands of square feet, BE =number of bedrooms, BA = number of bathrooms, New = whether new (1 = yes, 0 = no). Data provided by Jane Myers, Coldwell-Banker Realty.* 

> P S Be Ba New 61,5 1,01 3 2 0 60,0 1,34 3 2 0 65,9 1,22 3 1 0 86,0 1,15 2 2 1 86,9 1,58 3 2 1 86,9 1,58 3 2 1 67,9 1,28 3 2 0 68,9 1,29 3 2 0 69,9 1,52 3 2 0 70,5 1,25 3 2 0 72,9 1,28 3 2 0 72,5 1,28 3 1 0 72,0 1,36 3 2 0 71,0 1,20 3 2 0 76,0 1,46 3 2 0 72,9 1,56 4 2 0 73,0 1,22 3 2 0 70,0 1,40 2 2 0 76,0 1,15 2 2 0 69,0 1,74 3 2 0

**Esim. 3.4.** Havaintomatriisi opetuksen ja oppimisen arviointi -aineiston (kyselylomake http://www.sis.uta.fi/tilasto/kyselylomakkeita/tiltp1.htm) perusteella.

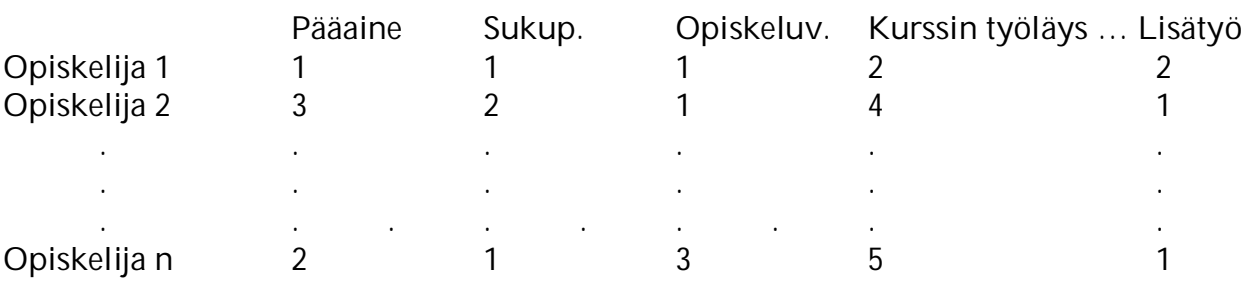

**Esim. 3.5.** Havaintomatriisi liitteessä 3 sisältää 54 tilastoyksikköä ja 5 muuttujaa. Havaintomatriisiin voidaan lisätä uusi muuttuja, joka kertoo hotdogin kilohinnan euroina. Koska 1 unssi on 28,35 g ja 1 dollari on n. 0,77 euroa, niin Kilohinta = (\$/oz)x0,77/0,02835.

**Esim. 3.6.** Sivun https://coursepages.uta.fi/mtttp1/esimerkkiaineistoja/ esimerkkiaineistojen havaintomatriisit, liitteen 4 havaintomatriisi.

\_\_\_\_\_\_\_\_\_\_\_\_\_\_\_\_\_\_\_\_\_\_\_\_\_\_\_\_\_\_\_\_\_\_\_\_\_\_\_\_\_\_\_\_\_\_\_\_\_\_\_\_\_\_\_\_\_\_\_\_\_\_\_\_\_\_\_\_\_

#### **SPSS** Havaintomatriisin avaaminen tai uuden luominen tapahtuu valikosta File

New> Data... uuden luominen Open> Data... vanhan avaaminen (oletusarvoisesti näkyvät .sav-tunnisteella olevat).

Usein tarvitaan uusia laskennallisia muuttujia. Uuden muuttujan tekeminen havaintomatriisissa olemassa olevien muuttujien avulla (esimerkiksi summat, suhteet, mittayksikkövaihdot) suoritetaan valikosta

#### **Transform**

Compute... Avautuvassa ikkunassa nimetään uusi muuttuja (Target Variable) ja määritellään laskukaava (Numeric Expression).

# **4 MITTAAMINEN**

Mittaaminen tarkoittaa menettelyä (sääntöä), jolla tilastoyksikköön liitetään sen tiettyä ominaisuutta kuvaava luku, mittaluku. Joidenkin muuttujien kohdalla voidaan valita käytetäänkö mittalukuna merkkiä vai numeroa. Monet tilastolliset ohjelmistot sallivat myös merkkitiedon käytön, joka ei kuitenkaan yleensä ole suositeltavaa.

Mittaamisen yhteydessä esiintyy usein mittausvirhettä johtuen mittarin tarkkuudesta tai mittaukseen liittyvistä häiriötekijöistä. Mittausmenetelmä saattaa olla sellainen, että toisistaan riippumattomat samalle tilastoyksikölle tehdyt mittaukset antavat huomattavasti poikkeavia tuloksi. Tällöin sanotaan mittarin reliabiliteetin olevan alhainen. Mittari saattaa olla myös huonosti laadittu. Se ei mittaakaan sitä ominaisuutta, mitä sen olisi tarkoitus mitata. Sanotaan, että mittari ei ole validi. Ks. tarkemmin http://www.fsd.uta.fi/menetelmaopetus/mittaaminen/mittaaminen.html.

Osa muuttujista on suoraan mitattavissa ja tulkittavissa; esimerkiksi pituus, paino, kunnan asukasluku ovat suoraan mitattavissa eikä muuttujien tulkinnassa ole vaikeuksia. Mutta esimerkiksi muuttujat älykkyys, musikaalinen lahjakkuus, uskonnollisuus, asenne johonkin, www-sivun käytettävyys eivät ole suoraan mitattavissa eikä niiden määritteleminen ole yksikäsitteistä. Näitä nk. teoreettisia muuttujia mitataan usean indikaattorimuuttujan avulla. Uskonnollisuutta voidaan mitata esimerkiksi kirkossa käyntien määrällä, uskonnollisen kirjallisuuden lukemisella, jne. Asenne- ja mielipidemittauksissa asetetaan asennetta tai mielipidettä peilaavia väitteitä. Väittämien suunnittelussa on oltava huolellinen. Väittämät on osattava asettaa siten, että ne mittaavat sitä mitä tutkija haluaa niiden mittaavan.

Väittämä asetetaan usein siten, että vastaaja valitsee esimerkiksi vaihtoehdoista

- 1 täysin samaa mieltä
- 2 jokseenkin samaa mieltä
- 3 ei samaa eikä eri mieltä
- 4 jokseenkin eri mieltä
- 5 täysin eri mieltä

Ks. myös kyselylomakkeen laatimisesta

http://www.fsd.uta.fi/menetelmaopetus/kyselylomake/laatiminen.html sekä postikyselyn tekemisestä http://www.fsd.uta.fi/menetelmaopetus/postikysely/postikysely.html.

**Esim. 4.1.** Opintojakson MTTTP1 palautekyselyt https://coursepages.uta.fi/mtttp1/palaute/ .

Muuttujia voidaan luokitella monella tavalla. Tilastolliset muuttujat voidaan jakaa kahteen päätyyppiin: kategorisiin eli kvalitatiivisiin ja numeerisiin eli kvantitatiivisiin. Kvantitatiivinen muuttuja on joko diskreetti (epäjatkuva) tai jatkuva. Diskreetti muuttuja voi saada arvokseen äärellisen määrän erisuuria arvoja tai äärettömän määrän siten, että arvot ovat numeroitavissa positiivisia kokonaislukuja käyttäen. Muuttujat voidaan luokitella myös nk. mitta-asteikkojen perusteella. Nämä mittaasteikot vaikuttavat tilastollisten menetelmien käyttömahdollisuuksiin, joten mittaasteikkojen määrittäminen on empiirisen tutkimuksen yhteydessä olennaista.

Kvalitatiiviset muuttujat jakavat tilastoyksiköt tarkasteltavan ominaisuuden suhteen luokkiin. Tällaisia muuttujia ovat esimerkiksi henkilön siviilisääty, kansanedustajan puolue, opiskelijan tutkinto-ohjelma, kaupungin sijainti.

Jos kvalitatiivisen muuttujan luokkia ei voida asettaa järjestykseen (kuten paremmuus, suuruus, kovuus) sanotaan, että muuttuja on luokittelu- eli laatuero- eli nominaaliasteikollinen. Luokitteluasteikollisia muuttujia ovat esimerkiksi henkilön siviilisääty ja sukupuoli, opiskelijan tutkinto-ohjelma, kaupungin sijainti, yrityksen toimiala.

Jos kvalitatiivisen muuttujan luokat voidaan asettaa tarkasteltavan ominaisuuden suhteen mielekkääseen järjestykseen, on kyse järjestys- eli ordinaaliasteikosta. Tyypillisiä esimerkkejä, joilla saadaan järjestysasteikollisia muuttujia, ovat kaikki asenne- ja mielipidekysymykset.

Kvalitatiiviset muuttujat voidaan koodata numeerisesti, mutta numeroarvoilla ei ole määrällistä tulkintaa; ne ovat vain luokkien nimiä tai kertovat luokkien "suuruusjärjestyksen".

Kvantitatiivisen muuttujan arvo on jo mitattaessa reaalinen. Mitataan lukumäärää tai suoritetaan mittaus jotain mittayksikköä (esimerkiksi g, kg, ml, l, cm, km, s) käyttäen. Kvantitatiivisessa mittauksessa sama mittalukujen erotus vastaa kaikkialla samansuuruisia ominaisuuksien eroja. Esimerkiksi lasten lukumäärä perheessä, lapsen paino kilogrammoina, henkilön pituus senttimetreinä, 100 metrin juoksuaika, tehopisteet jääkiekossa ovat kvantitatiivisia muuttujia.

Jos kvantitatiivisen muuttujan arvo nolla vastaa tarkasteltavan ominaisuuden "häviämistä", absoluuttista nollapistettä, niin on kyse suhdeasteikollisesta muuttujasta, esimerkiksi paino kilogrammoina, pituus metreinä. Jos muuttujan arvolla nolla ei ole tätä tulkintaa, niin on kyse välimatka- eli intervalliasteikosta, esimerkiksi lämpötila Celsius-asteina. Suhdeasteikolla muuttujan arvojen suhteilla on mielekäs tulkinta, intervalliasteikolla voidaan vertailla arvojen eroja mutta ei suhteita.

Välimatka- ja suhdeasteikolla mittayksikköä voidaan vaihtaa. Absoluuttinen asteikko on kyseessä, jos suhdeasteikollinen muuttuja voidaan mitata vain tiettyä mittayksikköä käyttäen, esimerkiksi lasten lukumäärä perheessä.

Kvantitatiivisen muuttujien yhteydessä lähes samat tilastolliset menetelmät ja tunnusluvut soveltuvat kaikille kolmelle mitta-asteikolle.

**Esim. 4.2.** Tehdään liikuntaa harrastaville kysely liikuntamääristä.

#### *Kvantitatiivisesti mitattuna:*

Harrastan liikuntaa (väh. 30 min/kerta) keskimäärin \_\_\_\_ kertaa viikossa. Keskimäärin kerralla liikun \_\_\_\_ min.

#### *Kvalitatiivisesti mitattuna:*

Harrastan liikuntaa (väh. 30 min/kerta) keskimäärin

- \_\_\_\_ alle 3 kertaa viikossa
- \_\_\_\_ 3–4 kertaa viikossa
- \_\_\_\_ enemmän kuin 4 kertaa viikossa.

Keskimäärin kerralla liikun

\_\_\_\_ alle tunnin

\_\_\_\_ 1–2 tuntia

\_\_\_\_ yli 2 tuntia

#### Ks. lisätietoja mittaamisesta

http://www.fsd.uta.fi/menetelmaopetus/mittaaminen/ominaisuudet.html, http://tilastokoulu.stat.fi/verkkokoulu\_v2.xql?course\_id=tkoulu\_tlkt&lesson\_id=4&su bject\_id=1&page\_type=sisalto http://www.sis.uta.fi/tilasto/tiltp1/syksy2003/moniste\_2.pdf

### **5 EMPIIRISET JAKAUMAT**

#### **5.1 Yksiulotteinen jakauma**

Empiirisen aineiston eritysmuotona käytetään siis havaintomatriisia, jossa *n*:n tilastoyksikön *p*:n muuttujan arvot esitetään tilastoyksiköittäin seuraavasti:

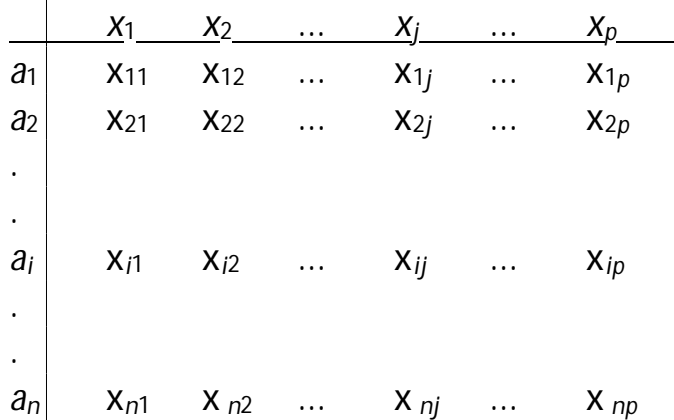

Havaintomatriisissa sarakkeilla on muuttujien *x*1, *x*2, *x*3, ..., *xp* jakaumat. Nämä yksiulotteiset (yhden muuttujan) jakaumat eivät sellaisenaan ole havainnollisia vaan niiden sisältämää tietoa on syytä tiivistää. Yksi tapa on muodostaa luokiteltu yksiulotteinen jakauma eli frekvenssijakauma.

## **5.1.1 Frekvenssijakauma**

Yhden muuttujan frekvenssijakauma muodostetaan siten, että jaetaan (tarvittaessa) muuttujan arvot luokkiin ja ilmoitetaan jokaisen luokan osalta kuinka monta on sellaista tilastoyksikköä, joilla tarkasteltavan muuttujan arvo kuuluu tähän luokkaan. Tilastoyksiköiden lukumäärästä käytetään nimitystä frekvenssi.

**Esim. 5.1.1.** Tarkastellaan 80 henkilön leposykettä (levossa mitattu sydämen sykintätiheys, yksikkönä lyöntiä minuutissa) liitteen 4 aineistosta. Muodostetaan aineistosta tämän pulssi-muuttujan frekvenssijakauma.

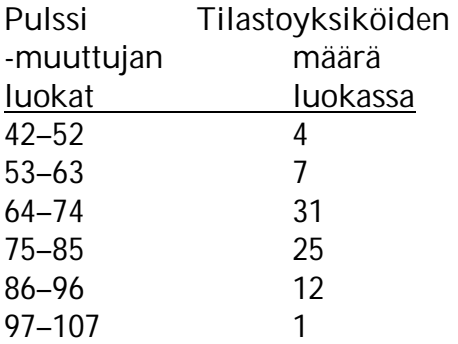

**Esim. 5.1.2.** Yritykset toimialoittain.

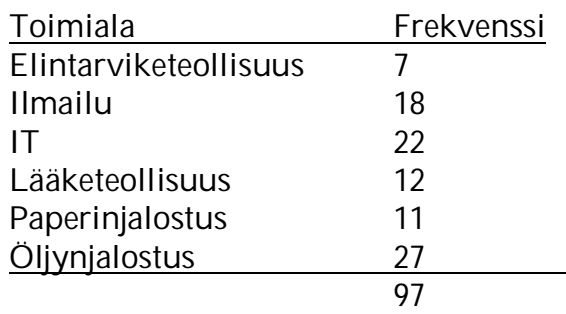

Jos muuttuja on järjestysasteikollinen, niin esitetään luokat "suuruus" järjestyksessä.

**Esim. 5.1.3.** Opetuksen, oppimisen ja opintojakson arviointia, tilastotieteen johdantokurssi [MTTTP1], 2013. Aineiston muuttujien frekvenssijakaumia on esitetty yhteenvedossa

http://www.sis.uta.fi/tilasto/mtttp1/syksy2013/MTTTP1\_pal\_2013.html , jossa esimerkiksi jakauma

Luennoilla käynti (%) lähes joka kerta 44

noin joka toinen kerta 13 silloin tällöin 26 en ollenkaan 18

**Esim. 5.1.4.** Tampereen yliopiston työelämäpalvelut

http://www.uta.fi/rekrytointi/index.html seuraa valmistuneiden työelämään sijoittumista sijoittumis- ja uraseurantakyselyillä. Helmikuussa 2018 julkaistu seurantaraportti maisterin tai lääketieteen lisensiaatin tutkinnon vuonna 2016 suorittaneiden työelämään sijoittumisesta

https://intra.uta.fi/portal/documents/159280/44060654/sijoittumisseuranta+2016.pdf /71ca38b5-90a6-4378-bbbf-1e697853e49a sisältää lukuisia frekvenssijakaumia.

Kun siis ilmoitetaan muuttujan *x* luokat *E*1 , *E*2 , ..., *Ek* ja näiden luokkien frekvenssit *f*1 , *f*2 , ..., *fk* , niin on muodostettu muuttujan *x* yksiulotteinen luokiteltu jakauma eli suora jakauma eli frekvenssijakauma (*frequency distribution*). Luokat ovat käyttäjän määrättävissä. Jos kvantitatiivisen muuttujan kaikki luokat ovat samanpituisia, niin kyseessä on tasavälinen luokitus.

Kvantitatiivisen muuttujien yhteydessä määritellään pyöristetyt luokkarajat ja todelliset luokkarajat. Pyöristetyt luokkarajat ovat mittaustarkkuudella ilmoitettuja rajoja. Jos mittaustarkkuus on *d*, niin luokan todellinen yläraja = pyöristetty yläraja + *d*/2 ja todellinen alaraja = pyöristetty alaraja – *d*/2.

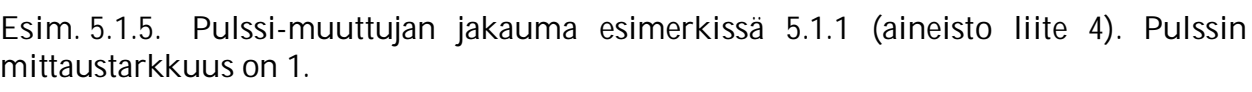

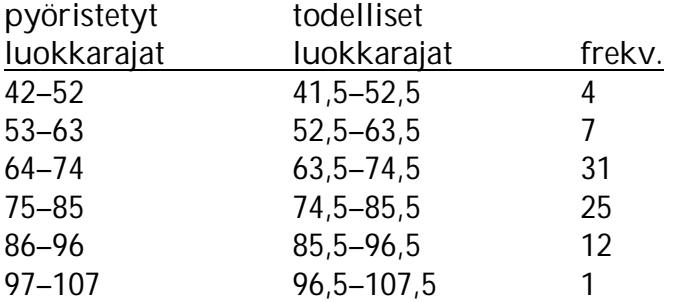

Luokan *Ei* suhteellinen frekvenssi *pi = fi /n*, prosentuaalinen frekvenssi 100 · *(fi /n* ), summafrekvenssi  $F_j = f_1 + f_2 + ... + f_j$  ja suhteellinen summafrekvenssi  $P_j = p_1 + p_2 + ... +$ *pi .*

Kvantitatiivisen muuttujan luokkakeskus on luokan keskikohta. Luokan pituus lasketaan todellisten luokkarajojen erotuksena (tasavälisessä luokituksessa myös luokkakeskusten erotuksena).

**Esim. 5.1.6.** Jatkoa esim. 5.1.5.

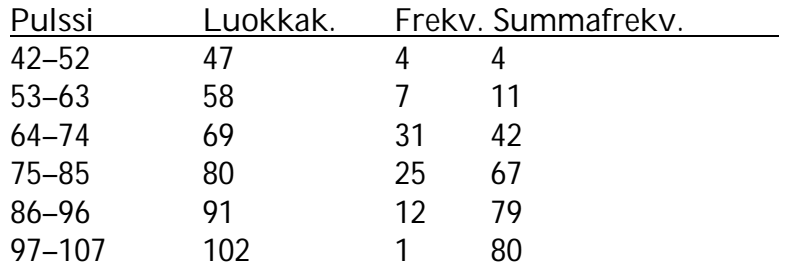

Tässä on käytetty tasavälistä luokitusta, jossa luokan pituus on 11.

Ehdollinen frekvenssijakauma saadaan muodostamalla tarkasteltavasta muuttujasta frekvenssijakaumat toisen muuttujan eri luokissa. Voidaan selvittää, miten tämä ehdollistettu muuttuja vaikuttaa tarkasteltavan muuttujan jakaumaan. Ehdollisia jakaumia vertailtaessa käytetään suhteellisia tai prosentuaalisia frekvenssejä.

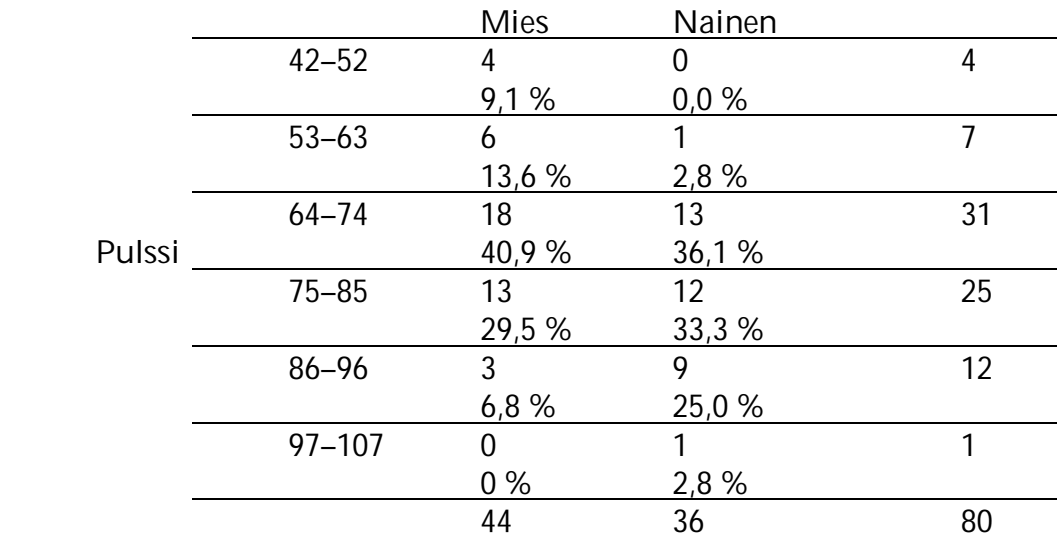

\_\_\_\_\_\_\_\_\_\_\_\_\_\_\_\_\_\_\_\_\_\_\_\_\_\_\_\_\_\_\_\_\_\_\_\_\_\_\_\_\_\_\_\_\_\_\_\_\_\_\_\_\_\_\_\_\_\_\_\_\_\_\_\_\_\_\_\_\_

**Esim. 5.1.7.** Lepopulssi miehillä ja naisilla erikseen (aineisto liite 4).

Prosentuaaliset jakaumat ovat erilaiset (ks. myös esim. 5.1.13).

**SPSS** Frekvenssijakauman saa taulukkona valikosta

Analyze

Descriptive Statistics>

Frequencies...

Kvantitatiivisten muuttujan yhteydessä luokituksen tekeminen tai kvalitatiivisten muuttujien tapauksessa luokkien yhdistäminen tapahtuu tekemällä uusi muuttuja havaintomatriisiin uudelleen koodauksen kautta. Koodaus tapahtuu valikosta Transform

Recode Into Different Variables...

jossa annetaan luokiteltava muuttuja (Input Variable), luokituksen seurauksena syntyvän muuttujan nimi (Output Variable) sekä koodauksen (luokituksen) määrittely (Old and New Values...);

Ehdollisten jakaumien (tai yleensä ehdollistamisen) teon yhteydessä ilmoitetaan ohjelmistolle, että jatkossa halutaan analysoinnit tehtävän jonkun muuttujan (tai muuttujien) eri luokissa erikseen (esimerkiksi miehillä ja naisilla erikseen) antamalla ehdollistava muuttuja valikossa

Data

Split file...

 vaihtoehto Compare groups ja valitsemalla muuttujaluettelosta ryhmittelymuuttuja; ryhmittelyn purkaminen vaihtoehto Analyze all cases.

Tämän määrityksen jälkeen tehtävät analyysit tapahtuvat erikseen kaikissa ehtomuuttujan ryhmissä (myös puuttuvien tietojen ryhmässä!) erikseen. Ehto on päällä siihen asti kun se otetaan pois.

#### **5.1.2 Frekvenssijakaumien graafiset esitykset**

Frekvenssijakaumat esitetään usein graafisesti käyttäen tilanteeseen sopivaa esitystapaa. Graafinen esitys on usein havainnollisempi kuin taulukko, jos luokkia on useita. Tilastolliset ohjelmistot tarjoavat erilaisia graafisia esitystapoja, joista käyttäjä voi itse valita parhaiten tilanteeseen sopivan.

Luokitteluasteikollisen muuttujan yhteydessä käytetään yleisesti piirakkakuvioita eli sektoridiagrammeja tai pylväsdiagrammeja kuvaamaan graafisesti frekvenssijakaumaa. Pylväsdiagrammi sopii erityisesti järjestysasteikollisen muuttujan jakauman esittämiseen. Graafinen esitys voidaan tehdä frekvensseihin, prosentuaalisiin tai suhteellisiin frekvensseihin perustuen.

**Esim. 5.1.8.**

a) Esimerkin 5.1.2 jakauma graafisesti piirakkakuvion avulla. Huomataan helposti, että kaksi suurinta toimialaa sisältää yli puolet havainnoista (57 %).

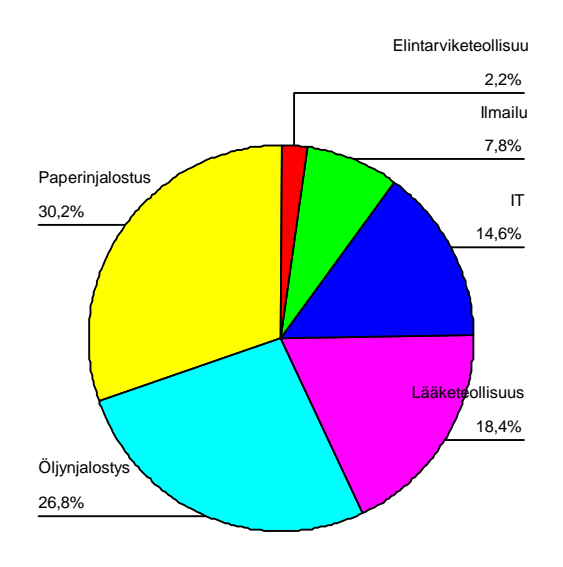

b) Erään kurssin opiskelijapalaute, mielipiteet kurssin työläydestä pylväsdiagrammina, aineisto http://www.sis.uta.fi/tilasto/tiltp\_aineistoja/arvio.sav

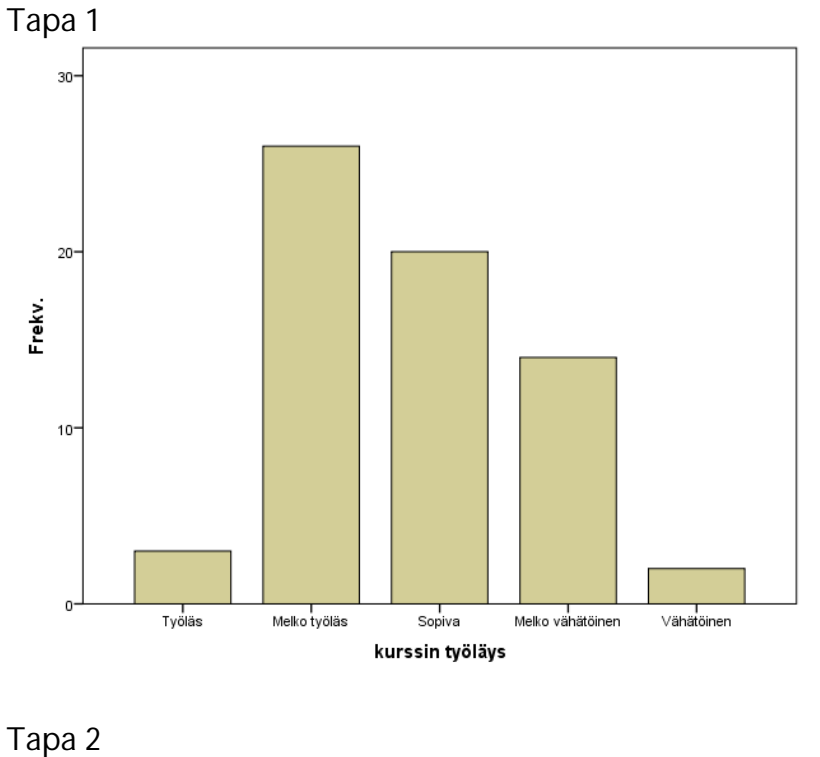

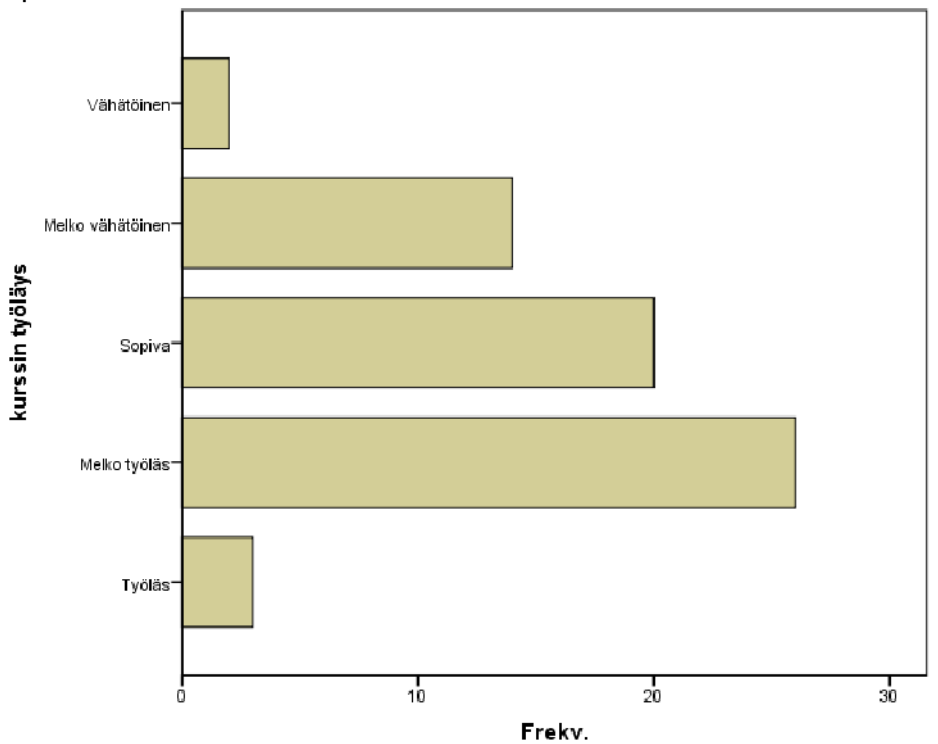

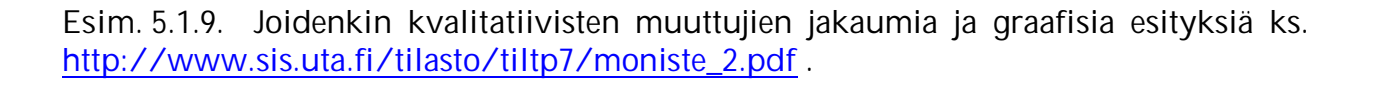

Kvantitatiivisten muuttujien yhteydessä voidaan, tilanteesta riippuen, erottaa diskreetin ja jatkuvan muuttujan esitystavat toisistaan. Jos muuttuja on diskreetti saaden vain jokusia arvoja (esimerkiksi opiskelijan meneillään oleva opiskeluvuosi, sisarusten lukumäärä), niin kvalitatiivisten muuttujien yhteydessä käytetty pylväsdiagrammi sopii käytettäväksi. Pylväsdiagrammin sijaan voi käyttää janadiagrammia. Muuten kvantitatiivisten muuttujien esityksessä käytetään frekvenssihistogrammia tai frekvenssimonikulmiota, jotka voi piirtää käyttäen joko absoluuttisia, suhteellisia tai prosentuaalisia frekvenssejä.

Histogrammi piirretään xy-koordinaatistoon siten, että se muodostuu suorakulmioista, joiden leveys on luokan pituus, korkeus (tasavälisessä luokituksessa) luokan frekvenssi ja kantojen kärkipisteet ovat x-akselilla todellisissa luokkarajoissa. Frekvenssimonikulmio piirretään yhdistäen pisteet, jotka muodostuvat luokkakeskuksista ja luokkafrekvensseistä. Ajatellaan ensimmäisen luokan alapuolelle ja viimeisen luokan yläpuolelle luokat, joiden frekvenssi on nolla. Näin kuvio lähtee vaaka-akselilta ja palaa sinne. Kuvion ja x-akselin väliin jäävät pinta-alat ovat samoja sekä histogrammissa että monikulmiossa. Frekvenssihistogrammi ja -monikulmio kuvaavat jakauman muotoa.

Ks. myös http://www.sis.uta.fi/tilasto/tiltp7/moniste\_3.pdf

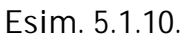

a) Esimerkin 5.1.5 jakauma graafisesti histogrammin avulla.

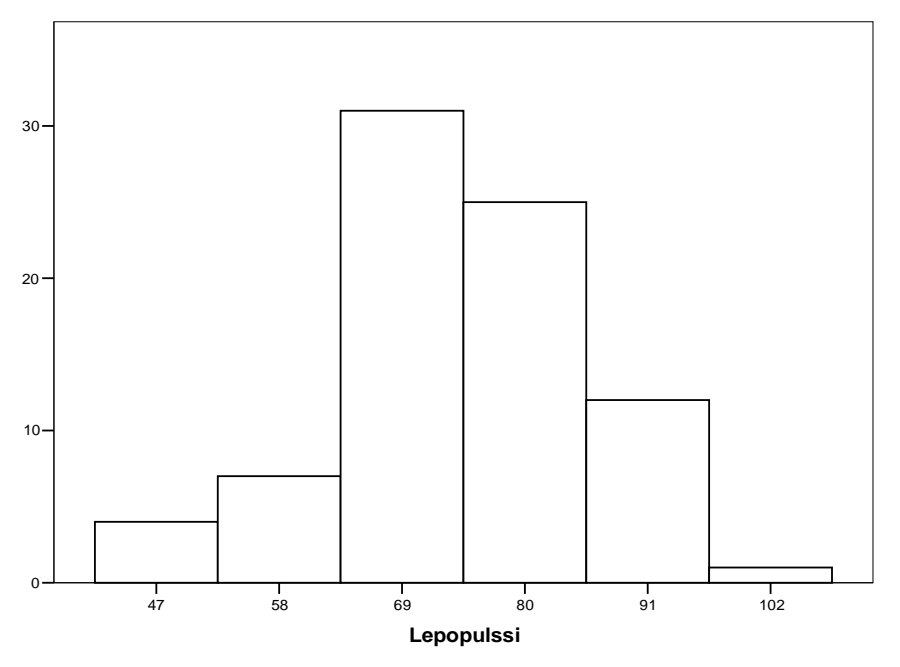

b) Tampereella 2012 myytyjä asuntoja, huoneiden lukumäärän pylväsdiagrammi, aineisto http://www.sis.uta.fi/tilasto/tiltp\_aineistoja/Tre\_myydyt\_asunnot\_2012.sav

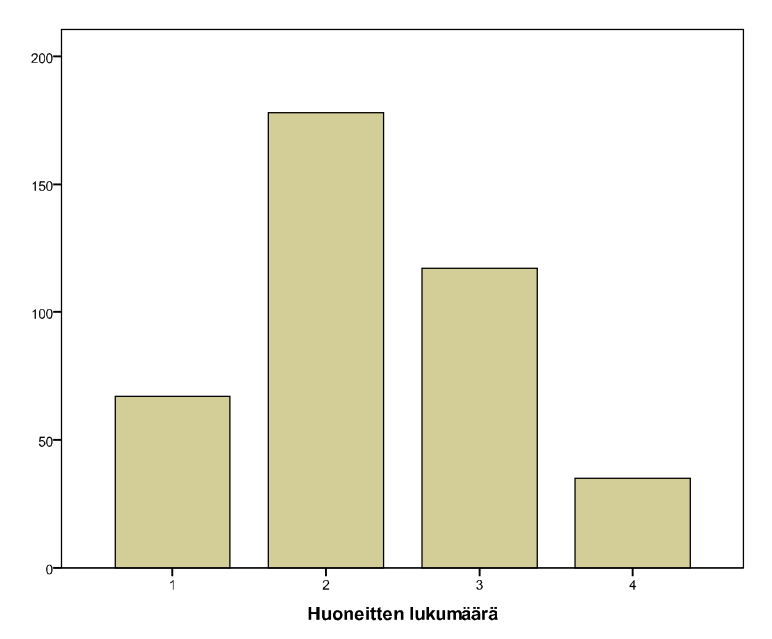

Usein kvantitatiivinen muuttuja on nk. normaalijakaumaa noudattava. Tällöin on kyse symmetrisestä, yksihuippuisesta jakaumasta, joka levittäytyy keskiarvon ympärille tietyllä tavalla, ks. alaluku 7.4.

Summakäyrä piirretään summafrekvensseistä (tai suhteellisista tai prosentuaalisista). Summakäyrää piirrettäessä yhdistetään pisteet, jotka muodostuvat todellisista luokkarajoista sekä summafrekvensseistä

(ks. http://www.sis.uta.fi/tilasto/tiltp7/moniste\_3.pdf). Summakäyrän avulla voidaan arvioida mikä on se muuttujan arvo, jota pienempiä arvoja on *p* % tai kuinka monta prosenttia arvoista on pienempiä kuin luku *a*.

Histogrammi, monikulmio ja summakäyrä piirretään edellä esitetyllä tavalla silloin, kun käytetään tasavälistä luokitusta. Jos käytetään ei-tasavälistä luokitusta, tulee frekvenssit suhteuttaa luokan pituuteen pylvään korkeutta määrättäessä.

**Esim. 5.1.11.** Eräästä aineistosta laskettuna miesopiskelijoiden lukumäärät pituuden mukaan ovat:

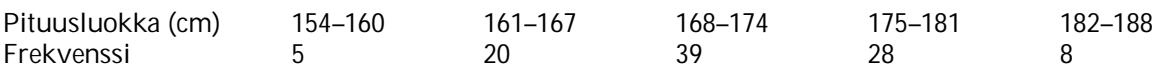

Käytetyssä luokituksessa luokkakeskukset ovat 157, 164, 171, 178, 185, todelliset luokkarajat 153,5, 160,5, 167,5, 174,5, 181,5, 188,5 sekä prosentuaaliset frekvenssien kertymät 5, 25, 64, 92, 100.

Koska kyseessä on jatkuva muuttuja, niin jakauman graafinen esitys on histogrammi:

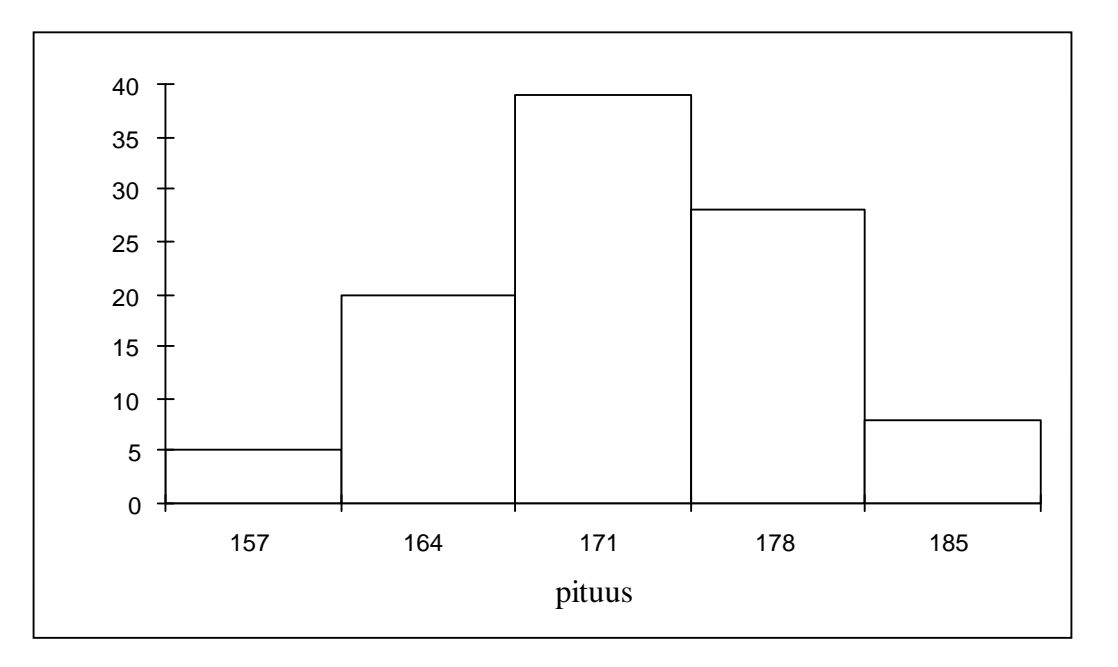

Summakäyrä on (piirretään pisteistä (153,5, 0), (160,5, 5), ...)

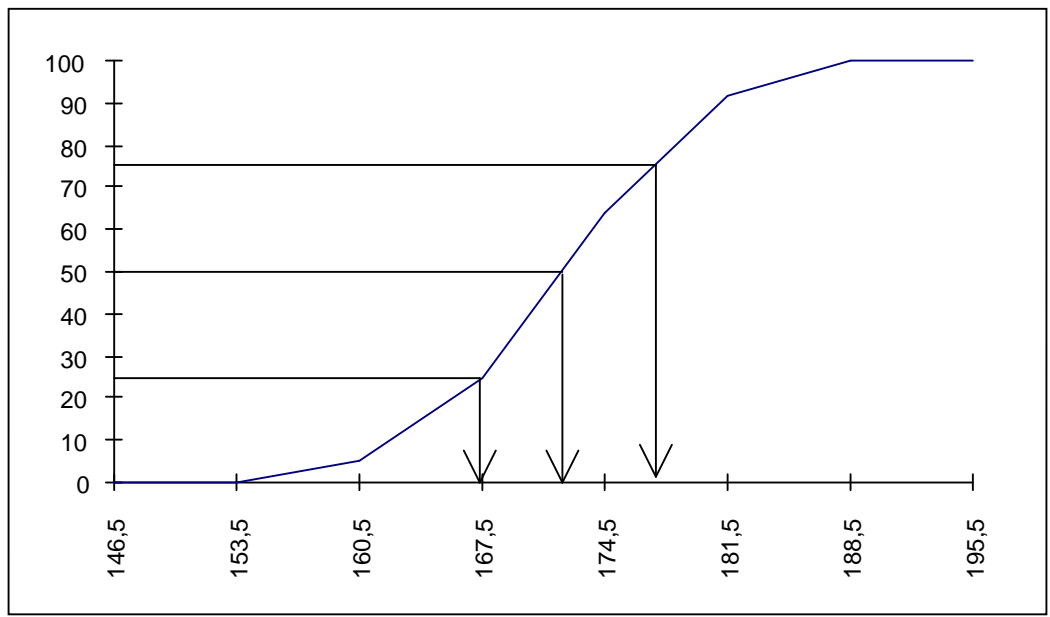

Summakäyrästä voidaan arvioida, että 25 % opiskelijoista oli alle 167 cm, puolet oli pituudeltaan alle 172 cm ja alle 177 cm pitkiä oli 75 %.

**Esim. 5.1.12**. Ks. http://www.sis.uta.fi/tilasto/tiltp7/moniste\_4.pdf, jossa esimerkkejä erilaisista jakaumista.

**Esim. 5.1.13**. Pulssi-muuttujan histogrammit miehillä ja naisilla esimerkin 5.1.7 taulukosta. Histogrammit piirretään käyttäen prosentuaalisia frekvenssejä, jotta jakaumien vertailu olisi paremmin mahdollista.

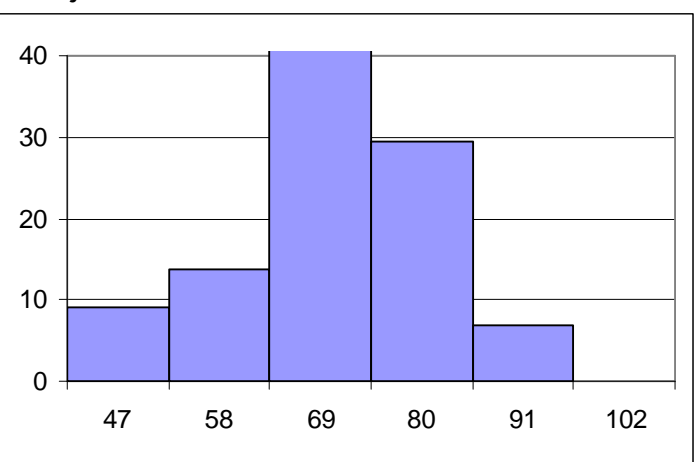

Lepopulssin jakauma miehillä

Lepopulssin jakauma naisilla

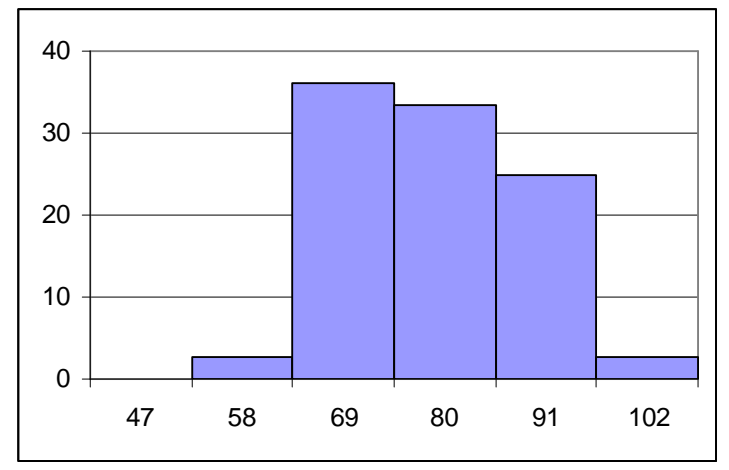

Jakaumat näyttävät erilaisilta: ne ovat muodottaan erilaiset ja naisten jakauma on "ylempänä".

Ks. lisätietoja graafisista esityksistä http://www.fsd.uta.fi/menetelmaopetus/kuviot/kuviot.html

#### \_\_\_\_\_\_\_\_\_\_\_\_\_\_\_\_\_\_\_\_\_\_\_\_\_\_\_\_\_\_\_\_\_\_\_\_\_\_\_\_\_\_\_\_\_\_\_\_\_\_\_\_\_\_\_\_\_\_\_\_\_\_\_\_\_\_\_\_\_ **SPSS** Graafiset esitykset löytyvät valikosta Graphs Legacy Dialogs>

Bar... pylväs- ja janadiagrammit, Pie... piirakat, Histogram... frekvenssihistogrammit; grafiikan valinnan jälkeen annetaan muuttuja(t), jolle graafinen esitys tehdään.

#### **5.1.3 Yksiulotteisen jakauman tunnuslukuja**

Tunnusluvun avulla pyritään kuvaamaan muuttujan jakaumaa muuttujan arvoista lasketulla luvulla. Kuvataan esimerkiksi jakauman sijaintia sopivan keskiluvun avulla tai muuttujien arvojen vaihtelua hajontaluvun avulla. Esiteltävät tunnusluvut ovat otoksen perusteella laskettuja. Niillä voidaan arvioida (estimoida, ks. alaluku 7.6) populaation vastaavia tunnuslukuja.

Mittaustaso rajoittaa sitä, millaista tunnuslukua jakauman piirteen kuvaamiseen voidaan käyttää. Syynä tähän on se, että mitta-asteikosta riippuu millaisilla matemaattisilla operaatioilla on empiirinen tulkinta. Seuraavassa esityksessä ilmoitetaan aina alin mitta-asteikko, joka vaaditaan tarkasteltavan tunnusluvun käyttöön.

#### **Sijainnin tunnuslukuja**

Jakauman sijaintia kuvaavilla tunnusluvuilla mitataan useimmiten muuttujan arvojen keskimääräistä suuruutta tai laatua. Tällöin on kyse keskiluvuista, joita ovat moodi, mediaani ja keskiarvo.

Moodi eli tyyppiarvo (*mode*) on se muuttujan arvo tai luokka, joka esiintyy useimmin tai jossa on eniten havaintoja. Moodin (merk. Mo) ominaisuuksia: ei yksikäsitteinen, ei aina jakauman keskellä, voidaan käyttää jo luokitteluasteikollisen muuttujan yhteydessä. Kvantitatiivisten muuttujien yhteydessä moodi on harvemmin käyttökelpoinen, tällöin voidaan ilmoittaa moodiluokka eli luokka, jossa on eniten havaintoja.

Mediaani (*median*) on sellainen muuttujan arvo, jota pienempiä ja suurempia arvoja on yhtä paljon. Mediaanin (merk. *Md*) ominaisuuksia: ei herkkä poikkeaville arvoille, usein "paras" keskiluku, voidaan käyttää kun järjestyksellä on tulkinta eli kun muuttuja on vähintään järjestysasteikollinen. Jos havaintoja on parillinen määrä, voidaan mediaani määritellä kvantitatiivisten muuttujien yhteydessä kahden keskimmäisen keskiarvona. Järjestysasteikolla vastaavassa tilanteessa mediaani ei ole yksikäsitteinen.

**Esim. 5.1.14**. Erääseen tenttiin osallistui seitsemän opiskelijaa saaden pisteet 95, 86, 78, 90, 62, 73, 89. Kun järjestetään pisteen suuruusjärjestykseen, niin 4. (keskimmäinen) arvo on 86, siis *Md* = 86.

Seuraavassa otetaan käyttöön summamerkintä. Tarvittaessa summan käyttöön voi tutustua sivulla http://www.sis.uta.fi/tilasto/tiltp1/syksy2003/moniste\_5.pdf

Olkoon muuttujan *x* arvot tilastoyksiköittäin *x*1, *x*2, ... , *xn*. Tällöin muuttujan *x* keskiarvo (*mean*)

$$
\bar{x} = \frac{1}{n} \sum_{i=1}^{n} x_i
$$

**Esim.** 5.1.15. Edellisessä esimerkissä keskiarvo  $\bar{x} = (95+86+78+90+62+73+89)/7 =$  $573/7 = 81.9$ .

Keskiarvo on herkkä poikkeaville arvoille (varsinkin pienissä aineistoissa) ja se on käytettävissä vasta kvantitatiivisten muuttujien yhteydessä.

**Esim. 5.1.16**. Pulssi-muuttujan (liite 4) mediaani on 74 ja keskiarvo 73,75.

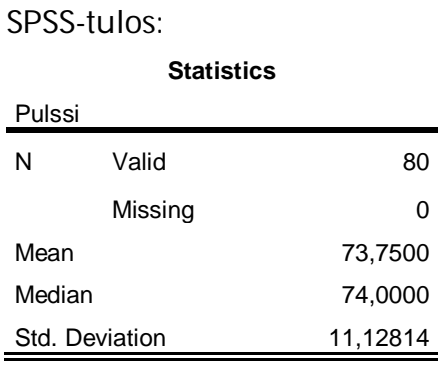

**Esim. 5.1.17.** Keskilukujen käyttäytyminen symmetristen ja vinojen jakaumien tapauksissa, ks. http://www.sis.uta.fi/tilasto/tiltp7/moniste\_4.pdf .

#### Ks. lisätietoja keskiluvuista

http://www.fsd.uta.fi/menetelmaopetus/keskiluvut/keskiluvut.html

Usein halutaan vertailla muuttujan arvoja tilastoyksiköittäin keskiarvoon, jolloin suoritetaan muuttujan keskistäminen.

Olkoon muuttujan *x* arvot tilastoyksiköittäin *x*1, *x*2, ... , *xn*. Keskistetty muuttuja *y* määritellään

$$
y_i = x_i - \overline{x}
$$
,  $i = 1, 2, ..., n$ .

Jos muuttujalle *x* tehdään lineaarinen muunnos

$$
y_i = ax_i + b
$$
,  $i = 1, 2, ..., n$ ,

niin (voidaan osoittaa)

$$
\overline{y} = a\overline{x} + b.
$$

**Esim. 5.1.18.** Mittayksikkö vaikuttaa keskiarvoon. Olkoon muuttuja *x* = pituus (cm). Muutetaan mittayksikkö metreiksi, tehdään muunnos *y* = *x*/100. Tällöin *y*:n keskiarvo on sadasosa *x*:n keskiarvosta.

**Esim. 5.1.19.** Voidaan osoittaa, että keskistetyn muuttujan keskiarvo on nolla (ks. laskuharjoitukset).

Tarkastellaan ryhmäkeskiarvojen avulla keskiarvon määrittämistä. Olkoon muuttujan *x* keskiarvot ryhmittäin  $\bar{x}_1$ ,  $\bar{x}_2$ , ...,  $\bar{x}_k$  ja vastaavasti havaintojen määrät  $n_1$ ,  $n_2$ , ...,  $n_k$ 

Tällöin koko aineistosta laskettu muuttujan *x* keskiarvo

$$
\overline{\mathbf{x}} = (n_1 \overline{\mathbf{x}}_1 + ... + n_k \overline{\mathbf{x}}_k) / (n_1 + ... + n_k).
$$

Ryhmäkeskiarvoja voidaan käyttää riippuvuuden tutkimisessa. Vertaillaan tarkasteltavan muuttujan keskiarvoja ryhmittäin ja tehdään johtopäätelmät mahdollisista eroista. Näistä ryhmäkeskiarvoista käytetään myös nimitystä ehdolliset keskiarvot. Ne on siis laskettu toinen muuttuja ehdollistettuna. Usein verrataan myös ryhmittäin laskettuja mediaaneja.

**Esim. 5.1.20.** Lepopulssin keskiarvo miehillä 70,6 ja naisilla 77,6, mediaani miehillä 70 ja naisilla 77,5 (aineisto liite 4). Aineistossa naisilla lepopulssin keskiarvo on korkeampi kuin miehillä, samoin mediaani.

SPSS-tulos:

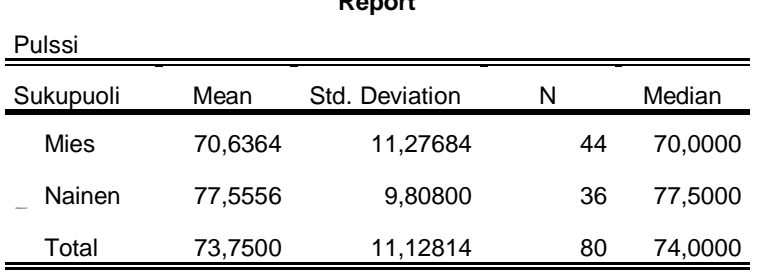

**Report**

Koko aineistosta laskettu lepopulssin keskiarvo voidaan laskea ryhmäkeskiarvojen avulla (44 · 70,6364 + 36 · 77,5556)/80 = 73,7500.

**Esim. 5.1.21**. Pyritään selvittämään vaikuttaako viljelymenetelmä saatavaan satomäärään. Voidaanko siis satomäärän vaihtelua selittää käytetyllä menetelmällä? Tällöin sanotaan, että

satomäärä = selitettävä eli riippuva muuttuja (usein merk. *y*) ja viljelymenetelmä = selittävä eli riippumaton muuttuja (usein merk. *x*).

Jos oletetaan, että satomäärä on mitattu kvantitatiivisesti, niin eräs mahdollisuus riippuvuuden selvittämisessä on satomäärän keskiarvojen vertailu ryhmittäin (viljelymenetelmittäin) eli siis ehdollisten keskiarvojen käyttö. Lasketaan satomäärämuuttujasta keskiarvot eri viljelymenetelmillä ja vertaillaan keskiarvoeroja. Jos nämä ehdolliset keskiarvot (ryhmäkeskiarvot) poikkeavat (tarpeeksi) toisistaan sanotaan, että viljelymenetelmä-muuttujalla voidaan selittää satomäärä-muuttujan vaihtelua. Sanotaan, että satomäärä-muuttuja riippuu viljelymenetelmä-muuttujasta. Jos ehdolliset keskiarvot ovat lähes samoja, niin riippuvuutta ei ole. Milloin poikkeama on riittävän suuri? Päättely vaatii tilastollisen testauksen tai sopivan luottamusvälin määrittämisen. Testauksessa päätellään otoksen perusteella se, voidaanko eri viljelymenetelmillä saatujen satomäärien keskiarvot (populaatiossa) olettaa yhtä suuriksi. Luottamusvälin yhteydessä lasketaan otoksen perusteella väli, jolle populaatioiden keskiarvon erotuksen arvellaan kuuluvan. Luvussa 7.6 esitellään luottamusväli ja luvussa 7.7.4 testaus tilanteisiin, joissa selittävä muuttuja on kaksiluokkainen.

**Esim. 5.1.22**. Satomäärät istutustiheyksittäin ja lajikkeittain (L1, L2, L3).

istutustiheys (1000 tainta/ha)

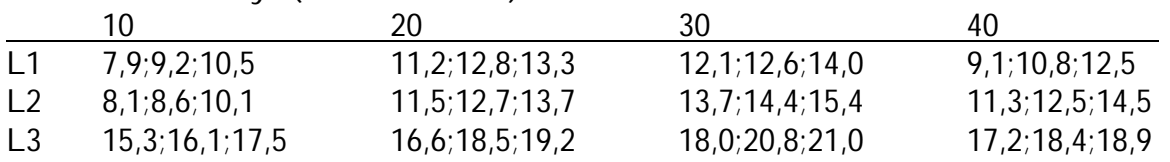

Sadon ehdolliset keskiarvot (ryhmäkeskiarvot):

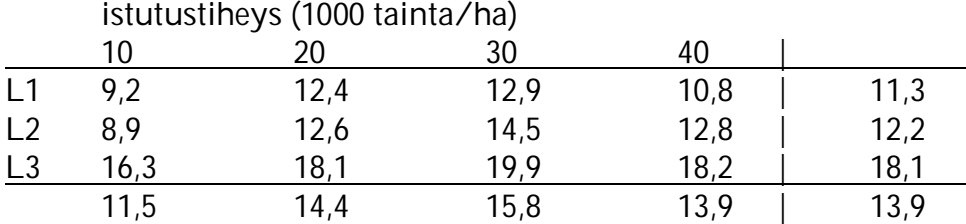

Nyt voidaan vertailla lajikkeittain satomäärien keskiarvoa ja todeta, että tässä viljelykokeessa lajike L3 tuottaa keskimäärin korkeimman sadon. Istutustiheydellä 30000 tainta/ha saadaan keskimäärin korkein sato. Tässä on syytä kuitenkin huomioida yhdessä sekä lajike että istutustiheys, jolloin tuottoisin vaihtoehto on lajike L3 käytettäessä istutustiheyttä 30000 tainta/ha. Voidaan myös tutkia sitä, vaikuttaako istutustiheys kaikilla lajikkeilla samalla tavalla. Tilannetta havainnollistaa keskiarvokuvio:

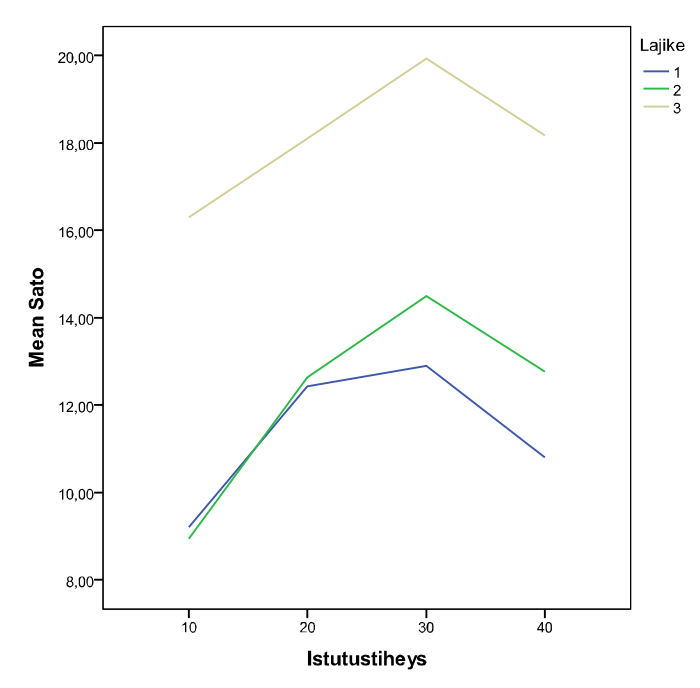

Ei näyttäisi olevan suuria eroja siinä miten istutustiheys vaikuttaa sadon keskiarvoon lajikkeittain tarkasteltuna. Keskiarvojen käyttäytymistä kuvaavat murtoviivat käyttäytyvät hyvin samalla tavalla lajikkeittain istutustiheyden muuttuessa. Tulosten yleistäminen vaatisi tilanteeseen sopivien tilastollisten testien tekemisen.

Keskilukujen lisäksi on muitakin jakauman sijaintia kuvaavia tunnuslukuja. Alakvartiili (*lower quartile*) ja yläkvartiili (*upper quartile*) ovat mediaanin kaltaisia tunnuslukuja, jotka kuvaavat jakauman sijaintia. Alakvartiili on luku, joka jakaa muuttujan arvot kahteen osaan siten, että korkeitaan 25 % havaituista arvoista on pienempiä kuin alakvartiili. Yläkvartiili on luku, joka jakaa muuttujan arvot kahteen osaan siten, että korkeitaan 75% arvoista on pienempiä kuin yläkvartiili.

Alakvartiili, mediaani ja yläkvartiili jakavat muuttujan arvot neljään havaintomääriltään yhtä suuriin osiin. Yhdessä näitä kolmea tunnuslukua kutsutaan kvartiileiksi.

Muuttujan arvot voidaan jakaa viiteen, kuuteen, jne. havaintomäärältään yhtä suureen osaan. Yleisesti näitä osiin jakavia tunnuslukuja kutsutaan fraktiileiksi.

Esim. 5.1.23. Esimerkistä 5.1.11 summakäyrän avulla arvioituna alakvartiili  $\approx 167$ , mediaani  $\approx$  172 ja yläkvartiili  $\approx$  177.

**Esim. 5.1.24**. Tarkastellaan myytyjen kerrostaloasuntojen neliöhintoja Tampereella. Käytetään sivun https://coursepages.uta.fi/mtttp1/esimerkkiaineistoja/ aineistoa Tre\_myydyt\_asunnot\_2012.sav .

Alueittain neliöhinnan tunnuslukuja (keskiarvot, mediaanit, keskihajonnat (ks. s. 31), suurimmat ja pienimmät arvot, ylä- ja alakvartiilit), SPSS-tulos:

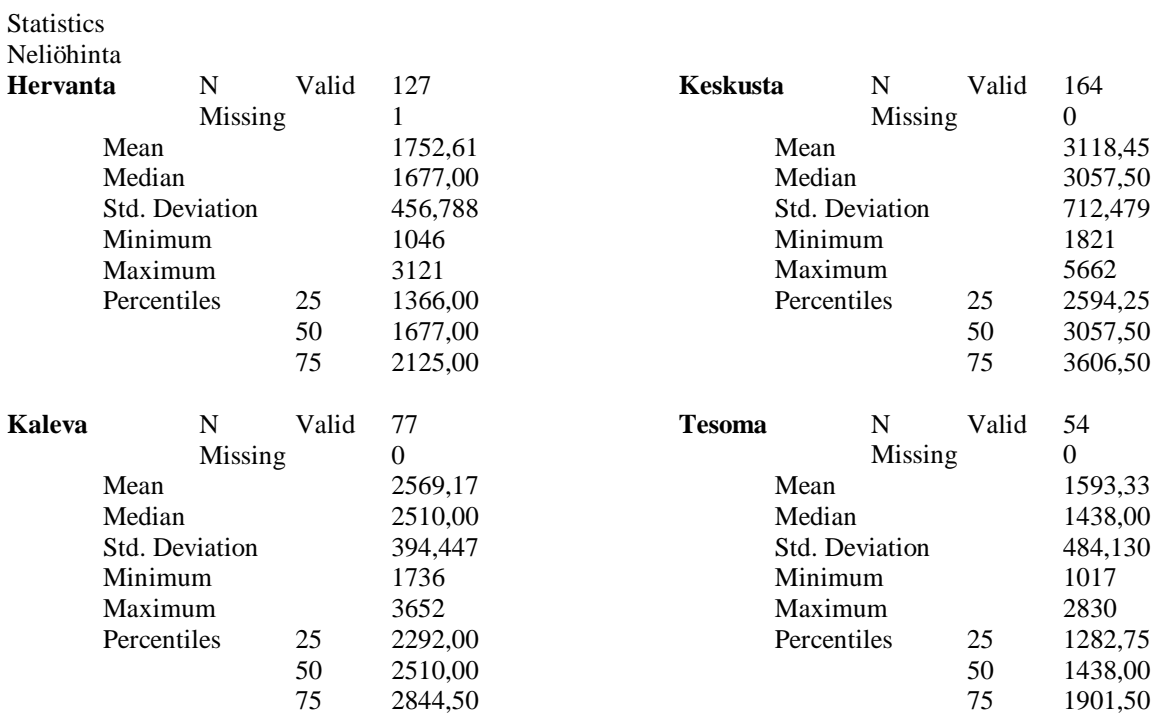

Esimerkin 5.1.24 tunnuslukujen avulla voidaan kuvata neliöhinnan jakaumien käyttäytymistä alueittain ja havainnollistaa käyttäytymistä sopivalla grafiikalla. Kvantitatiivisten muuttujien yhteydessä jakaumaa tai ehdollisia jakaumia voidaan havainnollistaa laatikko-jana-kuviolla (*box and whiskers display, boxplot*), joka useimmiten laaditaan kvartiilien sekä suurimman ja pienimmän arvon avulla.

Ks. myös http://www.fsd.uta.fi/menetelmaopetus/kuviot/kuviot.html

**Esim. 5.1.25**. Edellisestä esimerkistä neliöhinnan laatikko-jana-kuvio.

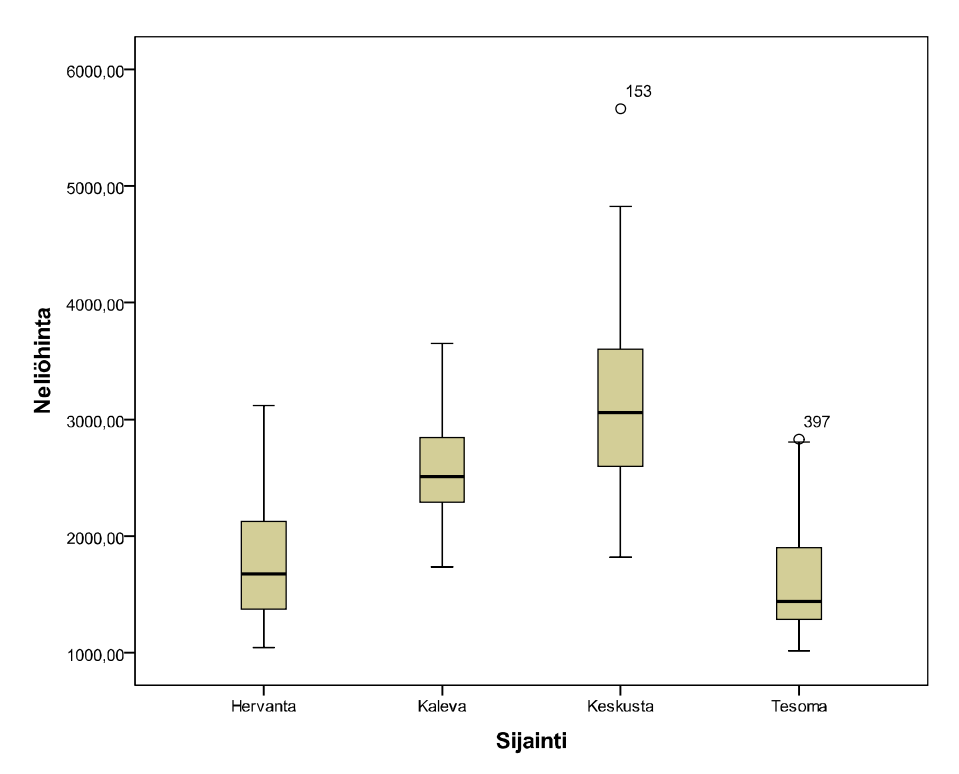

Laatikoissa keskimmäinen viiva on mediaanin kohdalla, ylimmäinen viiva yläkvartiilin ja alimmainen alakvartiilin kohdalla. Janojen ylä- ja alarajat ovat suurimpien ja pienimpien arvojen kohdalla (ellei ole kovin poikkeavia arvoja). Huomataan, että keskustassa neliöhinnan mediaani on suurin, Tesomalla alhaisin. Keskustassa 50 % keskimmäisistä arvoista levittäytyy laajemmalle välille kuin muilla alueilla. Jakaumat ovat eri kohdissa ja erimuotoisia. Sijainti selittänee neliöhintaa.

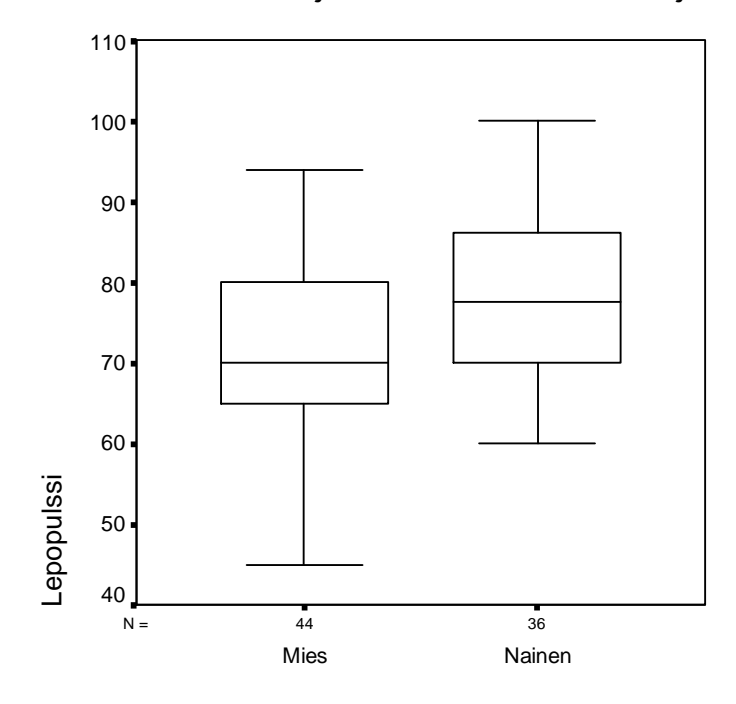

**Esim. 5.1.26.** Laatikko-jana-kuvio Pulssi-muuttujasta (liite 4) miehillä ja naisilla.

Sukupuoli

Kuviosta nähdään, että miesten jakauma on alempana kuin naisten, muoto näkyy ehkä paremmin histogrammeista esimerkissä 5.1.13.

**Vaihtelua mittaavia tunnuslukuja** 

Muuttujan arvot vaihtelevat tilastoyksiköstä toiseen. Vaihtelun voimakkuutta pyritään mittaamaan erilaisia tunnuslukuja käyttäen. Tarkastellaan jatkossa vain kvantitatiivisten muuttujien vaihtelua mittaavia tunnuslukuja. Kvalitatiivisten muuttujien yhteydessä vaihtelua mittaavan tunnusluvun käsite on vaikeampi mieltää ja niiden käyttö käytännössä melko harvinaista.

Kvantitatiivisten muuttujien yhteydessä yleensä ilmoitetaan muuttujan vaihteluväli ja lasketaan nk. varianssi, joka mittaa muuttujan vaihtelun voimakkuutta.

Olkoon muuttujan *x* arvot tilastoyksiköittäin *x*1, *x*2, ... , *xn*. Muuttujan *x* (otos)varianssi *s* 2 (*variance*) määritellään

$$
s^{2} = \frac{1}{n-1} \sum_{i=1}^{n} (x_{i} - \overline{x})^{2}.
$$

Kaavakokoelmassa (liite 2) kaavassa (2) on varianssin, usein laskuja helpottava laskukaava. Varianssin (positiivinen) neliöjuuri *s* on nimeltään keskihajonta (hajonta) (*standard deviation*). Useimmiten muuttujan hajontalukuna ilmoitetaan juuri tämä keskihajonta.

Varianssi (ja keskihajonta) mittaa sitä, kuinka tiiviisti muuttujien arvot ovat keskittyneet keskiarvon ympärille. Jos kaikki mittaustulokset ovat samoja, niin *s* 2 = 0, muulloin  $s^2 > 0$ . Varianssi on riippumaton jakauman sijainnista, mutta riippuu käytetystä mittayksiköstä.

Tarvittaessa merkitään muuttujan *x* hajontaa *sx* ja muuttujan y hajontaa *sy* (varianssit vastaavasti alaindeksoiden).

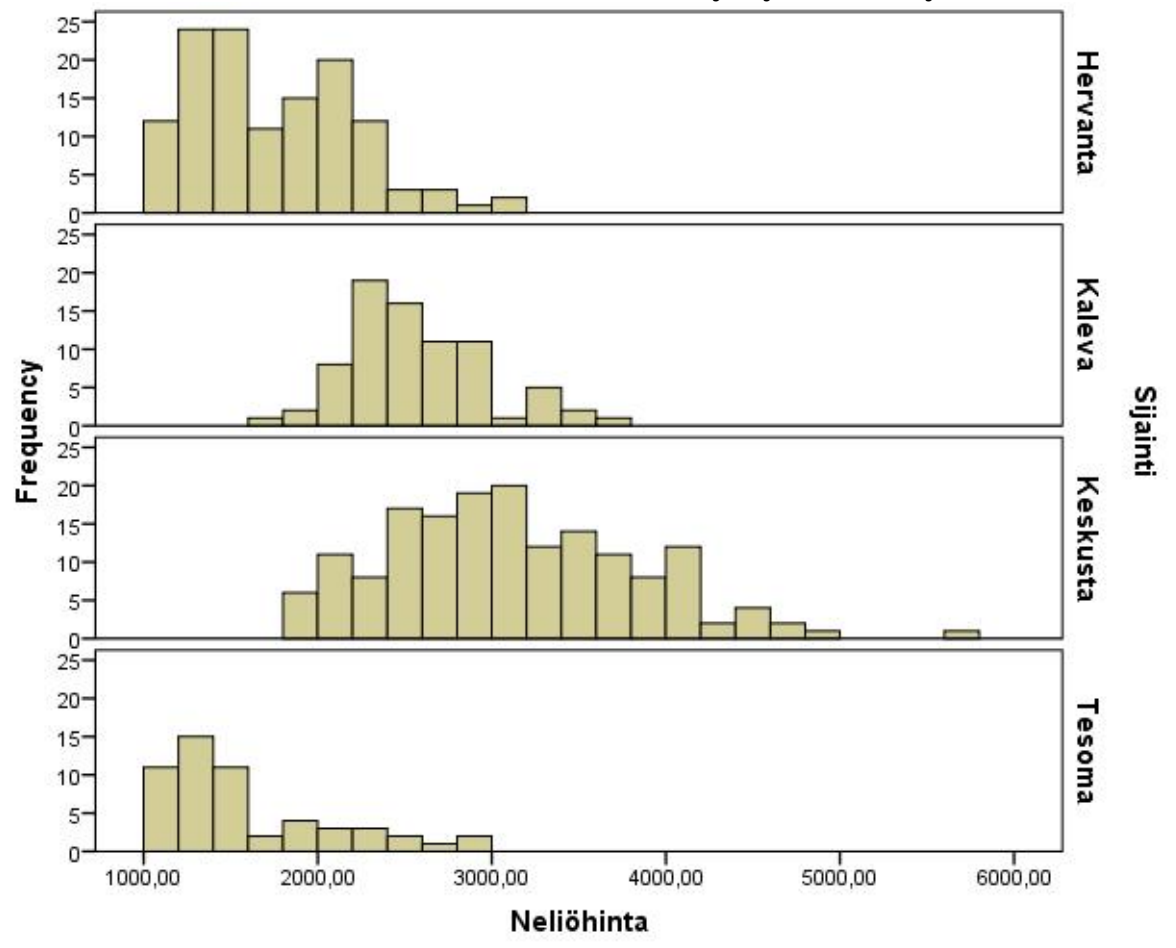

**Esim. 5.1.27**. Esimerkin 5.1.24 tilanteesta neliöhintojen jakaumat sijainnin mukaan.

Histogrammeista voidaan arvioida, että eniten vaihtelua keskiarvon ympärillä on keskustassa ja vähiten Kalevassa. Keskihajonnat sijainnin mukaan ovat 457 (Hervanta), 394 (Kaleva), 712 (Keskusta), 484 (Tesoma), ks. esim. 5.1.24.

#### **Esim. 5.1.28**. Esimerkin 5.1.15 muuttujasta otosvarianssi

 $s^2 = ((95-81,9)^2 + (86-81,9)^2 + ... + (89-81,9)^2) / (7-1) = 132,5$ , josta *s* = 11,5. Varianssi voidaan laske myös ((95<sup>2</sup> + 86<sup>2</sup>+...+ 89<sup>2</sup>) –7· 81,9<sup>2</sup>)/(7–1), ks. liite 2, kaava (2).

SPSS-tulos:

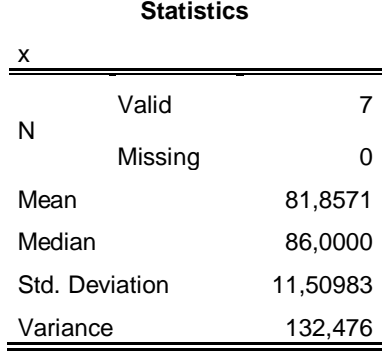

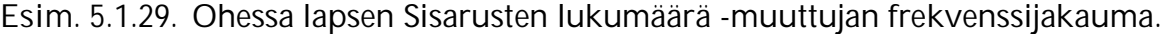

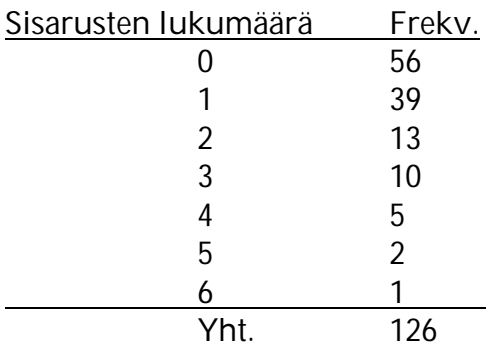

Aineistossa lapsella on keskimäärin 1,04 sisarusta, koska

 $\bar{x}$  = (0.56 + 1.39 + … + 6.1)/126 = 131/126  $\approx$  1,04. Sisarusten lukumäärän varianssi

 $s^2 \approx (56 \cdot (0 - 1.04)^2 + 39 \cdot (1 - 1.04)^2 + \dots + 1 \cdot (6 - 1.04)^2) / (126 - 1) \approx 1.7$ Mediaani on 1, koska esikoisia on 56, joka on vielä alle puolet havainnoista, mutta 56 +  $39 = 95 > 126/2$ .

**Esim. 5.1.30.** Tutkittiin kahden lisäaineen (A ja B) vaikutusta teräksen kovuuteen. Koska teräksen tuote-erien laatu vaihtelee, poimittiin näytteet 10 tuote-erästä, joista kukin jaettiin edelleen kahtia. Toiseen osaan lisättiin lisäainetta A ja toiseen lisäainetta B. Mitattiin kovuusindeksit ja saadaan aineisto:

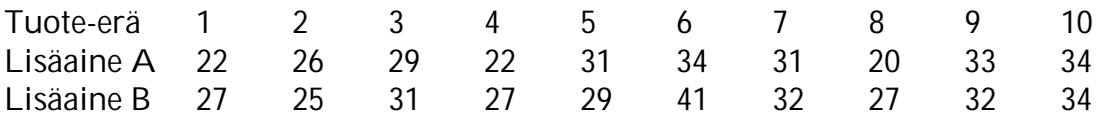

Jos aineistosta muodostetaan havaintomatriisi, niin siinä on 10 tilastoyksikköä ja kaksi muuttujaa (jos ei mukana tuote-erää identifioivaa tunnusmuuttujaa).

Onko perusteita pitää toista lisäainetta parempana kuin toista? Tarkastellaan kovuusindeksien erotusta. Kovuusindeksien erotukset tuote-erittäin ovat:

–5 1 –2 –5 2 –7 –1 –7 1 0. Erotuksista laskettu keskiarvo on –2,3. Jos erotusten keskiarvo on lähellä nollaa, niin lisäaineet tuottavat keskimäärin samanlaiset kovuusindeksit. Jos keskiarvoa voidaan pitää riittävästi nollasta poikkeava, niin päätellään eroa olevan. Päättely vaatii kuitenkin tilastollisen testauksen tai luottamusvälin laskun (ks. esimerkit 7.6.8 ja 7.7.5).

Lasketaan vielä erotuksista varianssi

 $s^2 = ((-5 - (-2,3))^2 + (1 - (-2,3))^2 + ... + (0 - (-2,3))^2) / (10 - 1) = 11,79$ , joten keskihajonta on 3,4.

Kovuusindeksien erotus olisi kolmas muuttuja havaintomatriisiin.

SPSS-tulos:

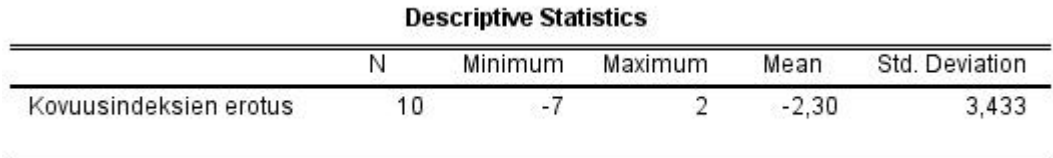

**Esim. 5.1.31.** Tutkitaan sairauden vuoksi työstä poissaoloja. Halutaan vertailla päivätyötä ja yötyötä tekeviä. Valitaan satunnaisesti molemmista ryhmistä työntekijöitä ja lasketaan heidän sairauspoissaolopäivien lukumäärät kuluneen vuoden ajalta. Saadaan oheiset tulokset (*Ott & Mendenhall (1985) Understanding Statistics*):

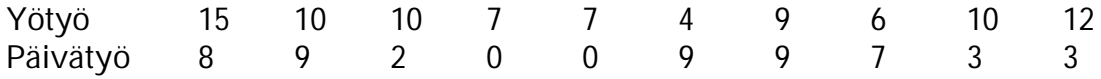

Vastaavassa havaintomatriisissa on 20 tilastoyksikköä ja kaksi muuttujaa (poissaolopäivät ja ryhmä).

Nyt  $n_{y\ddot{o}} = n_{p\ddot{a}v\ddot{a}} = 10$ ,  $\overline{y}_{y\ddot{o}} = 90/10 = 9$ ,  $\overline{y}_{p\ddot{a}v\ddot{a}} = 50/10 = 5$ ,

 $SS_{\nu 0} = 900 - 90^2/10 = 90$ ,

 $(15 + 10 + 10 + 7 + 7 + 4 + 9 + 6 + 10 + 12 = 90$  ja  $15^2 + 10^2 + 10^2 + 7^2 + 7^2 + 4^2 + 9^2 + 6^2 + 10^2 +$  $12^2 = 900$ 

 $SS<sub>päivä</sub> = 378 - 50<sup>2</sup>/10 = 128$  $(8 + 9 + 2 + 0 + 0 + 9 + 9 + 7 + 3 + 3 = 50$  ja  $8^2 + 9^2 + 2^2 + 0^2 + 0^2 + 9^2 + 9^2 + 7^2 + 3^2 + 3^2 = 378$ ).

Poissaolopäivien ehdolliset hajonnat ovat siten  $s_{\text{vo}} = \sqrt{90/9}$  ja  $s_{\text{nožio}} = \sqrt{128/9}$ .

Onko keskimääräisissä poissaoloissa eroja? Otoskeskiarvot poikkeavat toisistaan, muuta onko ero riittävä? Tämän selvittäminen vaatii tilastollisen testauksen tai luottamusvälin laskun (ks. laskuharjoitus 4).

#### SPSS-tulos tunnusluvuista:

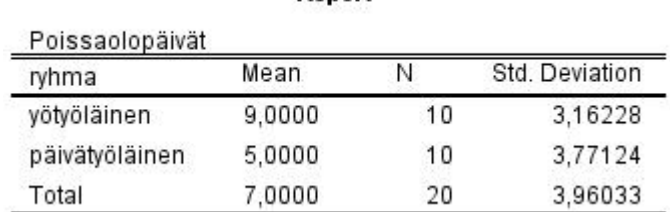

**Donort** 

Ks. lisätietoja ja esimerkkejä hajontaluvuista

http://www.fsd.uta.fi/menetelmaopetus/hajontaluvut/hajontaluvut.html

Jos muuttujan arvoista vähennetään sen keskiarvo ja nämä erotukset jaetaan hajonnalla, on muuttuja standardoitu. Muuttujan *x* standardoidaan tekemällä lineaarinen muunnos

$$
z_i = (x_i - \bar{x})/s, i = 1, 2, ..., n.
$$

Standardoitu arvo ilmoittaa, kuinka monen hajonnan päässä muuttujan arvo on keskiarvon ylä- tai alapuolella.

**Esim. 5.1.32.** Opiskelija osallistui tentteihin A ja B saaden pisteet 25 ja 24. Tentissä A tuloksen keskiarvo oli 20 ja keskihajonta 4. Vastaavat luvut tentissä B olivat 20 ja 2. Kummassa tentissä opiskelija menestyi suhteellisesti paremmin? Standardoidut arvot ovat 5/4 ja 2, joten menestyminen tentissä B oli parempi.

Jos muuttujalle *x* tehdään lineaarinen muunnos

$$
y_i = ax_i + b, i = 1, 2, ..., n,
$$

niin (voidaan osoittaa)

 $S_v = |a|S_x$ .

**Esim. 5.1.33.** Mittayksikkö vaikuttaa keskihajontaan. Olkoon muuttuja *x* = pituus (cm). Muutetaan mittayksikkö metreiksi, tehdään siis muunnos *y* = *x*/100. Tällöin *y*:n keskihajonta on sadasosa *x*:n keskihajonnasta.
**Esim. 5.1.34**. Voidaan osoittaa, että standardoidun muuttujan keskiarvo on 0 ja keskihajonta 1 (ks. laskuharjoitukset).

**Esim. 5.1.35.** Normaalijakauma, ks. http://www.sis.uta.fi/tilasto/tiltp7/moniste\_6.pdf

Variaatiokerroin (*coefficient of variation*) on hajonnan tunnusluku, joka määritellään s/x . Variaatiokerroin edellyttää suhdeasteikollista mittausta. Variaatiokerroin on riippumaton mittayksiköstä. Variaatiokerroin soveltuu tilanteisiin, jossa vertaillaan kahden tai useamman sijainniltaan tai havaintoarvoiltaan täysin erilaisen aineiston hajontoja keskenään, esimerkiksi elefanttien ja hiirien painojakauman vertailu.

Ks. tarkemmin http://www.fsd.uta.fi/menetelmaopetus/hajontaluvut/hajontaluvut.html **Muita tunnuslukuja** 

Voidaan mitata esimerkiksi jakauman vinoutta ja huipukkuutta.

\_\_\_\_\_\_\_\_\_\_\_\_\_\_\_\_\_\_\_\_\_\_\_\_\_\_\_\_\_\_\_\_\_\_\_\_\_\_\_\_\_\_\_\_\_\_\_\_\_\_\_\_\_\_\_\_\_\_\_\_\_\_\_\_\_\_\_\_\_ **SPSS**  Jakaumaa kuvaavia erilaisia tunnuslukuja saadaan mm. seuraavilla tavoilla: Analyze Descriptive Statistics> Frequencies... saadaan halutuista muuttujista mm. keskiarvo, mediaani, fraktiilit, moodi, keskihajonta, varianssi, pienin arvo, suurin arvo Descriptives... saadaan halutuista muuttujista mm. keskiarvo, keskihajonta, varianssi, pienin arvo, suurin arvo, vaihteluväli Explore... saadaan mm. keskiarvo, keskihajonta, varianssi, pienin arvo, suurin arvo, vaihteluväli sekä tunnusluvut ehdollisina antamalla ehtomuuttuja (selittävä) kohdassa Factor List Compare Means> Means... saadaan tunnusluvut ehdollisina antamalla ehtomuuttuja (selittävä) kohdassa Independent List Ehdollisia jakaumia voidaan havainnollistaa laatikko-jana-kuvion (boxplot) avulla:

Graphs

Legacy Dialogs>

Boxplot... antamalla Variable-kohtaan tutkittava muuttuja ja Category Axis -kohtaan ryhmittelymuuttuja.

## **5.2 Kaksiulotteinen jakauma**

## **5.2.1 Pisteparvi**

**Esim. 5.2.1.** Eräs pieni tehdas työllistää 12 työntekijää, jotka tekevät puutarhakalusteita. Työntekijät saavat palkan, joka perustuu tehtyjen kalusteiden lukumäärään. Tehtaan omistajalla on käsitys, että työntekijän kokemus vaikuttaa merkittävästi siihen, paljonko hän ehtii tehdä kalusteita. Erään tyypillisen kuukauden aikana kirjattiin tulokset ja saatiin aineisto:

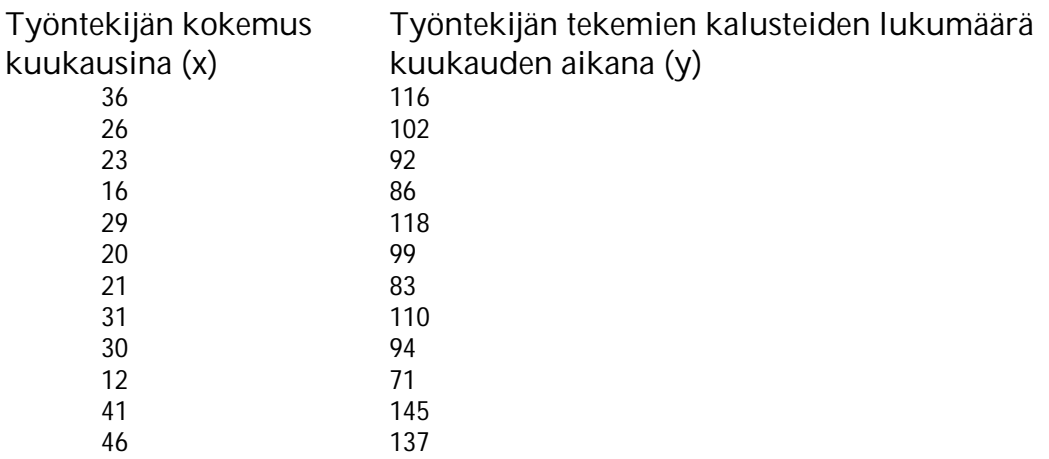

Tässä on kyse kaksiulotteisesta jakaumasta.

Kaksiulotteisessa jakaumassa tarkastellaan kahta muuttujaa samanaikaisesti. Kaksiulotteisen jakauman avulla pyritään selvittämään voidaanko *y*:n vaihtelua selittää *x*:n avulla eli riippuuko *y*-muuttuja *x*-muuttujasta.

Kaksiulotteinen jakauma voidaan esitetään graafisesti pisteparven eli korrelaatiodiagrammin (*scatter plot, scatter diagram*) avulla silloin, kun selitettävä muuttuja on kvantitatiivinen. Pisteparvi muodostetaan piirtämällä pisteet (*x*1, *y*1), (*x*2, *y*2), ..., (*xn*, *yn*) koordinaatistoon selitettävän muuttujan ollessa pystyakselilla.

**Esim. 5.2.2**. Pisteparvi esimerkin 5.2.1 aineistosta.

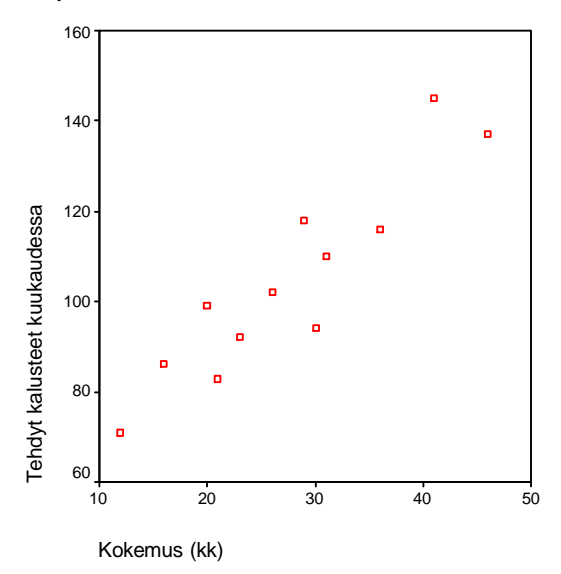

Pisteparvi antaa hyvän yleissilmäyksen mahdollisesta riippuvuudesta. Esimerkissä 5.2.2 riippuvuus on hyvin suoranomaista, kokemuksen lisääntyessä tehtyjen kalusteiden määrä kasvaa lineaarisesti.

**Esim. 5.2.3.** Erilaisia riippuvuuksia kvantitatiivisten muuttujien yhteydessä, ks. http://www.sis.uta.fi/tilasto/tiltp7/moniste\_8.pdf

**Esim. 5.2.4.** Riippuvuuksia, kun *x*-muuttuja kvalitatiivinen, ks. http://www.sis.uta.fi/tilasto/tiltp7/moniste\_9.pdf

\_\_\_\_\_\_\_\_\_\_\_\_\_\_\_\_\_\_\_\_\_\_\_\_\_\_\_\_\_\_\_\_\_\_\_\_\_\_\_\_\_\_\_\_\_\_\_\_\_\_\_\_\_\_\_\_\_\_\_\_\_\_\_\_\_\_\_\_\_

**SPSS** Pisteparvi saadaan valikosta

Graphs

Legacy Dialogs>

Scatter/Dot...

antamalla selitettävä y pystyakselille ja selittävä x vaaka-akselille.

#### **5.2.2 Ristiintaulukko**

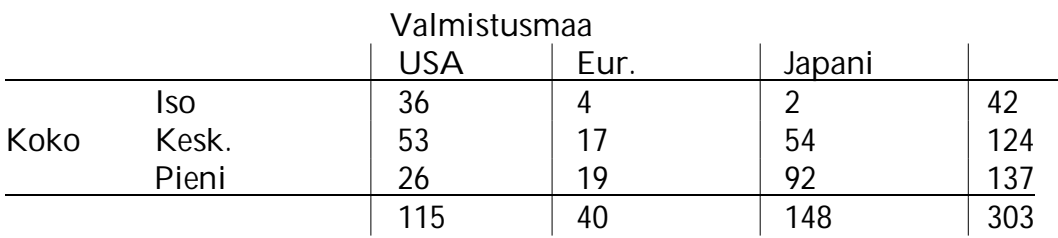

**Esim. 5.2.5.** Automallien lukumäärät auton koon ja valmistusmaan mukaan.

Koko-muuttujan ehdolliset prosenttijakaumat eli koko-muuttujan prosentuaaliset jakaumat erikseen valmistusmaittain:

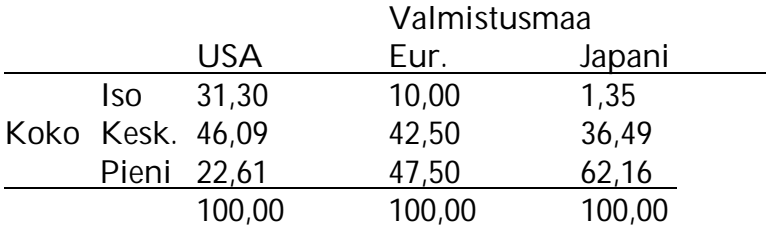

Edellisessä esimerkissä tarkasteltiin havaintojen määrää kahden muuttujan luokissa. Tämän nk. ristiintaulukon avulla voidaan tutkia kahden muuttujan välistä yhteyttä. Tutkitaan sitä, onko auton koko riippuvainen valmistusmaasta. Riippuvuustarkastelu tehdään vertailemalla selitettävän muuttujan ehdollisia prosenttijakaumia keskenään. Jos jakaumat poikkeavat toisistaan, niin sanotaan selitettävän muuttujan riippuvan selittäjästä (tässä koon riippuvan valmistusmaasta). Jos ehdolliset prosenttijakaumat ovat lähes samanlaiset, niin riippuvuutta ei ole. Prosenttijakaumat maittain näyttävät poikkeavan toisistaan. Huomataan esimerkiksi, että amerikkalaisista autoista pieniä on 22,61 % kun taas japanilaisista peräti 62,16 %. Tässäkin halutaan tehdä otoksen perusteella yleistys koko populaatioon, joten ristiintaulukon lisäksi tilastollinen testaus on tarpeen, ks. alaluku 7.7.3.

Määritellään ristiintaulukko yleisessä muodossa. Olkoon muuttujan *x* arvot jaettu luokkiin *E*1, *E*2, ..., *EJ* ja *y* muuttujan arvot luokkiin *F*1, *F*2, ..., *FI*. Tällöin kaksiulotteinen frekvenssijakauma eli ristiintaulukko on

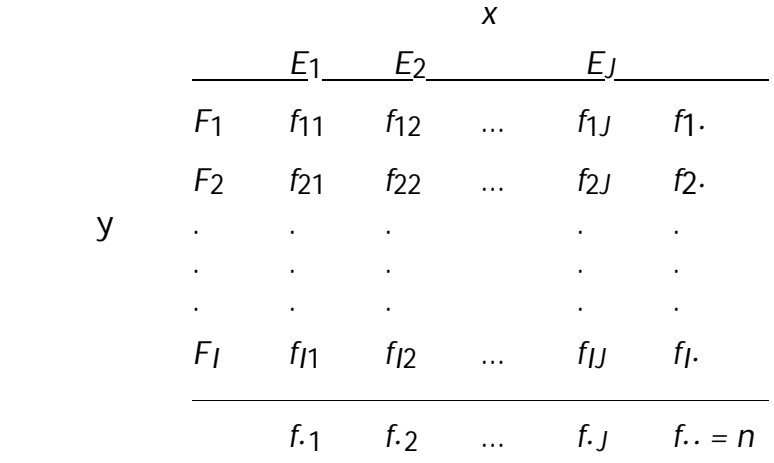

missä *fij* = solun (*Fi*, *Ej*) solufrekvenssi, *fi·* on *i*. rivin frekvenssien summa ja *f·j* on sarakkeen *j* frekvenssien summa. Reunafrekvenssit *f*1*.*, *f*2*.*, ..., *fI.* muodostavat *y*muuttujan frekvenssijakauman ja reunafrekvenssit *f.*1, *f.*2, ..., *f.J* muuttujan *x* frekvenssijakauman. Sarakkeiden frekvenssit muodostavat *y*:n ehdolliset jakaumat. Sarakkeiden prosenttifrekvenssit muodostavat *y*:n ehdolliset prosenttijakaumat.

Ristiintaulukko voidaan esittää myös toisin päin: muuttuja *x* rivimuuttujaksi ja *y* sarakemuuttujaksi.

Ristiintaulukosta, joka siis on kaksiulotteisen luokiteltu jakauma, käytetään myös nimityksiä *I* x *J* -frekvenssitaulu ja kontingenssitaulu, 2 x 2 -frekvenssitaulusta käytetään nimitystä nelikenttä. Ristiintaulukko voidaan muodostaa vaikka *x* ja *y* olisivat vain luokitteluasteikollisia.

**Esim. 5.2.6.** Tutkittiin onko tavaratalon koolla (mitattuna henkilöstömäärällä) vaikutusta markkinointisuunnitelman olemassaoloon. Ohessa tutkimustulokseen liittyvä ristiintaulukko. Markkinointisuunnitelma

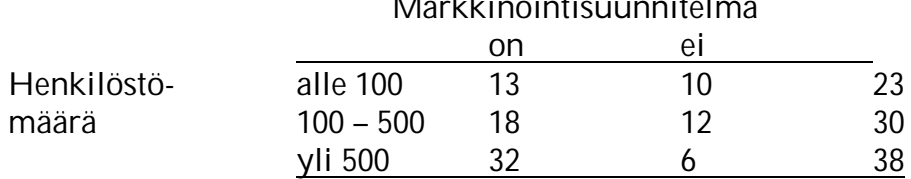

Koska henkilöstön määrä on selittävä muuttuja, lasketaan tässä prosenttijakaumat riveittäin. Saadaan ehdolliset prosenttijakaumat:

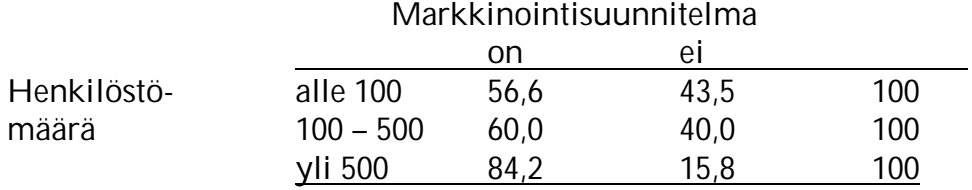

Henkilöstömäärällä näyttäisi olevan vaikutusta markkinointisuunnitelman olemassaoloon. Suurista yrityksistä suunnitelma oli 84,2 %:lla kun taas alle 100 hengen yrityksillä vain 56,6 %:lla.

## **Esim. 5.2.7.** Tampereen yliopiston työelämäpalvelut

http://www.uta.fi/rekrytointi/index.html seuraa valmistuneiden työelämään sijoittumista sijoittumis- ja uraseurantakyselyillä. Helmikuussa 2018 julkaistu seurantaraportti maisterin tai lääketieteen lisensiaatin tutkinnon vuonna 2016 suorittaneiden työelämään sijoittumisesta koulutusaloittain

https://intra.uta.fi/portal/documents/159280/44060654/sijoittumisseuranta+2016.pdf /71ca38b5-90a6-4378-bbbf-1e697853e49a (s. 15).

Kolmas muuttuja voidaan ottaa mukaan riippuvuustarkasteluihin esimerkiksi ehdollisten pisteparvien (ks. esim. 5.2.16) tai ehdollisten ristiintaulukoiden (ks. http://www.fsd.uta.fi/menetelmaopetus/ristiintaulukointi/ristiintaulukointi.html taulukko 3) avulla. Voidaan myös laskea ristiintaulukon "soluissa" keskiarvot kolmannen muuttujan arvoista (ks. esim. 5.1.22). On muistettava, että keskiarvon käyttö edellyttää kvantitatiivista mittaamista.

Ks. ristiintaulukoinnista

http://www.fsd.uta.fi/menetelmaopetus/ristiintaulukointi/ristiintaulukointi.html

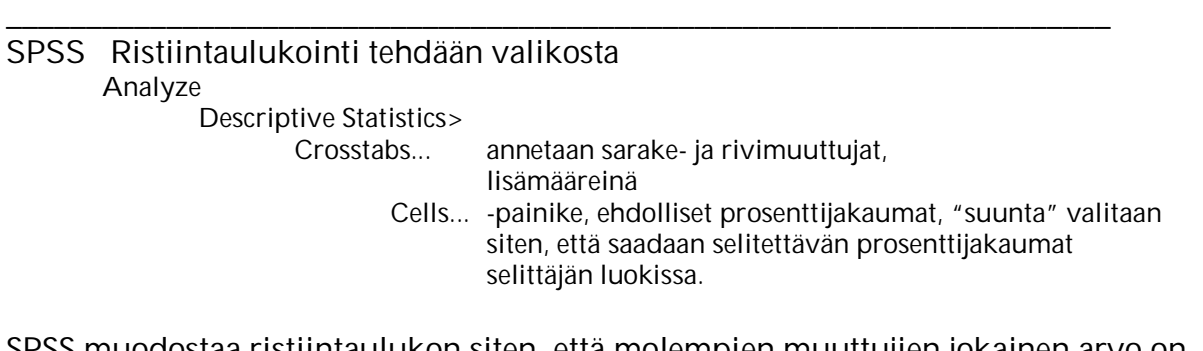

SPSS muodostaa ristiintaulukon siten, että molempien muuttujien jokainen arvo on omana luokkanaan. Jos on tarve yhdistellä muuttujien arvoja, tehdään se muodostamalla uusi muuttuja havaintomatriisiin Transform> Recode Into Different Variables...

Kvantitatiivista muuttujaa voi myös käyttää ristiintaulukoinnissa, kunhan sen ensin luokittelee (Transform> Recode Into Different Variables...).

### **5.2.3 Kaksiulotteisen jakauman tunnuslukuja**

Kaksiulotteisten jakaumien tunnusluvuilla pyritään mittaamaan riippuvuuden voimakkuutta. Tunnuslukuja määritellään joko luokiteltuun tai luokittelemattomaan jakaumaan perustuen. Yleisesti käytössä olevat kaksiulotteisen jakauman tunnusluvut ovat kvantitatiivisten muuttujien yhteydessä lineaarista riippuvuutta mittaava korrelaatiokerroin, järjestysasteikollisilta muuttujilta järjestyskorrelaatiokertoimet ja ristiintaulukosta laskettava kontingenssikerroin.

Jos muuttujat *x* ja *y* ovat kvantitatiivisia, niin niiden välistä lineaarista eli suoranomaista riippuvuutta voidaan mitata korrelaatiokertoimen avulla. Korrelaatiokerroin mittaa miten tiiviisti pisteparvi on keskittynyt pisteparveen ajatellun suoran ympärille.

Lineaarinen riippuvuus voi olla joko positiivista, negatiivista tai täydellistä.

Olkoot muuttujan *x* arvot *x*<sup>1</sup> *x*2,..., *xn* ja muuttujan y arvot *y*<sup>1</sup> *y*2,..., *y<sup>n</sup> .* Tällöin muuttujien välinen korrelaatiokerroin *r* (*coefficient of correlation*), Pearsonin tulomomenttikorrelaatiokerroin, määritellään

$$
r = \frac{\sum_{i=1}^{n} (x_i - \overline{x})(y_i - \overline{y})}{\sqrt{\sum_{i=1}^{n} (x_i - \overline{x})^2 \sum_{i=1}^{n} (y_i - \overline{y})^2}}
$$

Kaavakokoelman (liite 2) kaavassa (4) on korrelaatiokertoimen, usein laskuja helpottava laskukaava.

Tarvittaessa korrelaatiokertoimesta voidaan käyttää merkintöjä *rxy*, *rzy*, ...

Korrelaatiokertoimen ominaisuuksia:

1)  $-1 \le r \le 1$ 

2) Jos pisteet ovat kaikki samalla nousevalla suoralla, niin *r* = 1. Jos pisteet ovat samalla laskevalla suoralla, niin *r* = –1. Tällöin on kyse täydellisestä lineaarisesta riippuvuudesta.

3) Jos lineaarinen riippuvuus on negatiivista, niin *r* < 0. Jos lineaarinen riippuvuus positiivista, niin  $r > 0$ . Jos lineaarista riippuvuutta ei ole, niin  $r \approx 0$ .

4) Jos *r* | 0, niin tarkasteltavien muuttujien välillä ei ole *lineaarista* riippuvuutta, mutta voi toki olla muunlaista riippuvuutta.

**Esim. 5.2.8.** Erääseen tutkimukseen osallistuneiden miesten rasvaprosentin ja vyötärön ympärysmitan välinen riippuvuus. Korrelaatiokerroin *r* = 0,825. Pisteparveen voitaisiin sovittaa suora, jonka ympärille pisteet ovat asettuneet. Suoran avulla voitaisiin arvioida rasvaprosenttia, jos vyötärön ympärysmitta olisi esimerkiksi 90 cm.

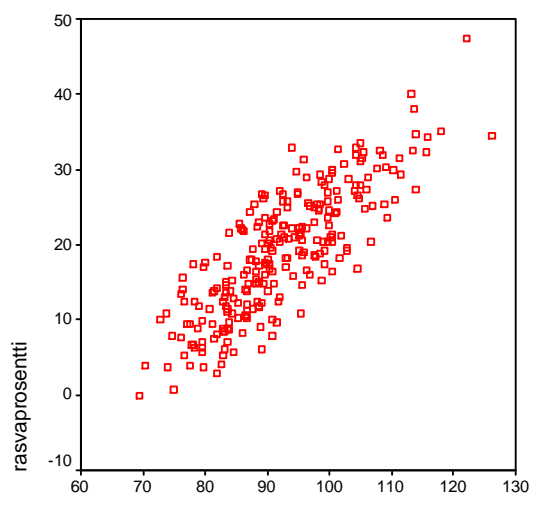

vyötärön ympärys(cm)

**Esim. 5.2.9.** Korrelaatiokertoimen lasku, esimerkin 5.2.1 aineisto.

|                                                      | Хi                                                                                                    | Vi   | $X_i^2$ | XiVi  | $Vi^2$ |  |  |  |  |
|------------------------------------------------------|----------------------------------------------------------------------------------------------------|------|---------|-------|--------|--|--|--|--|
|                                                      | 36                                                                                                    | 116  | 1296    | 4176  | 13456  |  |  |  |  |
|                                                      | 26                                                                                                    | 102  | 676     | 2652  | 10404  |  |  |  |  |
|                                                      | 23                                                                                                    | 92   | 529     | 2116  | 8464   |  |  |  |  |
|                                                      | 16                                                                                                    | 86   | 256     | 1376  | 7396   |  |  |  |  |
|                                                      | 29                                                                                                    | 118  | 841     | 3422  | 13924  |  |  |  |  |
|                                                      | 20                                                                                                    | 99   | 400     | 1980  | 9801   |  |  |  |  |
|                                                      | 21                                                                                                    | 83   | 441     | 1743  | 6889   |  |  |  |  |
|                                                      | 31                                                                                                    | 110  | 961     | 3410  | 12100  |  |  |  |  |
|                                                      | 30                                                                                                    | 94   | 900     | 2820  | 8836   |  |  |  |  |
|                                                      | 12                                                                                                    | 71   | 144     | 852   | 5041   |  |  |  |  |
|                                                      | 41                                                                                                    | 145  | 1681    | 5945  | 21025  |  |  |  |  |
|                                                      | 46                                                                                                    | 137  | 2116    | 6302  | 18769  |  |  |  |  |
|                                                      | 331                                                                                                    | 1253 | 10241   | 36794 | 136105 |  |  |  |  |
|                                                      | $\frac{\sum x_i y_i - n\overline{x}\,\overline{y}}{(\sum x_i^2 - n\overline{x}^2)(\sum y_i^2 - n\overline{y}^2)}$ |      |         |       |        |  |  |  |  |
| $36794 - 12 \cdot (331/12) \cdot (1253/12)$<br>0,922 |                                                                                                    |      |         |       |        |  |  |  |  |
|                                                      | $(10241 - 12 \cdot (331/12)^2)(136105 - 12 \cdot (1253/12)^2)$                                                    |      |         |       |        |  |  |  |  |

**Esim. 5.2.10.** Oheisesta pisteparvesta *r* = 0,9559.

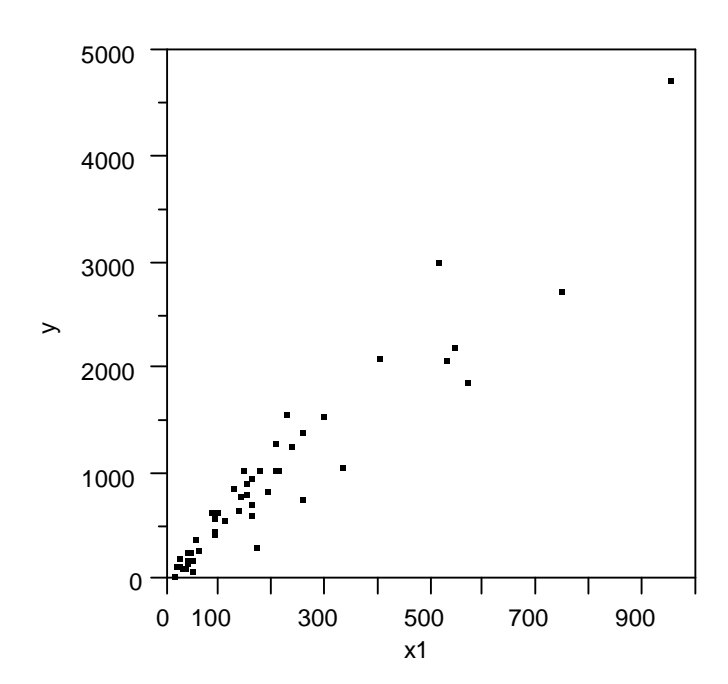

**Esim. 5.2.11.** Esimerkin 5.2.10 tilanne, kun logaritmoidaan muuttujat. Näin saadaan poistettua pisteparvesta viuhkamaisuus, jolloin pisteet ovat paremmin suoran ympärille ryhmittyneitä. Saadaan *r* = 0,9537.

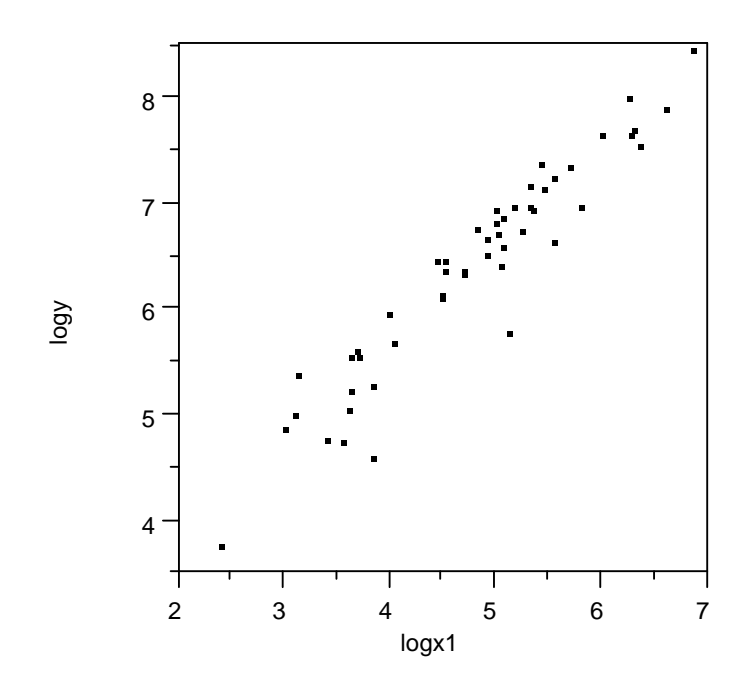

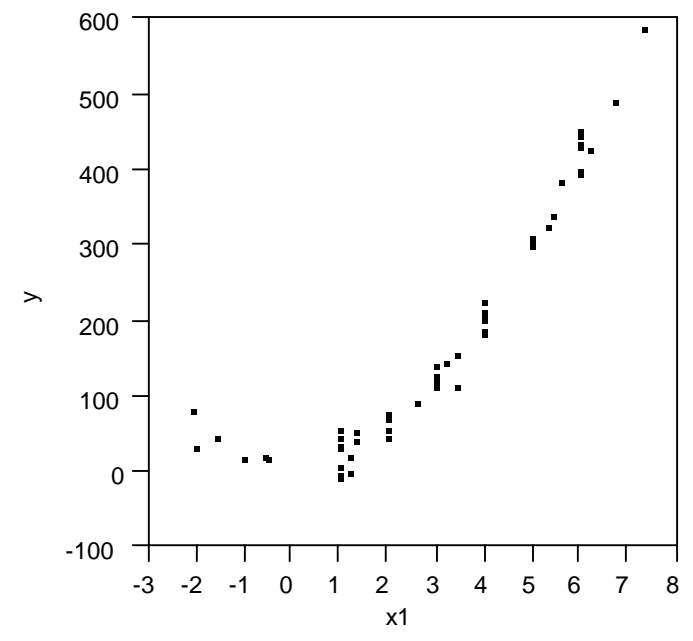

**Esim. 5.2.12.** Muuttujien välillä riippuvuutta, joka ei ole lineaarinen.

**Esim. 5.2.13**. Pisteparvia ja korrelaatiokertoimia http://www.sis.uta.fi/tilasto/tiltp7/moniste\_8.pdf .

Muuttujien väliset korrelaatiokertoimet esitetään usein korrelaatiomatriisina

|           | $X_1$    | $X_2$    | $\cdots$ | $X_p$    |
|-----------|----------|----------|----------|----------|
| $X_1$     |          | $r_{12}$ | $\cdots$ | $r_{1p}$ |
| $X_2$     | $r_{21}$ |          | $\cdots$ | $r_{2p}$ |
| ٠         | ٠        |          |          | ٠        |
| ٠         | ٠        |          |          | ٠        |
| $\bullet$ | ٠        |          |          | ٠        |
| $X_p$     | $r_{p1}$ | $r_{p2}$ | $\cdots$ |          |

missä *rij* (= *rji*) on muuttajien *x<sup>i</sup>* ja *xj* välinen korrelaatiokerroin, ks. esim. 5.2.17. Jos muuttujille *x* ja *y* tehdään lineaariset muunnokset

$$
u_i = ax_i + b, i = 1, 2, ..., n,
$$
  

$$
v_i = cy_i + d, i = 1, 2, ..., n,
$$

niin  $r_{uv} = r_{xy}$ , jos  $ac > 0$  ja  $r_{uv} = -r_{xy}$ , jos  $ac < 0$ .

**Esim. 5.2.14.** Mittayksikön vaihdokset eivät siis vaikuta korrelaatiokertoimiin.

Pisteparvia ja korrelaatiokertoimia voidaan tarkastella myös ehdollisina.

**Esim. 5.2.15.** Voidaan tarkastella syntyneiden lasten painon riippuvuutta pituudesta tytöillä ja pojilla erikseen.

**Esim. 5.2.16.** Veikkausliigan pelaajia 2006.

Aineisto http://www.sis.uta.fi/tilasto/tiltp\_aineistoja/Jalkapalloilijat\_2006.sav tai http://www.sis.uta.fi/tilasto/tiltp\_aineistoja/Jalkapalloilijat\_2006.xls sivulla https://coursepages.uta.fi/mtttp1/esimerkkiaineistoja/

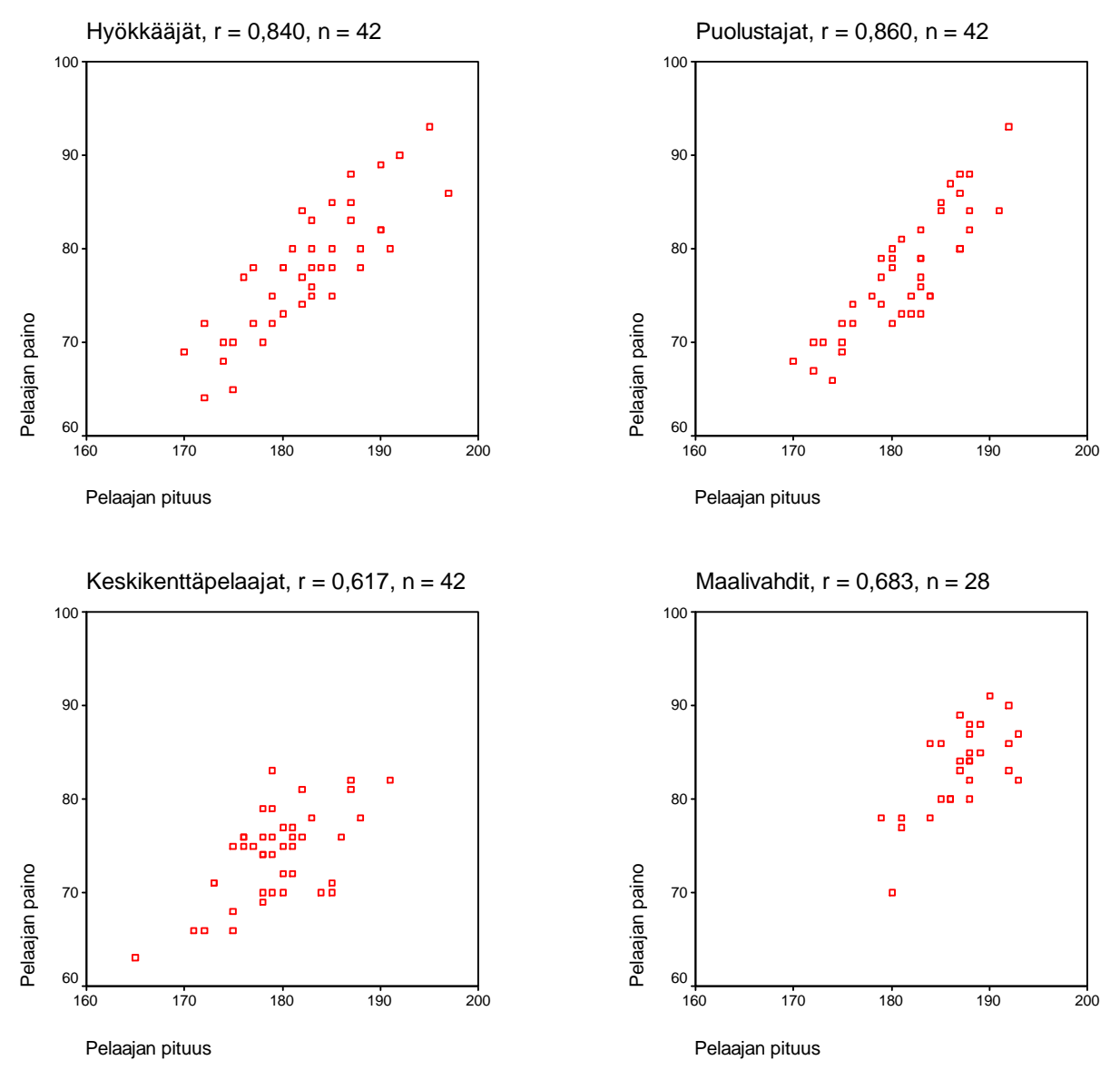

Kahden muuttujan *x* ja *y* välistä lineaarista riippuvuutta, kun kolmas muuttuja *z* on vakioitu (vaikutus poistettu), mitataan osittaiskorrelaatiokertoimella

$$
r_{xy\cdot z} = \frac{r_{xy} - r_{xz}r_{yz}}{\sqrt{\left(1 - r_{xz}^2\right)\left(1 - r_{yz}^2\right)}}.
$$

**Esim. 5.2.17.** Tarkastellaan eri-ikäisiä (peruskoululaisia ja lukiolaisia) poikia (*n* = 153). Saadaan SPSS-ohjelman antamia analyysituloksia.

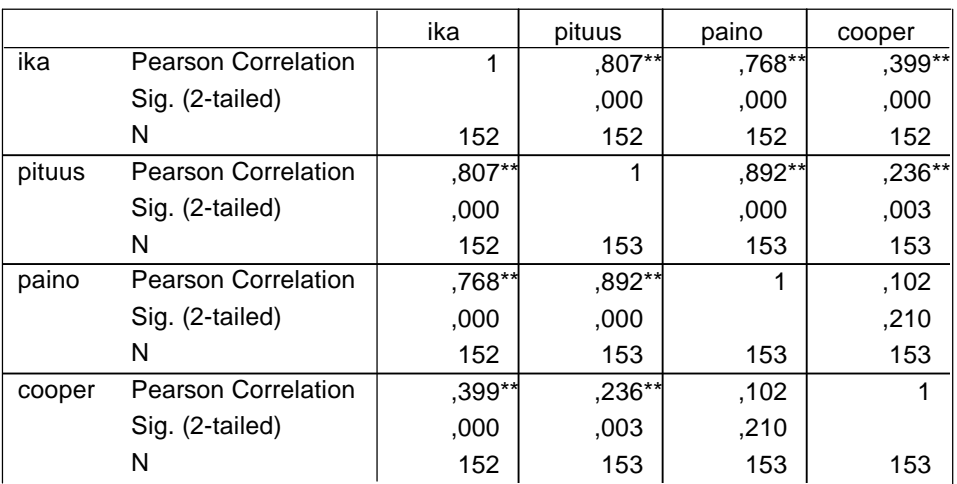

#### **Correlations**

\*\*. Correlation is significant at the 0.01 level (2-tailed).

Koska pojan iällä on vaikutusta tarkasteltaviin muuttujiin, niin sen vaikutus on syytä huomioida. Lasketaan osittaiskorrelaatiokertoimet ikä vakioituna.

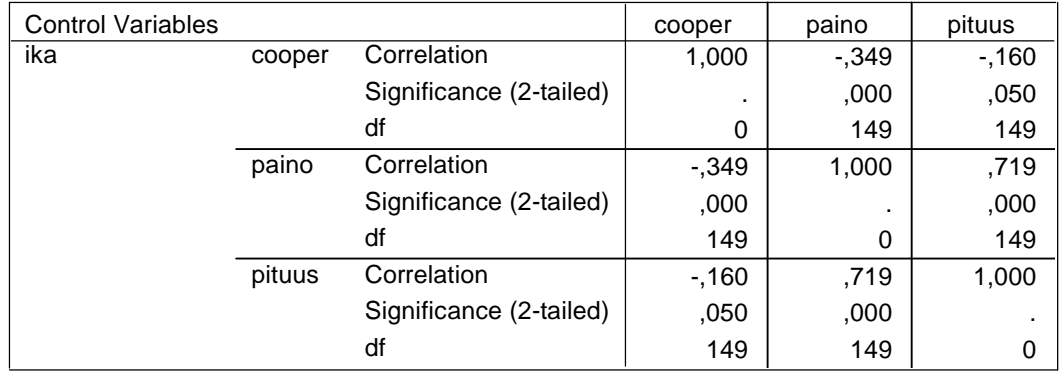

#### **Correlations**

Huomataan, että pituus vaikuttaa Cooperin testin tulokseen positiivisesti (*r*cooper, pituus = 0,236), mutta ikä huomioiden korrelaatiokerroin on negatiivinen (pituuden kasvaessa Cooperin testin tulos huononee, *r*<sub>cooper, pituus . ikä = -0,160</sub>). Vastaavalla tavalla riippuvuus painon ja Cooperin testin tuloksen välillä (*r*cooper, paino = 0,102, *r*cooper, paino  $\cdot$  ikä =  $-0,349$ ).

Lineaarisen riippuvuuden mittarina voidaan siis käyttää korrelaatiokerrointa. Jos tarkasteltavat muuttujat ovat vähintään järjestysasteikollisia, voidaan riippuvuuden tunnuslukuna käyttää järjestyslukuihin perustuvia tunnuslukuja. Ns. järjestyskorrelaatiokertoimia voidaan pitää korrelaatiokertoimen vastineina järjestysasteikollisten muuttujien tapauksessa. Spearmanin järjestyskorrelaatiokerroin *r<sup>s</sup>* sekä Kendallin järjestyskorrelaatiokerroin *r<sup>k</sup>* mittaavat monotonista riippuvuutta ja ovat arvoiltaan aina välillä [–1,1], ja arvo itseisarvoltaan sitä suurempi mitä voimakkaammasta monotonisesta riippuvuudesta kyse.

Ristiintaulukosta riippuvuuden voimakkuutta voidaan mitata kontingenssikertoimen *C* avulla. Kontingenssikerroin mittaa minkä tyyppistä riippuvuutta hyvänsä.

Otoskorrelaatiokertoimen *r* perusteella päättelyn tekeminen vaatii myös testauksen (ks. alaluku 7.7.5). On siis selvitettävä, voidaanko otoskorrelaatiokerroin katsoa riittävästi nollasta poikkeavaksi, siis voidaanko lineaarista riippuvuutta olettaa olevan populaatiossa kyseisten muuttujien välillä.

Ks. lisätietoja korrelaatiokertoimista http://www.fsd.uta.fi/menetelmaopetus/korrelaatio/korrelaatio.html

\_\_\_\_\_\_\_\_\_\_\_\_\_\_\_\_\_\_\_\_\_\_\_\_\_\_\_\_\_\_\_\_\_\_\_\_\_\_\_\_\_\_\_\_\_\_\_\_\_\_\_\_\_\_\_\_\_\_\_\_\_\_\_\_\_\_\_\_\_

**SPSS** Korrelaatiokertoimen (korrelaatiomatriisin) saa valikosta Analyze Correlate> Bivariate... (Pearson) antamalla halutut muuttujat.

## **6 AIKASARJOISTA**

Aikasarja on joukko havaintoja, jotka on saatu tarkasteltavasta ilmiöstä peräkkäisinä ajankohtina *t1*, *t2*, ..., *tn*. Näihin ajankohtiin liittyvät mittaustulokset *xt1*, *xt2*, ..., *xtn* muodostavat aikasarjan, jonka pituus on *n*. Usein mittaustulokset ovat tasavälein kuten vuosittain, kuukausittain, päivittäin.

Esim. 6.1. a) Tampereen kaupungin asukasluku vuosina 1954–2009, b) työttömyysaste kuukausittain vuosilta 1980–94 c) keskilämpötilat vuosittain, kuukausittain, päivittäin, d) yhtiön myynti kuukausittain 1960–92, e) erilaiset indeksisarjat.

Tavanomaisissa empiirisissä aineistoissa havainnot ovat toisistaan riippumattomia ja havaintojen järjestyksellä ei ole merkitystä analysoinnin kannalta. Aikasarjojen yhteydessä lähtökohta on toisenlainen. Aikasarja on jono havaintoarvoja mitattuna tarkasteltavasta ilmiöstä nimenomaan peräkkäisinä ajankohtina. Mitattaessa tiettyä ilmiötä peräkkäisinä ajankohtina, ovat havaintoarvot toisistaan jollain tavalla riippuvia. Esimerkiksi Tampereen kaupungin asukaslukusarjassa vuoden 2004 asukasluku riippuu suuresti vuoden 2003 vastaavasta luvusta.

Aikasarjojen analysointiin on kehitetty omat menetelmät, jotka poikkeavat tavanomaisista tilastollisista menetelmistä. Aikasarjojen käsittelyssä voi olla monenlaisia tavoitteita. Voidaan haluta ainoastaan kuvailla tarkasteltavaa ilmiötä. Tällöin piirretään sarjan kuvaaja, lasketaan joitain tunnuslukuja, arvioidaan sarjan kehityssuuntaa, jne. Usein halutaan ennustaa sarjan tulevia arvoja. Ennustaminen voi perustua vaikkapa havaitun sarjan avulla laskettuihin erilaisiin painotettuihin summiin.

Tarkastellaan jatkossa tasavälein mitattuja aikasarjoja. Mittaustuloksen oletetaan olevan kvantitatiivinen.

## **6.1 Aikasarjan graafinen esitys**

Aikasarjan kuvaaja piirretään siten, että vaaka-akselilla on mittausajankohdat ja pystyakselilla aikasarjan arvot. Havaintopisteet (*ti*, *xti*), *i* = 1, ..., *n*, yhdistetään janoin toisiinsa, jolloin kuvaajasta saadaan yhtäjaksoinen.

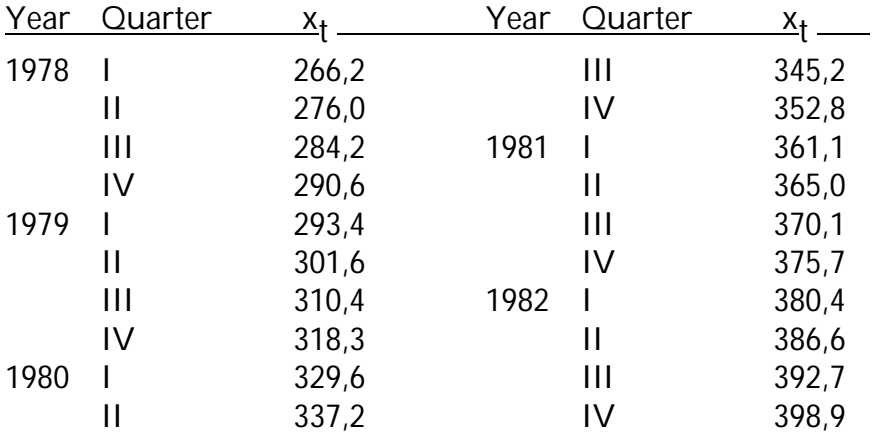

**Esim. 6.1.1.** Oheinen aikasarja graafisesti esitettynä.

(State and Local Government Purchases, quarterly, 1978 thru 1982,  $x_t$  = annualized rate (\$ billion))

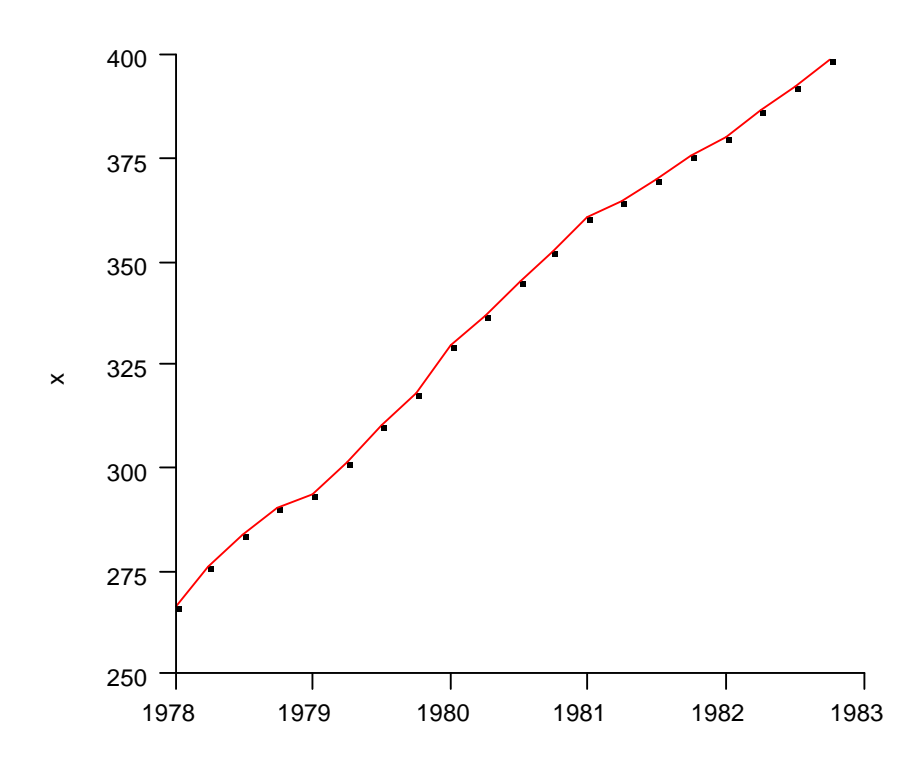

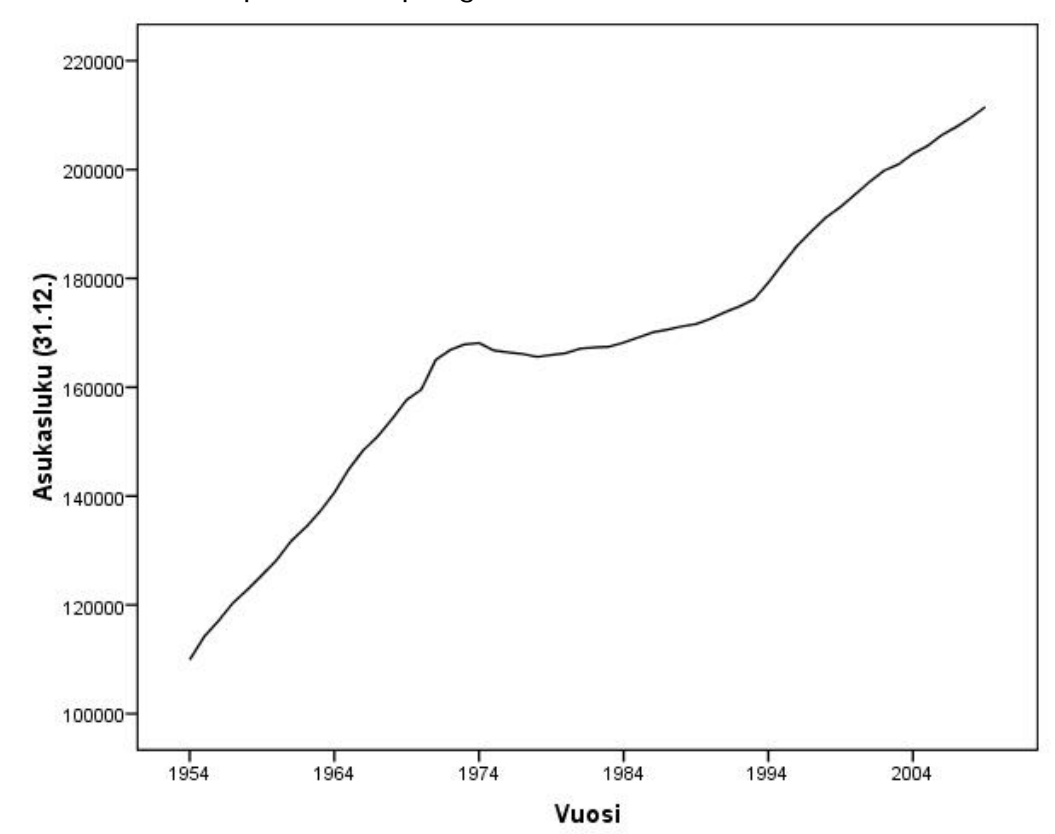

Esim. 6.1.2. Tampereen kaupungin asukasluku vuosina 1954–2009.

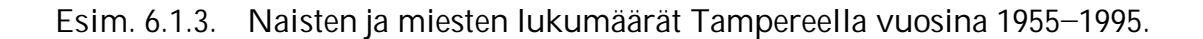

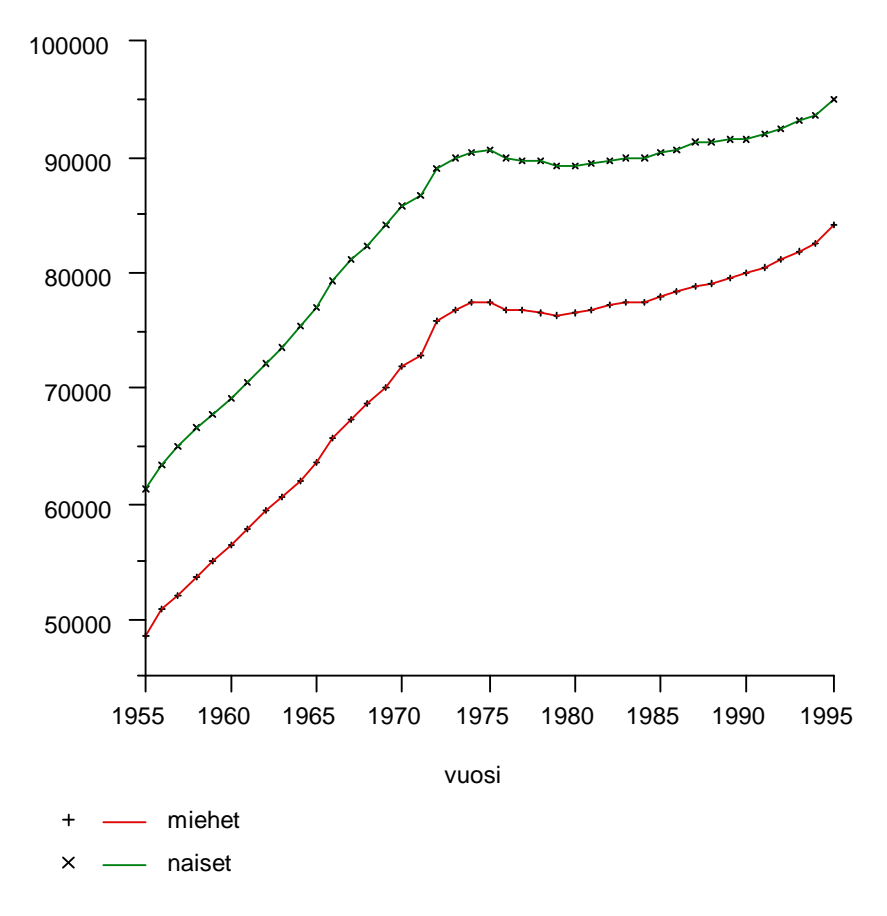

Tampereen kaupungin asukasluvussa on ollut voimakasta nousua aina 70-luvulle asti. Tällainen yleinen kehityssuunta (suoranomainen tai muunlainen) on nimeltään trendi. Hyvin usein aikasarjoissa on voimakas nouseva trendi.

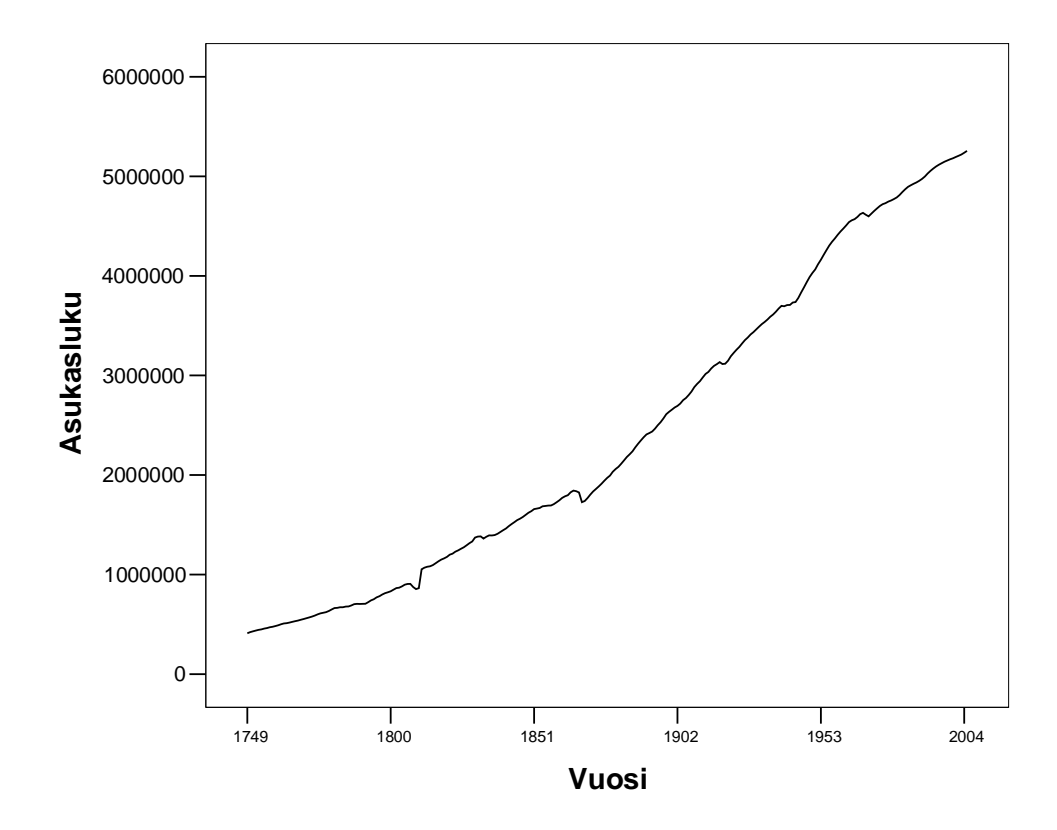

Esim. 6.1.4. Suomen asukasluvun kehitys 1749–2005.

Asukaslukuun on vaikuttanut mm. sotavuodet 1789–1791, 1808–1809, 1918, 1940–1944, koleravuosi 1836, nälkävuodet 1866–1868, siirtolaisuus Ruotsiin 1969–1970.

Vuodenajat aiheuttavat toisinaan aikasarjaan jaksottaista vaihtelua. Tätä vaihtelua kutsutaan kausivaihteluksi.

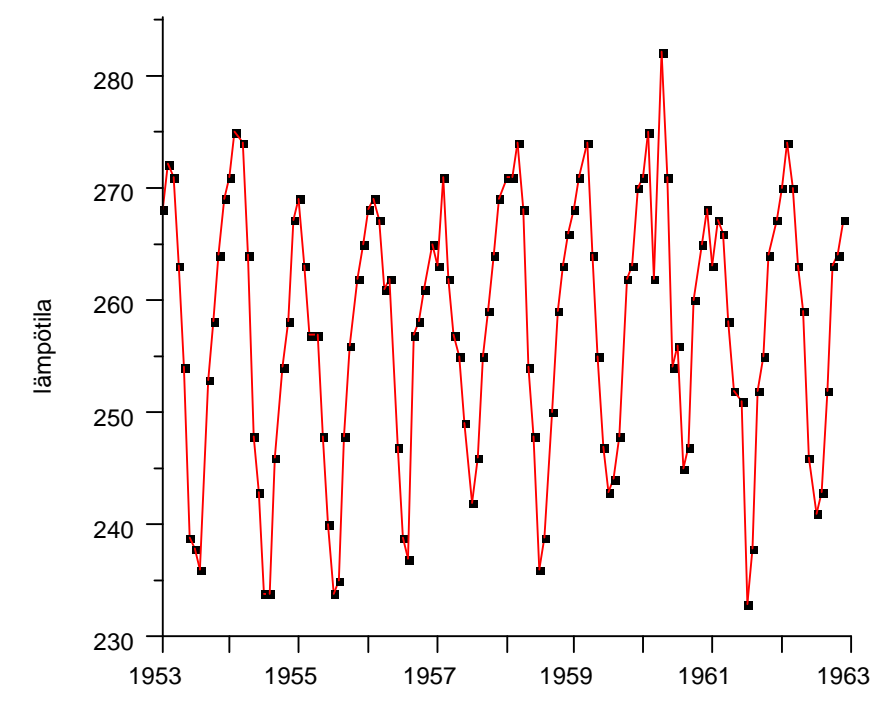

Esim. 6.1.5. Kuukausikeskilämpötilat 1953–1962, Recife, Brasilia.

Kuukausikeskilämpötiloissa on vaihtelua vuodenajan mukaan. Korkeimmillaan lämpötilat ovat talvella ja alhaisimmillaan kesällä. Eri vuosien samojen kuukausien lämpötilat muistuttavat toisiaan. On kyse kausivaihtelua sisältävästä aikasarjasta, jossa kausivaihtelujakson pituus on 12.

Esimerkissä 6.1.6 on aikasarja, joka sisältää sekä trendin että kausivaihtelua.

Esim. 6.1.6. Uudisrakentamisen volyymi-indeksi neljännesvuosittain (1985=100).

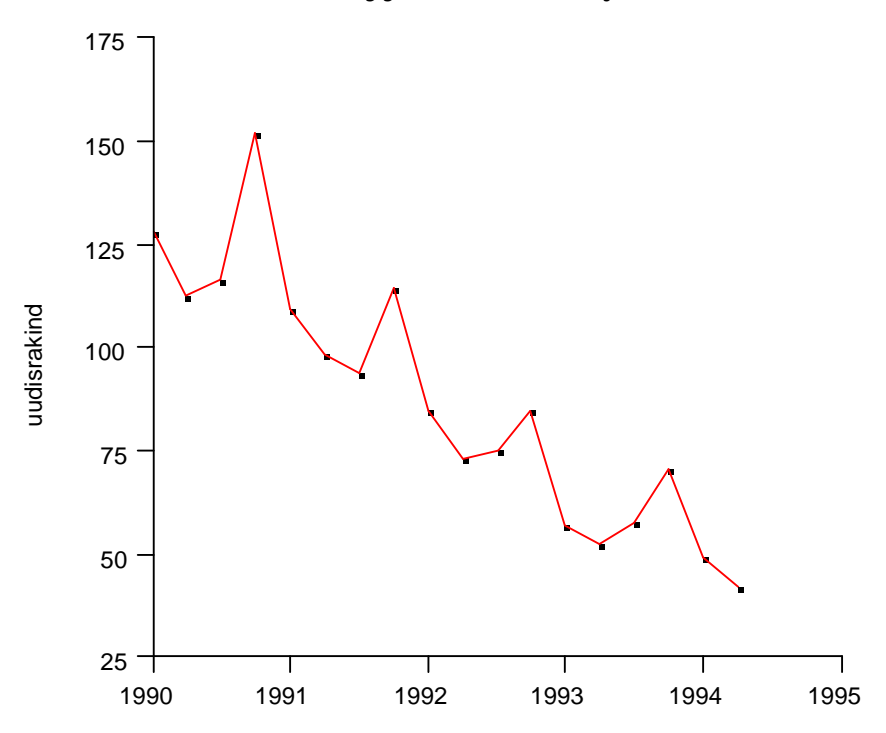

Kausivaihtelun ja trendin lisäksi sarja voi sisältää syklistä vaihtelua, muusta kuin vuodenajoista johtuvaa, sekä muuta epäsäännöllistä, satunnaista vaihtelua. Aikasarjan voidaan ajatella muodostuva näistä komponenteista.

## **6.2 Otosautokorrelaatio**

Aikasarjan peräkkäiset havainnot ovat usein toistensa kaltaisia. Tätä samankaltaisuuden astetta kuvataan korrelaatiokertoimen tapaisella tunnusluvulla nk. otosautokorrelaatiokertoimella. Otosautokorrelaatiokerroin viiveellä *k*, *rk*, kuvaa havaintojen (*x1*, *x1+k*), (*x2*, *x2+k*),, ... välistä korrelaatiota. Autokorrelaatio viiveellä 1 kuvaa peräkkäisten havaintojen korreloituneisuutta, autokorrelaatio viiveellä 2 kertoo miten joka toinen arvo korreloi keskenään jne. Otosautokorrelaatiolle on oma laskukaava, mutta sitä voidaan arvioida tavanomaisen korrelaatiokertoimen avulla.

Otosautokorrelaation graafinen eritys näkyy kuviosta 6.2.1. Usein pylväiden sijaan käytetään janoja.

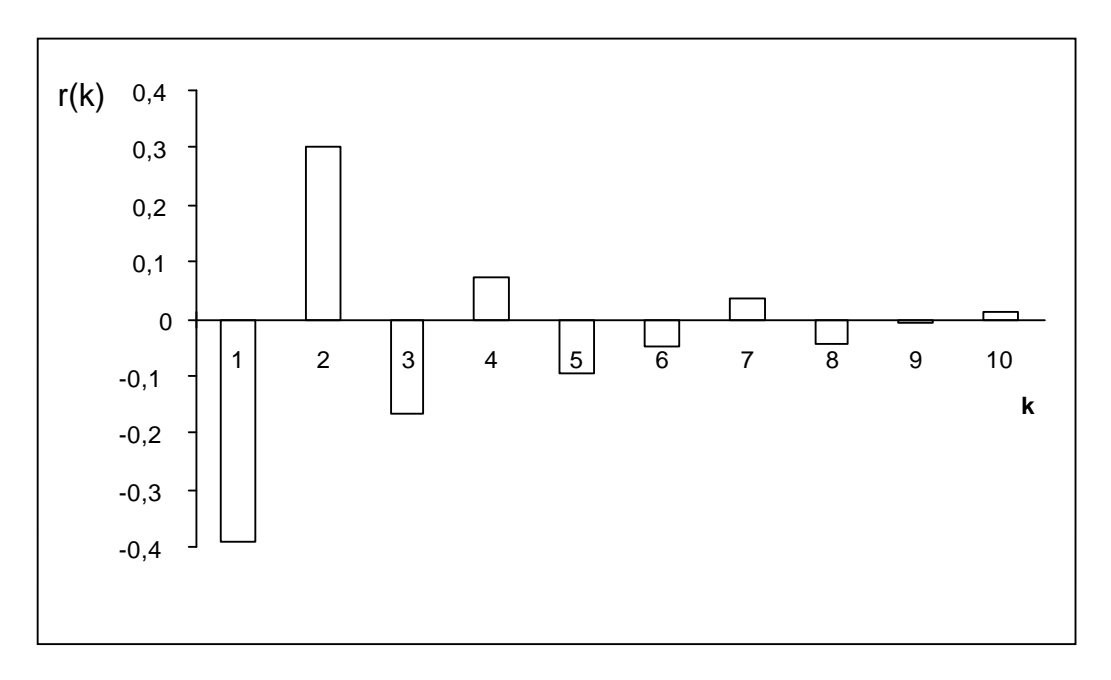

**Kuvio 6.2.1.** Otosautokorrelaatiofunktio graafisesti.

Jos sarjassa on trendi, niin peräkkäiset arvot ovat voimakkaasti korreloituneita, jolloin otosautokorrelaatiofunktio voisi näyttää vaikka kuvion 6.2.2. mukaiselta.

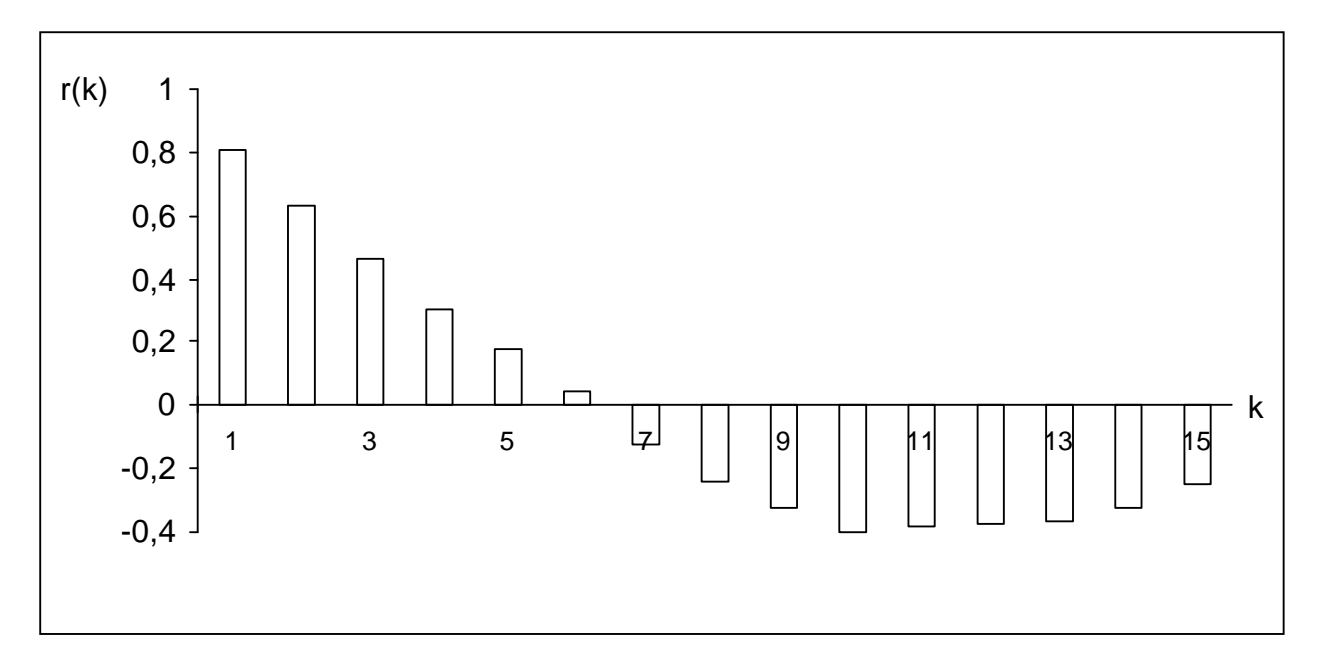

**Kuvio 6.2.2.** Otosautokorrelaatiofunktio trendisarjasta esimerkissä 6.2.3.

Jos sarjassa on kausivaihtelua ilman trendiä, niin autokorrelaatiota on kausivaihtelujakson viiveellä, sen kerrannaisilla sekä mahdollisesti näiden viiveiden ympärillä.

Sarjassa, jossa on sekä trendi että kausivaihtelu, otosautokorrelaatiofunktio muistuttaa trendisarjan vastaavaa sisältäen lisäksi suuria autokorrelaation arvoja kausivaihtelujakson (sekä mahdollisesti sen kerrannaisilla) viiveillä (mahdollisesti myös näiden viiveiden ympäristössä).

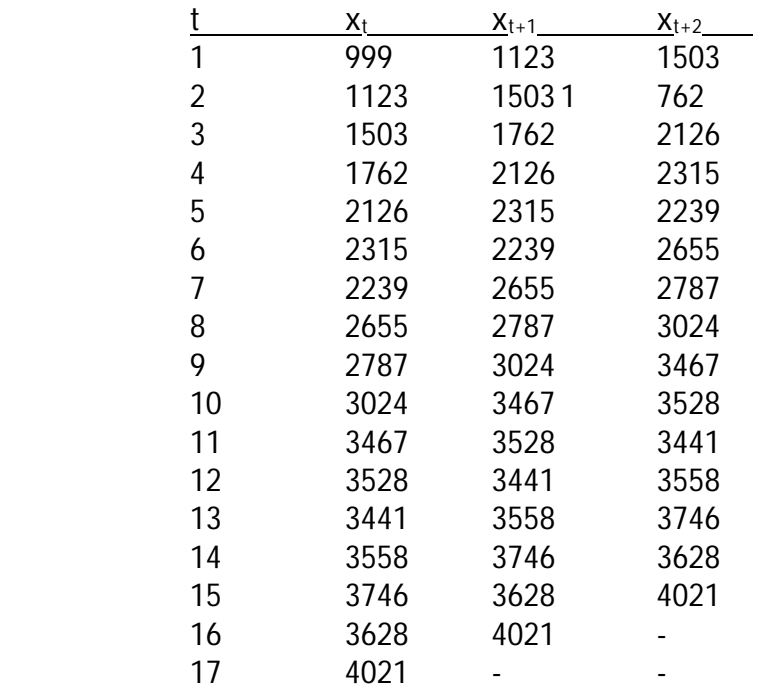

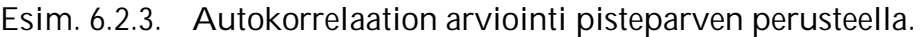

# Aikasarjan kuvaaja

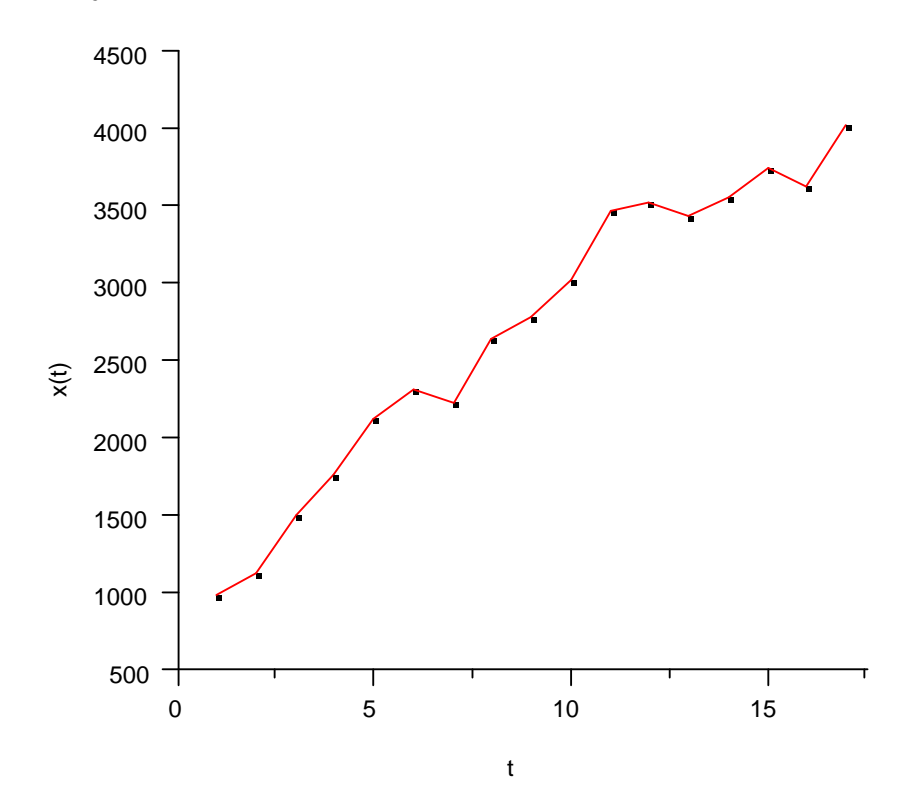

Pisteparvi pisteistä *(x*t*, x*t+1*)* 

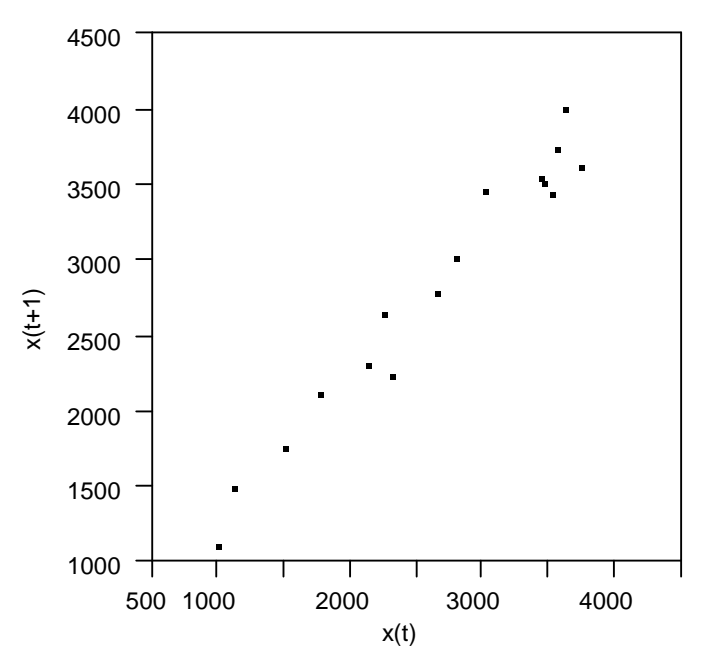

Tästä voidaan arvioida, että autokorrelaatio viiveellä 1 on positiivinen, koska pisteparvi on nouseva ja korrelaatio selvästi positiivinen.

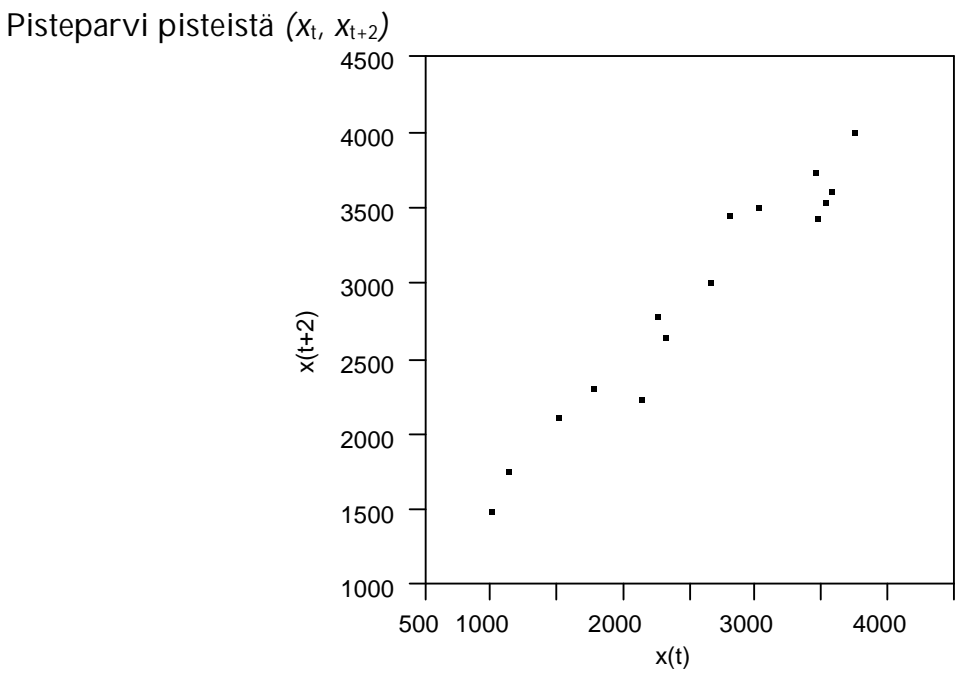

Voidaan arvioida, että autokorrelaatio viiveellä 2 on myös positiivinen, koska pisteparvi on nouseva. Autokorrelaatio kuitenkin pienempi kuin viiveellä 1 tarkasteltuna.

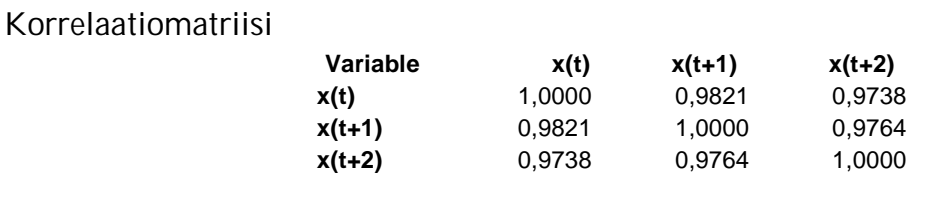

\_\_\_\_\_\_\_\_\_\_\_\_\_\_\_\_\_\_\_\_\_\_\_\_\_\_\_\_\_\_\_\_\_\_\_\_\_\_\_\_\_\_\_\_\_\_\_\_\_\_\_\_\_\_\_\_\_\_\_\_\_\_\_\_\_\_\_\_\_ **SPSS** Aikasarjan piirtäminen ja autokorrelaatioiden laskeminen Analyze Forecasting

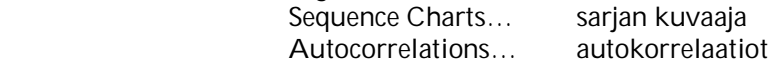

# **7 TILASTOLLISEN PÄÄTTELYN PERUSTEITA**

Kun havaintoaineisto on alustavasti tutkittu käyttäen kuvailevan analyysin keinoja, suoritetaan varsinaiset tilastolliset analyysit; tutkitaan mm. erilaisia riippuvuuksia sopivien tilastollisten menetelmien ja testien avulla ja tehdään päätelmiä populaatiosta aineiston (otoksen) perusteella. Tilastollinen analyysi pohjautuu siis otokseen, jonka perusteella tuloksia halutaan yleistää koko populaatioon. Tähän yleistykseen liittyy aina epävarmuutta.

Tilastolliset analyysit voidaan jakaa monellakin tavalla ryhmiin. Voidaan ryhmitellä vaikka sen mukaan millaiset roolit tarkasteltavilla muuttujilla on, mikä on muuttujien mittaustaso, mitä oletuksia voidaan tehdä, onko kyse aikasarjoista, tehdäänkö pitkittäistutkimusta, suoritetaanko laaduntarkkailua, onko selitettäviä muuttujia yksi vai useampia, ovatko selitettävät muuttujat kvantitatiivisia vai kvalitatiivisia.

Menetelmä voi olla hyvin yksinkertainenkin. Esimerkiksi voidaan haluta selvittää milloin on mahdollista sanoa ehdollisten otoskeskiarvojen perusteella, että populaatioissa keskiarvot poikkeavat toisistaan. Voidaan myös arvioida tiettyä prosenttiosuutta populaatiossa (esimerkiksi selvitetään tietyn puolueen kannatusta) tai arvioida vaikkapa populaation keskiarvoa. Toisaalta voidaan myös tutkia useampia muuttujia samanaikaisesti.

Tässä luvussa esitellään vain muutamia yksinkertaisia menetelmiä ja testejä, tutustutaan niiden käyttöön lähinnä joidenkin esimerkkien avulla. Liitteessä 5 on lueteltu useampia menetelmiä ja niiden ryhmittelytapoja. Esimerkkiluettelo antaa yleiskuvan olemassa olevien menetelmien laajasta kirjosta, ks. myös http://www.fsd.uta.fi/menetelmaopetus/menetelma/menetelmatyypit.html.

Tilastollisten päätelmien teko perustuu satunnaisotoksesta (ks. alaluku 7.5) määriteltyjen tunnuslukujen (kuten esimerkiksi otoskeskiarvojen tai prosenttiosuuksien) todennäköisyysjakaumiin. Johtopäätelmät tehdään erilaisten tilastollisten testien ja analysointimenetelmien avulla. Tällaiseen päättelyyn sisältyy epävarmuutta, jota pyritään arvioimaan käyttäen hyväksi todennäköisyyslaskentaa ja erilaisia todennäköisyysjakaumia.

Seuraavassa tutustutaankin hyvin lyhyesti, lähinnä esimerkkien avulla, todennäköisyyslaskentaan ja todennäköisyysjakaumiin sekä tilastollisen päättelyn peruskäsitteisiin. Luodaan katsaus otosjakaumiin ja niiden käyttöön tilastollisessa päättelyssä. Käydään läpi estimointiin liittyviä käsitteitä sekä hypoteesien testausta.

# **7.1 Satunnaisilmiö ja tapahtuma**

**Esim. 7.1.1.** Heitettäessä rahaa ei tiedetä saadaanko kruunu vai klaava. Tiedetään, että molemmat vaihtoehdot ovat yhtä todennäköisiä. Heitettäessä noppaa tiedetään, että saadaan silmäluku 1, 2, 3, 4, 5 tai 6, mutta ei tiedetä etukäteen silmälukua. Tiedetään, että jokaisen silmäluvun todennäköisyys on sama. Kortin vetäminen sekoitetusta korttipakasta, lottoaminen, veikkaaminen, bussin saapuminen pysäkille ja päivän sää ennustaminen ovat myös esimerkkejä ilmiöistä, joihin liittyy epävarmuutta.

Satunnaisilmiö on mikä tahansa ilmiö, johon liittyy useita eri tulosmahdollisuuksia sekä epävarmuutta ilmiön tuloksesta. Puhutaan myös satunnaiskokeesta.

Satunnaisilmiöön liittyvien kaikkien mahdollisten tulosten joukkoa kutsutaan perusjoukoksi (otosavaruudeksi) E. Käytännössä ollaan kiinnostuneita joistain perusjoukon osajoukoista (sekä niiden esiintymistodennäköisyyksistä). Perusjoukon osajoukko on nimeltään tapahtuma. Tapahtumia merkitään A, B, C, ...

**Esim. 7.1.2.**  Rahanheitto E  $=$  "kaikki mahdolliset tulokset" = {kruunu, klaava} tapahtumia: A = "saadaan kruunu" ={kruunu}  $B = "saadaan klaava" = {klava}$ Nopanheitto  $E = \{1, 2, 3, 4, 5, 6\}$ tapahtumia: A = "saadaan parillinen" =  $\{2, 4, 6\}$  $B = \{1\}$  $C = \{1, 2, 3\}$ D = "saadaan suurempi kuin  $4" = {5, 6}$ Kortin vetäminen sekoitetusta korttipakasta E ="kaikki kortit" tapahtumia:  $A = "saadaan pata"$ B = "saadaan kuningas"

- C = "saadaan punainen ässä"
- **7.2 Klassinen todennäköisyys**

Olkoon tarkasteltavan satunnaisilmiön perusjoukossa *n* tulosta, jotka ovat kaikki yhtä mahdollisia. Olkoon tapahtumaan A liittyviä tuloksia *k* kappaletta (0 ≤ *k* ≤ *n*) . Tällöin tapahtuman A todennäköisyys P(A) = *k*/*n*. Todennäköisyys voidaan ilmoittaa myös prosentteina.

```
Esim. 7.2.1. 
Rahanheitto 
      A = "saadaan kruunu" 
      P(A) = 1/2Nopanheitto 
      A = "saadaan parillinen" = {2, 4, 6}
      P(A) = 3/6B = \{1\}, P(B) = 1/6D = "suurempi kuin 4" = {5, 6}, P(D) = 2/6.
```
Klassisen todennäköisyyden (voidaan liittää vain äärellisiin perusjoukkoihin) yhteydessä lukujen *n* ja *k* määrittäminen ei aina ole yksinkertaista. Usein joudutaan käyttämään hyväksi kombinatoriikkaa, jota ei tässä yhteydessä kuitenkaan käydä läpi.

Tapahtuman A todennäköisyys voidaan myös määritellä arvoksi, jota tapahtuman suhteellinen frekvenssi lähestyy satunnaiskoetoistojen määrää kasvatettaessa.

Tapahtumat A ja B ovat (tilastollisesti, stokastisesti) riippumattomia, jos B:n tapahtuminen tai tapahtumatta jääminen ei vaikuta A:n tapahtumisen todennäköisyyteen ja A:n tapahtuminen tai tapahtumatta jääminen ei vaikuta B:n tapahtumisen todennäköisyyteen.

## **7.3 Satunnaismuuttuja ja todennäköisyysjakauma**

Funktiota, joka liittää yksikäsitteisen reaaliluvun jokaiseen tarkasteltavan satunnaisilmiön perusjoukon tulokseen, sanotaan satunnaismuuttujaksi. Eri tuloksiin liittyviä reaalilukuja sanotaan satunnaismuuttujan arvoksi. Jatkossa merkitään (useimmiten) satunnaismuuttujia isoin kirjaimin (X, Y, Z, ...) ja satunnaismuuttujan arvoja pienin kirjaimin (x, y, z, ...).

**Esim. 7.3.1.** Satunnaisilmiö nopanheitto. Satunnaismuuttuja X = saatu silmäluku.

**Esim. 7.3.2.** Heitetään kolikkoa neljä kertaa. Määritellään satunnaismuuttuja X = klaavojen lukumäärä heittosarjassa. Etukäteen ei tiedetä, montako klaavaa saadaan, mutta voidaan laskea eri arvojen todennäköisyydet. Tässä satunnaismuuttujan X mahdolliset arvot ovat 0, 1, 2, 3 ja 4. Erilaisia heittosarjoja on kaikkiaan 16.

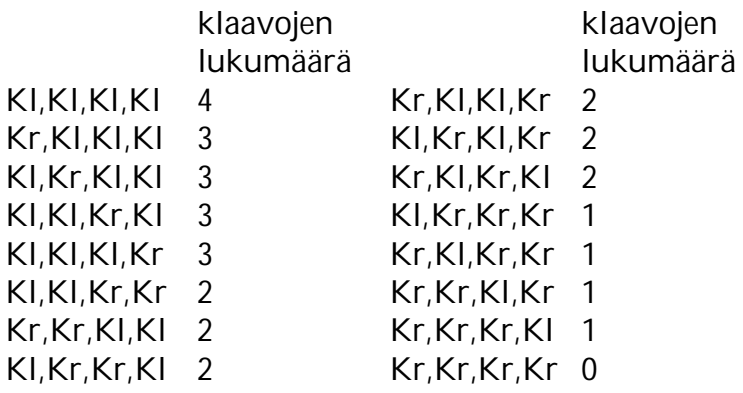

 $P(X = 0) = 1/16$ ,  $P(X = 3) = 4/16$ ,  $P(X = 1) = 4/16$ ,  $P(X = 4) = 1/16$ ,  $P(X = 2) = 6/16$ .

**Esim. 7.3.3.** Satunnaisilmiönä vakioveikkaaminen (13 kohdetta, joissa jokaisessa 3 vaihtoehtoa). Tällöin voidaan määritellä satunnaismuuttuja X = oikein veikattujen kohteiden lukumäärä. X voi saada arvoja 0, 1, 2, ..., 13. Näiden arvojen todennäköisyydet voidaan laskea nk. binomijakauman avulla olettaen, että veikkaus tehdään täysin arvaamalla.

**Esim. 7.3.4.** Tehdään kahden alkion otos luvuista 1, 2, 3, 4, 5, 6 käyttäen systemaattista otantaa. Tällöin mahdolliset otokset ovat {1, 4}, {2, 5}, {3, 6} ja näistä

lasketut keskiarvot 2,5, 3,5 ja 4,5. Siis P( *X* = 2,5) = P( *X* = 3,5) = P( *X* = 4,5) = 1/3. Tässä on määritetty ko. tilanteeseen liittyen otoskeskiarvon (erään otossuureen) todennäköisyysjakauma.

Esimerkissä 7.3.2 ja 7.3.4 ilmoitettiin tarkasteltavan satunnaismuuttujan mahdolliset arvot ja eri arvojen todennäköisyydet. Näin tehtäessä muodostettiin satunnaismuuttujien todennäköisyysjakaumat.

Satunnaismuuttuja voi olla joko jatkuva tai diskreetti. Edellisissä esimerkeissä satunnaismuuttujat olivat diskreettejä. Satunnaismuuttujaa sanotaan diskreetiksi, jos se voi saada arvokseen äärellisen määrän erisuuria arvoja tai äärettömän määrän siten, että arvot ovat numeroitavissa positiivisia kokonaislukuja käyttäen. Muulloin satunnaismuuttuja on jatkuva.

Diskreetin satunnaismuuttujan arvojen todennäköisyyksien summa on aina yksi, ja todennäköisyysjakauma saadaan määrittämällä eri arvojen todennäköisyydet. Diskreetin muuttujan yhteydessä puhutaan myös pistetodennäköisyyksistä.

Jatkossa tilastolliseen päättelyyn liittyen tarkastelleen vain kahta jatkuvaa jakaumaa. Jakaumien havainnollistamiseksi edellä kuitenkin tarkasteltiin muutamia diskreettejä jakaumia.

Jatkuvien muuttujien yhteydessä todennäköisyysjakauma määritellään jatkuvan funktion avulla. Funktiota, joka määrittää satunnaismuuttujan todennäköisyysjakauman kutsutaan tiheysfunktioksi, merkitään *f*(*x*). Jotta funktio *f* olisi jatkuvan satunnaismuuttujan tiheysfunktio, vaaditaan, että *f*(*x*) t 0 ja *f*(*x*):n ja *x*akselin väliin jäävä pinta-ala on yksi. Tiheysfunktio kuvaa siis ykkösen suuruisen todennäköisyysmassan jakaumaa. Tiheysfunktion voidaan ajatella kuvaavan populaation jakaumaa (vrt. frekvenssimonikulmio empiiristen jakaumien yhteydessä).

Satunnaismuuttujan *X* kertymäfunktio *F* määritellään

$$
F(x) = P(X \leq x).
$$

Kertymäfunktion arvo pisteessä x ilmoittaa siis todennäköisyyden sille, että satunnaismuuttujan *X* arvo on pienempi tai yhtäsuuri kuin x.

### **Esim. 7.3.5.** Esimerkki erään jatkuvan muuttujan tiheys- ja kertymäfunktiosta

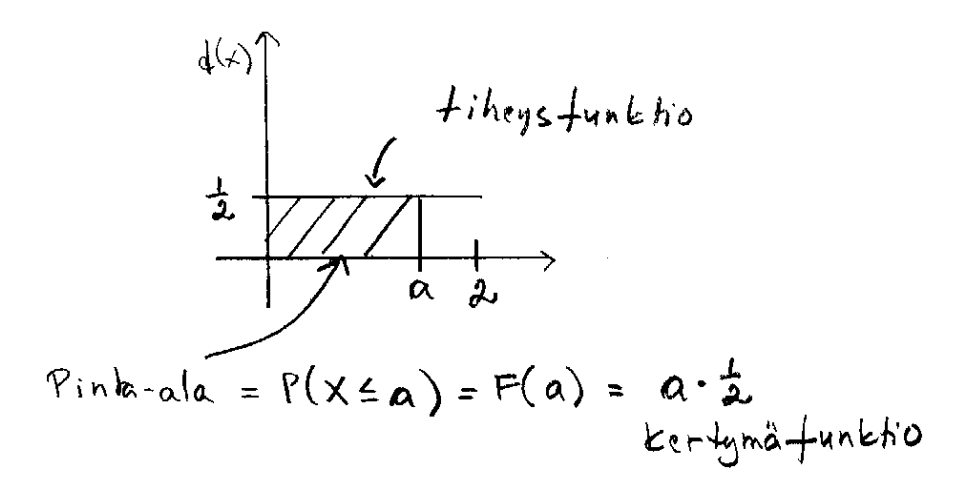

Empiiristen jakaumien yhteydessä jakaumaa voitiin kuvailla tunnuslukujen avulla. Myös todennäköisyysjakaumiin liitetään samantyyppisiä tunnuslukuja, jotka määritellään todennäköisyysjakauman avulla.

Empiirisen jakauman keskiarvoa vastaavaksi tunnusluvuksi todennäköisyysjakauman (populaation) yhteydessä kutsutaan jakauman odotusarvoksi (populaation keskiarvo) sekä otosvarianssia ja otoskeskihajontaa vastaaviksi populaation varianssiksi ja keskihajonnaksi. Odotusarvo kuvaa jakauman keskikohtaa ja varianssi mittaa miten tiiviisti todennäköisyysmassa on keskittynyt odotusarvon ympärille. Molemmat tunnusluvut määritellään käyttäen todennäköisyysjakaumaa.

Satunnaismuuttujan *X* odotusarvoa merkitään  $E(X) = \mu$  sekä varianssia Var(*X*) =  $\sigma^2$ , jonka neliöjuuri  $\sigma$  on nimeltään keskihajonta.

Satunnaismuuttujien riippumattomuus määritellään vastaavalla tavalla kuin tapahtumien riippumattomuuskin.

#### **7.4 Normaalijakauma**

Seuraavaksi esitellään todennäköisyysjakauma, joka on tilastotieteessä hyvin keskeinen. Useat empiiriset jakaumat käyttäytyvät tämän nk. normaalijakauman mukaisesti.

**Esim. 7.4.1.** Vaahteraliigassa 2007 amerikkalaista jalkapalloa pelanneiden pelaajien pituusjakauma sekä siihen sovitettu normaalijakauma, aineisto sivulla https://coursepages.uta.fi/mtttp1/esimerkkiaineistoja/ .

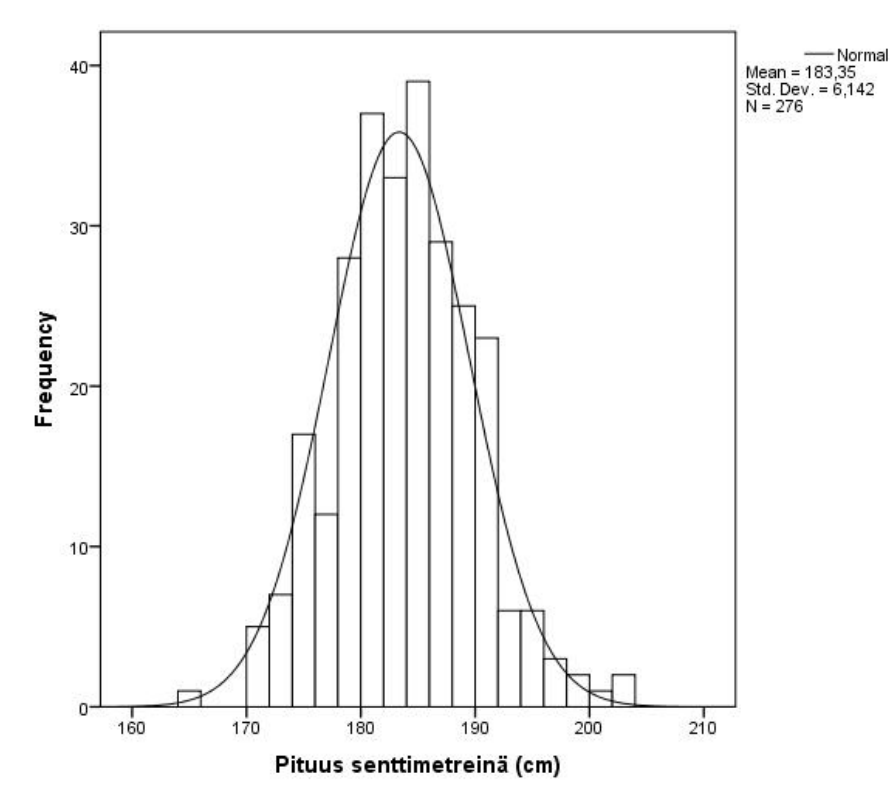

Tarkastellaan jatkuvaa satunnaismuuttujaa X, joka voi saada arvokseen kaikki reaaliluvut. Satunnaismuuttuja X noudattaa normaalijakaumaa parametrein  $\mu$  ja  $\sigma^2$  $(\sigma > 0)$ , jos sen tiheysfunktio on  $\mu$ :n suhteen symmetrinen yksihuippuinen, tietyllä tavalla määritelty jatkuva funktio, merkitään X ~ N( $\mu$ ,  $\sigma^2$ ). Tällöin E(X) =  $\mu$  ja Var(X) =  $\sigma^2$ . Varianssi kertoo jakauman levittäytymisestä odotusarvon  $\mu$  ympärille ja nämä parametrit u ja  $\sigma^2$  määrittävät normaalijakauman yksikäsitteisesti. Esimerkissä 7.4.1 on piirretty normaalijakauman N(183,35, 6,142<sup>2</sup> ) tiheysfunktion kuvaaja.

Usein tarkastellaan normaalijakaumaa, jonka odotusarvo on nolla ja varianssi yksi. Tätä kutsutaan standardoiduksi normaalijakaumaksi, tällöin merkitään Z ~ N(0, 1) ja *F*(z) =  $P(Z \le z) = \Phi(z)$ .

## **Esim. 7.4.2.**

a) Standardoidun normaalijakauman tiheysfunktio

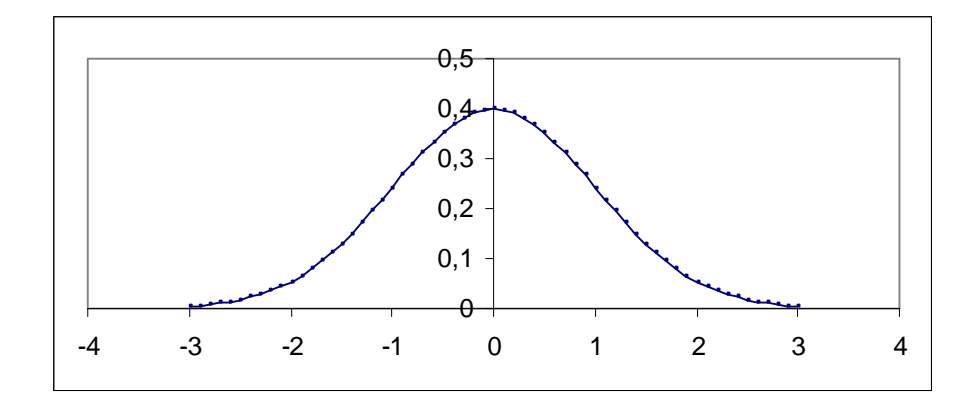

b) Kertymäfunktio tiheysfunktion avulla graafisesti, esimerkkinä  $\Phi(-1) = P(Z \le -1)$ 

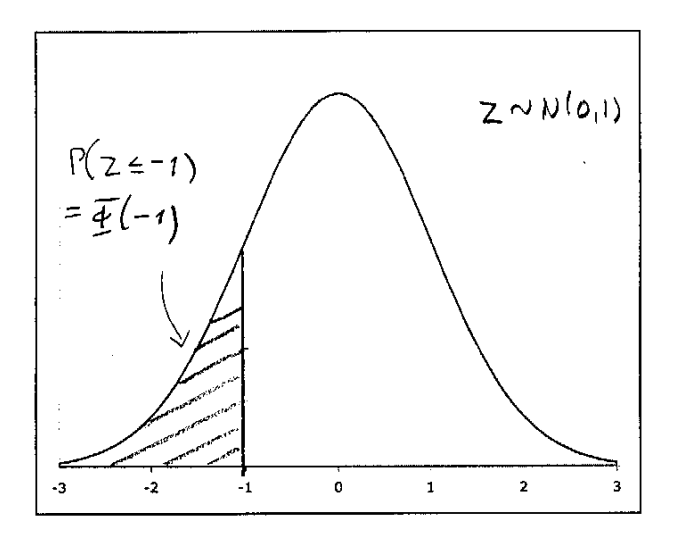

Standardoidun normaalijakauman kertymäfunktion  $\Phi(z) = P(Z \le z)$  arvoja on taulukoitu (ks. liite 2 tai taulukko http://www.sis.uta.fi/tilasto/mtttp5/syksy2018/N(0\_1).pdf .

Taulukoiden avulla voidaan määrittää kertymäfunktion arvoja ja laskea erilaisia todennäköisyyksiä, joihin ei kuitenkaan tällä opintojaksolla tarkemmin perehdytä. Myöhemmin, luottamusvälien ja testauksen yhteydessä, tarvitaan kuitenkin nk. harvinaisten arvojen rajaa, johon liittyen määritellään  $z_{\alpha}$ .

Olkoon Z~N(0, 1). Määritellään z<sub>a</sub> siten, että P(Z  $\ge z_\alpha$ ) =  $\alpha$ , graafisesti:

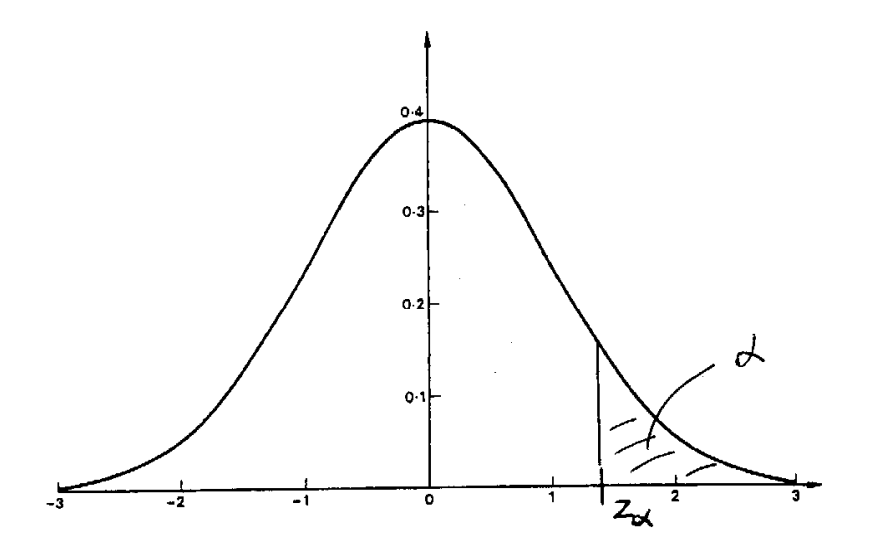

Samoin  $z_{\alpha/2}$  siten, että P(Z  $\ge z_{\alpha/2}$ ) =  $\alpha/2$ , graafisesti:

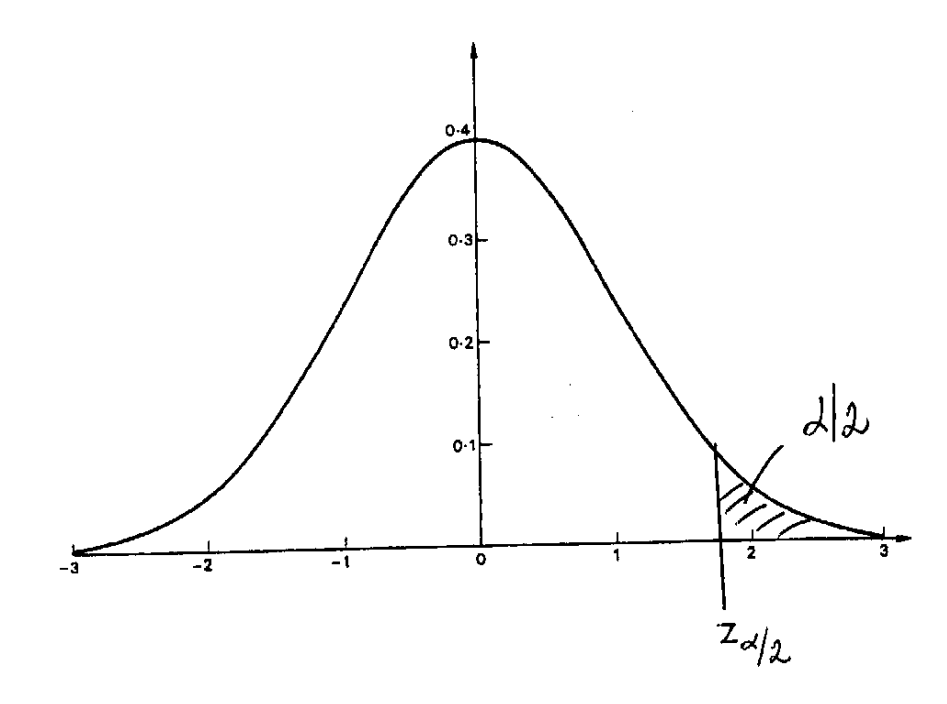

Esim. 7.4.3. Taulukosta (liite 2) katsottuna z<sub>0,05</sub> = 1,6449, graafisesti:

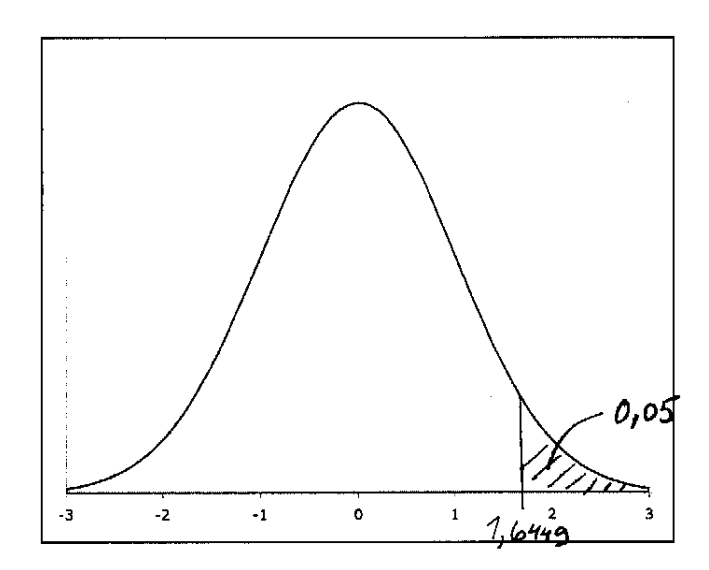

Vastaavalla tavalla  $z_{0,01} = 2,3264$ ,  $z_{0,05/2} = 1,96$ .

Standardoitu normaalijakauma on symmetrinen nollan suhteen, joten P(Z  $\leq$  -Z<sub>a</sub>) =  $\alpha$ , graafisesti:

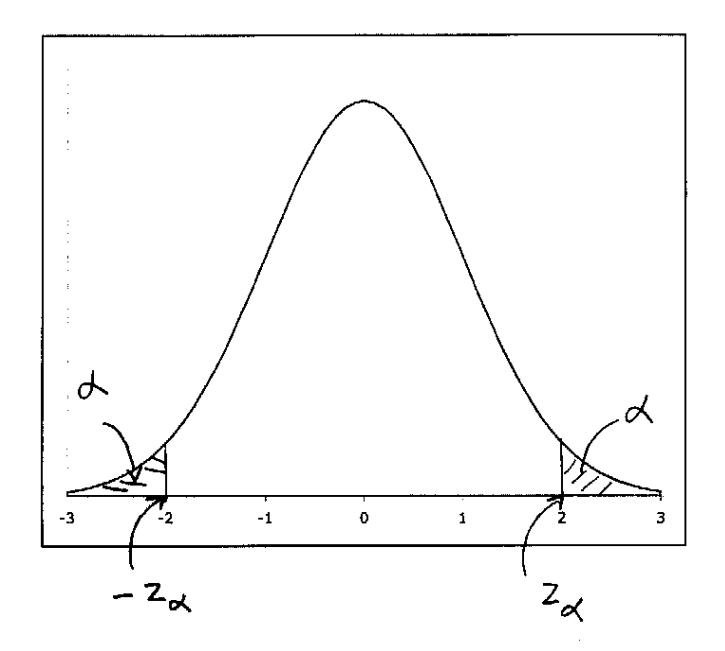

Esim. 7.4.4. Olkoon Z ~ N(0, 1). Tällöin P(Z  $\ge$  2,3264) = 0,01, P(Z  $\le$  -2,3264) = 0,01, graafisesti:

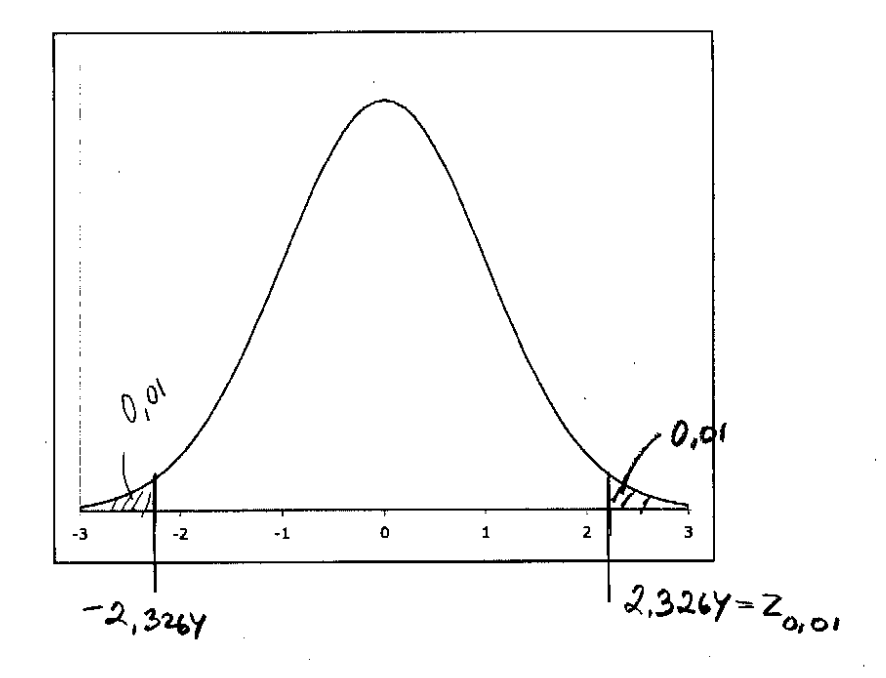

 $P(Z \ge 1,96) = 0,025, P(Z \le -1,96) = 0,025,$  graafisesti:

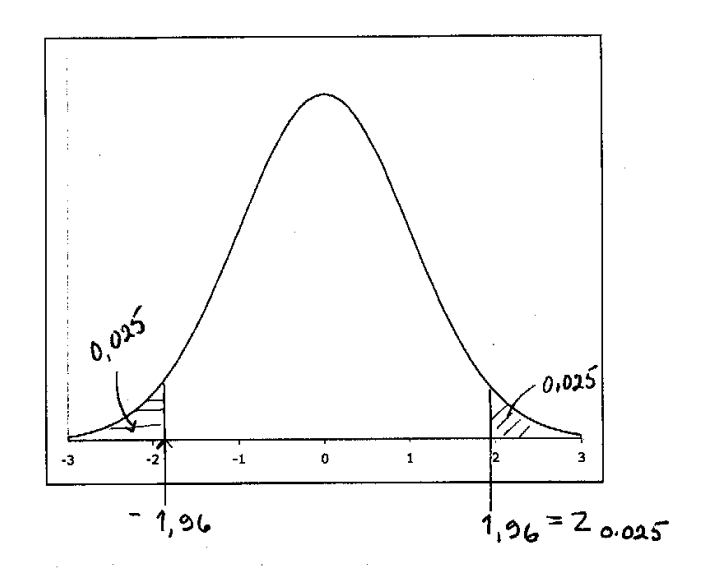

Vastaavalla tavalla  $P(Z \ge 1,6449) = 0,05$ ,  $P(Z \le -1,6449) = 0,05$ 

### **7.5 Satunnaisotos, otossuure ja otantajakauma**

Tilastolliset johtopäätelmät, jotka koskevat populaation eli perusjoukon ominaisuuksia, tehdään otoksen avulla. Jotta erilaisten otoksesta laskettujen tunnuslukujen luotettavuutta voidaan arvioida, otos valitaan poimimalla se todennäköisyysotannalla. Todennäköisyysotannassa kaikki mahdolliset *n* alkion otokset voidaan luetella, tunnetaan jokaisen mahdollisen otoksen poimintatodennäköisyys ja otokset poimitaan näiden todennäköisyyksien mukaan. On myös tiedettävä, miten otoksen perusteella yleistetään tulokset koko populaatioon.

Jatkossa tarkastellaan yksinkertaisella satunnaisotannalla tehtyyn otokseen liittyviä tuloksia. Lisäksi ollaan kiinnostuneita vain yhdestä populaation alkioihin liittyvästä ominaisuudesta eli muuttujasta.

Olkoon X1, X2, ..., X*<sup>n</sup> n*:n satunnaismuuttujan jono. Tätä jonoa sanotaan satunnaisotokseksi, jos X*i*:t ovat riippumattomia ja noudattavat samaa jakaumaa.

Sanonta "X<sub>1</sub>, X<sub>2</sub>, ..., X<sub>n</sub> on satunnaisotos N(µ, o<sup>2</sup>):sta" tarkoittaa sitä, että jokainen X<sub>i</sub> ~N(μ, σ<sup>2</sup>) ja X<sub>i</sub>:t ovat riippumattomia.

Kun äärettömästä populaatiosta tehdään otanta yksinkertaisella satunnaisotannalla (palauttaen tai palauttamatta) ja tarkastellaan yhtä tiettyä muuttujaa (tilastoyksikön ominaisuutta), on kyse satunnaisotoksesta. Jos populaatio on äärellinen YSO palauttaen johtaa satunnaisotokseen, mutta palauttamatta ei, koska riippumattomuusoletus ei ole voimassa. Kuitenkin, jos populaatio on suuri, YSO palauttamattakin johtaa lähes riippumattomiin satunnaismuuttujiin.

Satunnaisotos määritellään siis satunnaismuuttujien perusteella. Nämä satunnaismuuttujat saavat arvot, kun otos on tehty. Siis otoksen tekemisen jälkeen satunnaisotokselle saadaan arvo, joka vaihtelee otoksesta toiseen.

Satunnaisotoksen avulla määriteltyä funktiota, joka myös on satunnaismuuttuja, kutsutaan otossuureeksi. Koska otossuure on satunnaismuuttuja, liittyy siihen todennäköisyysjakauma. Esimerkissä 7.3.4 oli esillä otossuureen otoskeskiarvo todennäköisyysjakauma, kun populaatio ja otantamenetelmä oli kiinnitetty. Otossuureen todennäköisyysjakaumasta käytetään nimitystä otanta- tai otosjakauma.

Otossuureen todennäköisyysjakauman avulla saadaan selville miten otossuure voi vaihdella otoksesta toiseen. Tämä taas auttaa, kun olemme kiinnostuneita populaatioon liittyvistä arvioista perustaen arviot otokseen.

Tarkastellaan nyt kahta otossuuretta: otoskeskiarvoa ja tietyn tyyppisten alkioiden prosenttiosuutta otoksessa. Otoskeskiarvo on käyttökelpoinen, jos halutaan tehdä päättelyä populaation odotusarvosta. Usein halutaan arvioida tietyn tyyppisten alkioiden prosenttiosuutta populaatiossa, jolloin vastaava prosenttiosuus otoksessa on sopiva arviointiväline. Koska tarvitsemme päättelyn tekemiseen arvion otossuureen vaihtelusta, niin tarvitsemme myös otossuureen todennäköisyysjakauman. Seuraavassa esitellään näiden kahden otossuureen todennäköisyysjakaumat.

Otoskeskiarvon  $\overline{X}$  jakauma tunnetaan silloin, kun otos on normaalijakaumasta. Jos  $X_1$ ,  $X_2$ , ...,  $X_n$  on satunnaisotos  $N(\mu, \sigma^2)$ :sta, niin

$$
\overline{X} \sim N(\mu, \sigma^2/n).
$$

Vaikka X*i*:t eivät olisikaan normaalisti jakautuneita, niin otoskoon ollessa riittävä, *X* on likimain normaalisti jakautunut odotusarvona μ ja varianssina σ<sup>2</sup>/n. Otoskoon ja jakauman vaikutusta otoskeskiarvon jakaumaan voi tutkia ja havainnollistaa tekemällä otoksia erilaisista jakaumista.

Satunnaisotoksesta määritellyn otossuureen, joka määrittelee tietyn tyyppisten alkioiden prosenttiosuuden, todennäköisyysjakaumaa voidaan arvioida. Olkoon populaatiossa  $\pi$  % tietyn tyyppisiä alkioita, joita kutsutaan jatkossa "viallisiksi", ja olkoon *p* = "viallisten" prosenttiosuus otoksessa. Voidaan osoittaa, että

$$
p \sim N(\pi, \pi(100 - \pi)/n)
$$
, likimain.

Nyt tiedetään siis otossuureen *p*:n otosjakauma.

**7.6 Piste-estimointi ja luottamusvälejä** 

Estimointi on populaation tuntemattoman parametrin (esimerkiksi odotusarvon) arviointia sopivan otossuureen avulla. Näin tehtäessä puhutaan piste-estimoinnista. Esimerkiksi populaation odotusarvoa voidaan estimoida otoskeskiarvolla ja populaation varianssia otosvarianssilla.
**Esim. 7.6.1.** Tarkastellaan kerrostalohuoneistojen neliöhintoja. Eräältä alueelta tehdyssä satunnaisotoksessa myynnissä olleiden huoneistojen neliöhinnat olivat keskimäärin 2398 euroa keskihajonnan ollessa 408 euroa (ks. oheinen histogrammi). Otoskeskiarvolla voidaan estimoida kaikkien alueella myynnissä olevien kerrostalohuoneistojen keskineliöhintaa. Vaihtelua alueen neliöhinnassa voidaan arvioida otoskeskihajonnalla.

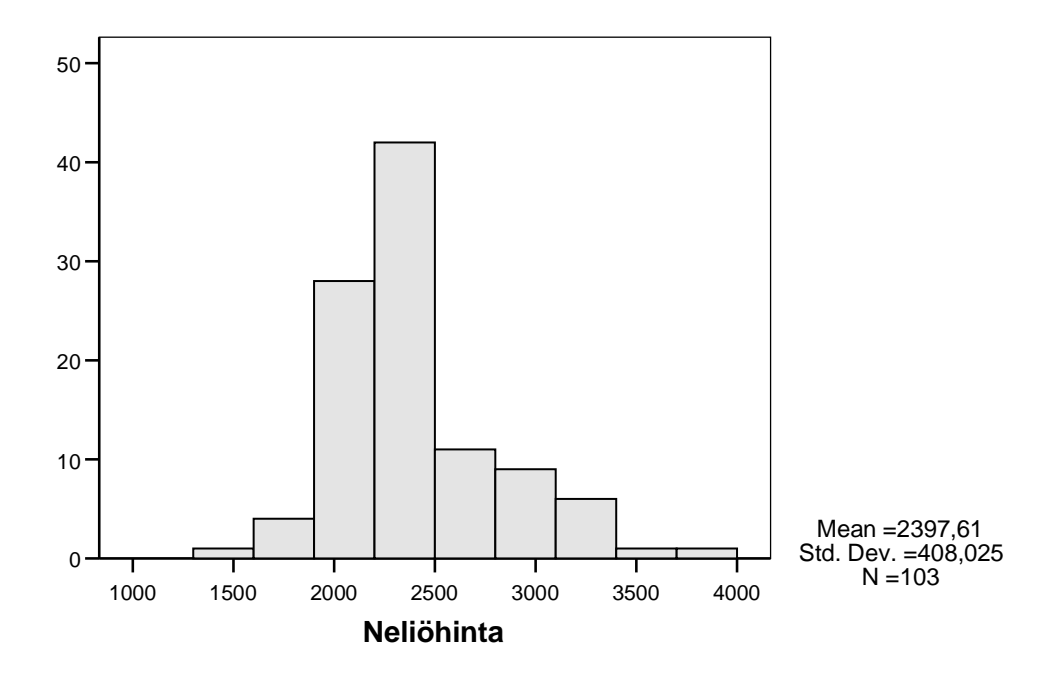

**Esim. 7.6.2.** Puolue haluaa arvioida kannatusprosenttinsa ja kysyy satunnaisesti valituilta sadalta kansalaiselta mielipidettä. Sadan vastaajan joukossa kannattajia on 18%. Todellista kannatusprosenttia  $\pi$  ei siis tiedetä, mutta sitä voidaan arvioida otoksen perusteella. Arvio puolueen kannatusprosentiksi olisi 18. Ks. myös https://yle.fi/uutiset/3-10187200 .

Olkoon populaatiossa  $\pi$  % "viallisia". Pyritään arvioimaan  $\pi$ :tä otoksen perusteella. Luonnollinen arvio  $\pi$ :lle on siis vastaava luku otoksessa eli  $p =$  "viallisten" prosenttiosuus otoksessa.

Kun  $p$  on otossuure, jolla estimoidaan  $\pi$ :tä, sanotaan, että  $p$  on  $\pi$ :n estimaattori. Kun otos on tehty, voidaan *p*:lle laskea arvo eli estimaatti.

Otossuureen *p* keskihajontaa  $\sqrt{\pi(100 - \pi)/n}$  sanotaan otoksen prosenttiosuuden keskivirheeksi.

Koska  $p$ :n keskivirheen lauseke sisältää tuntemattoman parametrin  $\pi$ , on keskivirhekin estimoitava. Se voidaan tehdä käyttämällä  $p$ :tä  $\pi$ :n estimaattorina. Näin siis  $p$ :n estimoitu keskivirhe on  $\sqrt{p(100 - p)/n}$ . Keskivirhe kuvaa otossuureen vaihtelua, tässä sitä miten tiiviisti  $p$ :n todennäköisyysjakauma on keskittynyt oikean  $\pi$ :n ympärille. Keskivirheen avulla voidaan arvioida sitä epävarmuutta, joka liittyy estimointiin. Keskivirhettä käytetään hyväksi luottamusvälien ja testauksien yhteydessä.

**Esim.** 7.6.3. Esimerkissä 7.6.2 *p*:n estimoitu keskivirhe on  $\sqrt{18(100-18)/100} = 3.8$ .

Riippumatta otossuureesta sen hajontaa kutsutaan keskivirheeksi. Voidaan siis tarkastella esimerkiksi otoskeskiarvon tai otoskeskiarvojen erotuksen keskivirhettä.

Piste-estimointi tuottaa siis (otoksen teon jälkeen) yhden luvun, jolla arvioidaan estimoitavaa parametria. Estimointiin liittyy tietysti aina epävarmuutta. Usein halutaankin määrätä yksittäisen arvon sijaan väli, jolla arvellaan tuntemattoman parametrin olevan. Tällöin puhutaan väliestimoinnista. Väliestimoinnissa muodostetaan nk. luottamusväli vastaavan piste-estimaattorin ja piste-estimaattorin otantajakauman keskihajonnan eli estimaattorin keskivirheen avulla.

Luottamusväliä määriteltäessä on kyseessä satunnaisvälistä, joka sisältää populaation tuntemattoman, estimoitavan parametrin todennäköisyydellä 1 –  $\alpha$ . Kun otos on tehty, voidaan luottamusvälin ylä- ja alaraja laskea. Näin saadaan väli, joka joko sisältää parametrin tai ei sisällä. Käytännössä ei tiedetä sisältyykö parametri saadulle välille. Koska päättely halutaan kuitenkin tehdä melko suurella varmuudella, valitaan  $\alpha$ esimerkiksi 0,05 tai 0,01, jolloin on kyse 95 %:n tai 99 %:n luottamusväleistä (luottamustaso 0,95, 0,99).

Luottamusvälejä voidaan muodostaa eri parametreille ja laskukaavat määrittyvät tilanteeseen liittyvän piste-estimaattorin ja sen keskivirheen kautta.

Seuraavassa esitellään prosenttiosuuden  $\pi$  ja jakauman odotusarvon  $\mu$  luottamusvälit.

**7.6.1 Prosenttiosuuden luottamusväli** 

Olkoon  $p =$  "viallisten" prosenttiosuus otoksessa. Tällöin 95 %:n luottamusväli  $\pi$ :lle ("viallisten" prosenttiosuudelle populaatiossa) on

$$
p \pm z_{0.05/2} \sqrt{p(100-p)/n}
$$

missä  $z_{0.05/2} = z_{0.025} = 1.96$ .

Ks. Luottamusvälin lauseke yleisesti kaavakokoelmassa, kaava (8).

**Esim. 7.6.4.** Muodostetaan esimerkin 7.6.2 tilanteessa 95 %:n luottamusväli puolueen kannatukselle. Väli, jolla arvellaan puolueen kannatuksen olevan, on

## $18 \pm 1,96 \sqrt{18(100 - 18)/100}$

Arvioidaan puolueen kannatusprosentin olevan siis välillä 10,5–25,5. Virhemarginaali arviossa on ±7,5 prosenttiyksikköä. Muodostettiin 95 %:n luottamusväli. Jos muodostetaan 99 %:n luottamusväli, niin käytetään taulukkoarvoa  $z_{0.01/2} = z_{0.005}$  = 2,5758. Tällöin arvio kannatusprosentille on väli 8,1–27,9.

**Esim. 7.6.5.** Yritys tekee tiettyä komponenttia, jota käytetään auton moottorissa. Tämä komponentti hajoaa joskus heti, kun se on otettu käyttöön. Yritys valvoo tuotantoaan siten, että virheellisten komponenttien osuus ei saisi olla suurempi kuin 4 %. Laaduntarkkailussa tehtiin 500 komponentin otos, jossa 28 komponenttia osoittautui virheellisiksi. Onko tuotanto keskeytettävä?

Lasketaan 95 %:n luottamusväli virheellisten komponenttien prosenttiosuudelle. Saadaan

$$
5,6 \pm 1,96\sqrt{5,6(100-5,6)/500}
$$

Virheellisten prosenttiosuuden arvellaan olevan välillä 3,6–7,6, joten vaihtelu on sallituissa rajoissa, koska 4 % kuuluu luottamusvälille.

**7.6.2 Populaation odotusarvon luottamusväli** 

Tarkastellaan seuraavaksi populaation odotusarvon arviointia luottamusvälin perusteella.

**Esim. 7.6.6.** Halutaan arvioida poikien keskimääräistä syntymäpituutta, siis poikapopulaation keskiarvoa. Otoksessa 65 pojan syntymäpituuden keskiarvo oli 50,95 cm ja keskihajonta 1,97 cm (SAIDIT-aineisto). Arvio voidaan tehdä muodostamalla populaation odotusarvon luottamusväli, jonka laskussa käytetään otoskeskiarvoa ja otoshajontaa. Tulokseksi saadaan, että poikien keskipituuden arvellaan olevan välillä 50,5 cm – 51,4 cm.

SPSS-tulos:

**Descriptives** 

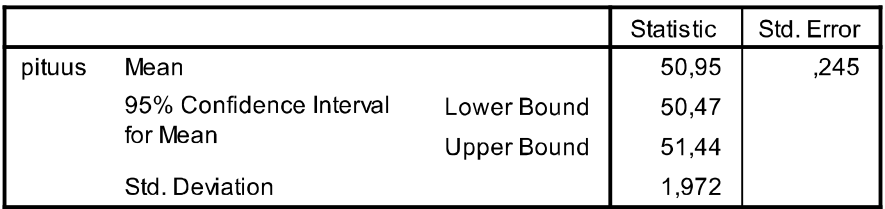

Esimerkin 7.6.6 tilanteessa oletetaan, että tehdään satunnaisotos  $N(\mu, \sigma^2)$ :sta, jonka varianssi  $\sigma^2$  on tuntematon. Jos populaation varianssi tunnettaisiin, niin otoskeskiarvo noudattaisi normaalijakaumaa, ja luottamusvälin määritys tehtäisiin normaalijakauman perusteella. Tässä esimerkissä (kuten käytännössä aina) populaation varianssi on tuntematon, jolloin luottamusvälin määrityksessä käytetään hyväksi satunnaismuuttujaa

$$
t = \frac{\overline{X} - \mu}{s / \sqrt{n}}
$$

joka noudattaa ns. Studentin t-jakaumaa vapausastein *n* – 1.

Studentin t-jakauma, joka määritellään nk. vapausastein (df), on jatkuva, origon suhteen symmetrinen jakauma, merkitään t<sub>df</sub>. Suurilla vapausasteilla t-jakauma lähestyy standardoitua normaalijakaumaa.

Olkoon t<sub>df</sub> Studentin t-jakaumaa noudattava satunnaismuuttuja. Määritellään t<sub>a,df</sub> ja  $t_{\alpha/2;df}$  siten, että P( $t_{df} \ge t_{\alpha;df}$ ) =  $\alpha$  ja P( $t_{df} \ge t_{\alpha/2;df}$ ) =  $\alpha/2$ , graafisesti:

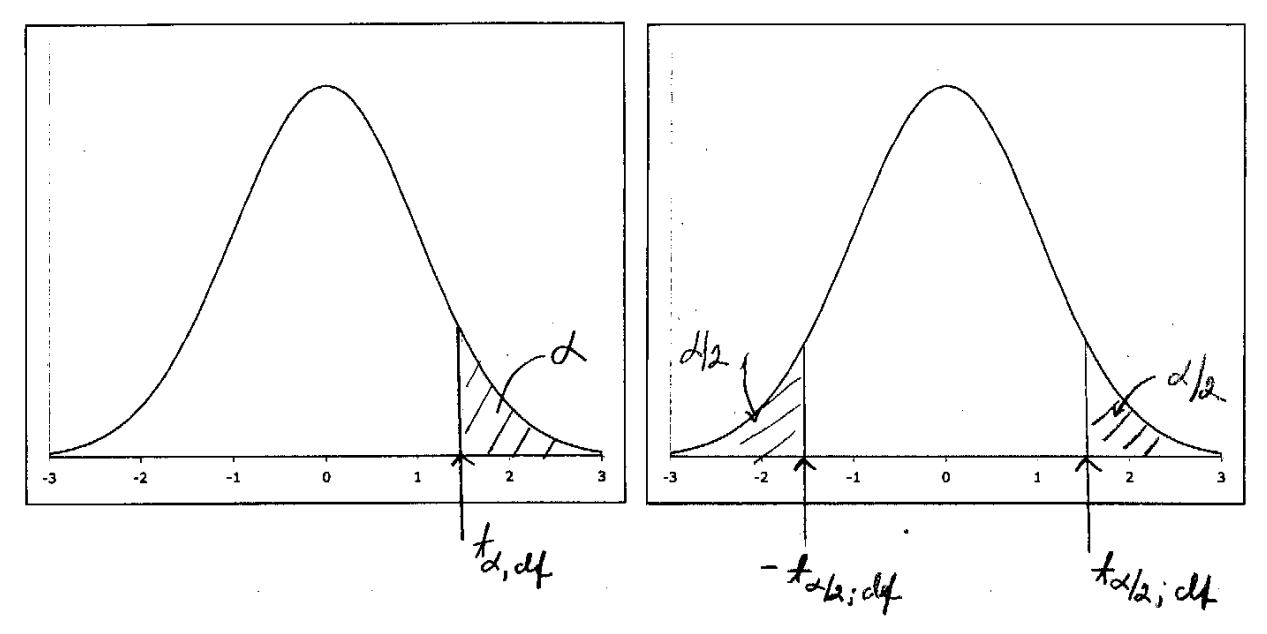

Näitä arvoja eri vapausastein on taulukoitu (ks. liite 2). Taulukosta saadaan esimerkiksi  $t_{0,05;10} = 1,812$  ja  $t_{0,01;30} = 2,457$ , graafisesti:

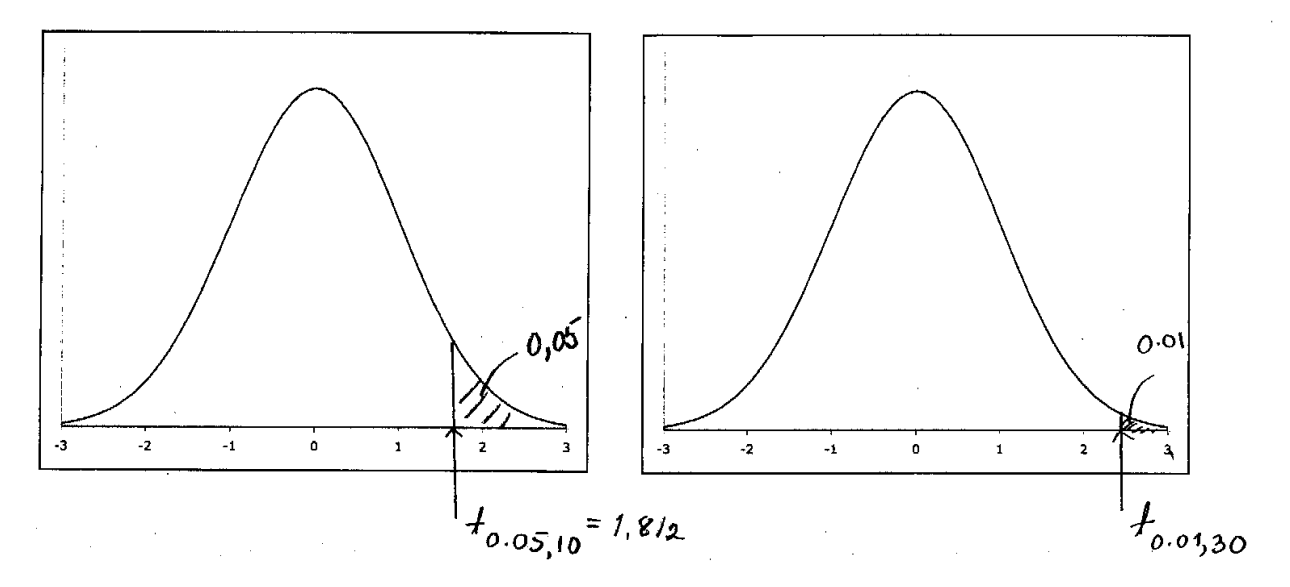

Odotusarvon  $\mu$  100(1 –  $\alpha$ ) %:n luottamusväli määritellään nyt

$$
\overline{X} \pm t_{\alpha/2; n-1} s / \sqrt{n} ,
$$

missä *s* on otoshajonta.

**Esim. 7.6.7***.* Esimerkin 7.6.6 tilanteessa SPSS:n tulosteessa ilmoitettu odotusarvon 95%:n luottamusväli 50,47 cm – 51,44 cm on laskettu 50,95 ± 2 · 1,972 /  $\sqrt{65}$  , (t0,05/2:65–1  $\approx$ 2). Esimerkin 7.6.1 tilanteessa neliöhinnan odotusarvoa (keskiarvoa koko populaatiossa) voidaan arvioida luottamusvälillä  $2397.61 \pm 1.98 \cdot 408.025 / \sqrt{103}$  $(t_{0.05/2:103-1} \approx 1.98)$ . Arvellaan siis kyseisellä alueella neliöhinnan keskiarvon olevan välillä 2318 € – 2477 €.

**Esim. 7.6.8***.* Esimerkin 5.1.30 tilanteessa odotusarvon 95 %:n luottamusväli on  $-2,3 \pm 2,262 \cdot 3,4 / \sqrt{10}$ , (t<sub>0,05</sub>/<sub>2;10-1</sub> = 2,262). Kovuusindeksin odotusarvojen erotuksen arvellaan olevan välillä  $-4,7-0,1$ . Koska nolla kuuluu välille, päätellään, että ei eroja lisäaineiden välillä. Ks. SPSS-tulos esim. 7.7.5.

**Esim. 7.6.9***.* Tiedetään, että eräs kirjailija käyttää tuotannossaan virkkeitä, joiden keskipituus on 32 sanaa. Tutkija lukee erään tekstin, jossa on 30 virkettä. Näiden 30 virkkeen keskipituus on 35,0 sanaa ja keskihajonta 6,8 sanaa. Voisiko teksti olla peräisin kyseisen kirjailijan tuotannosta? Odotusarvon 95 %:n luottamusväli on  $35,0 \pm 2,045 \cdot 6,8 / \sqrt{30}$ , (t<sub>0,05</sub>/2;30-1 = 2,045). Saadaan väliksi 32,5–37,5, jolle 32 ei kuulu. Päätellään, että teksti ei ole kyseisen kirjailijan tuotantoa.

## **7.6.3 Kahden populaation odotusarvojen erotuksen luottamusväli**

Luottamusväli voidaan laskea myös kahden populaation odotusarvojen  $\mu_1$  ja  $\mu_2$ erotuksella (tällä opintojaksolla ei esitellä laskukaavaa, käytetään ohjelmiston antamia tuloksia). Tällöin ollaan kiinnostuneita siitä, ovatko kahden populaation keskiarvot (odotusarvot) samoja.

**Esim. 7.6.10***.* Tarkastellaan Tampereella keväällä 2006 myynnissä olleita kerrostalohuoneistoja (aineisto Asunnot\_2006 sivulla https://coursepages.uta.fi/mtttp1/esimerkkiaineistoja/ ). Verrataan keskustassa ja lähiöalueella olevien huoneistojen neliöhintoja. Tehdyn analyysin tuloksesta (alla) löytyy 95 %:n luottamusväli (-989,844, 798,862) odotusarvojen erotukselle. Tämän perusteella arvellaan lähiöasuntojen neliöhintojen keskiarvon olevan 799 – 990 euroa alhaisempi kuin keskustan keskineliöhinta.

### **Group Statistics**

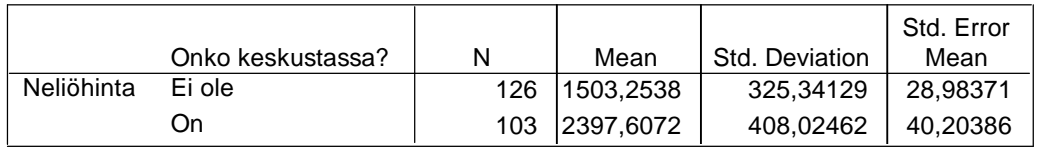

#### **Independent Samples Test**

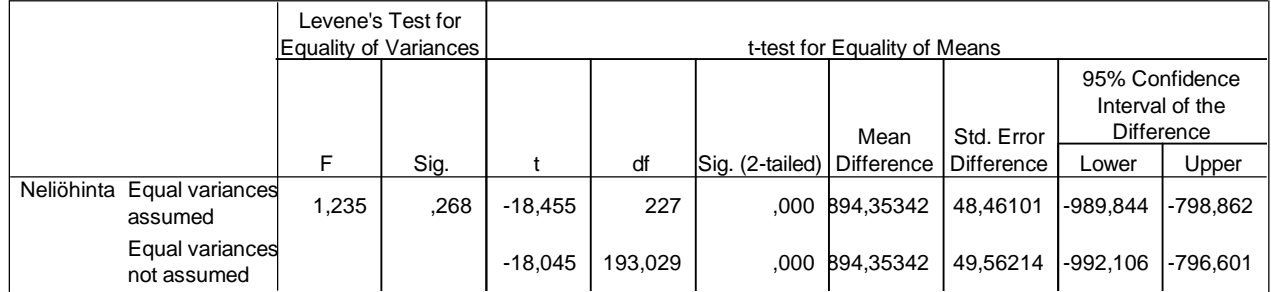

**Esim. 7.6.11***.* Jos halutaan selvittää, ovatko pojat ja tytöt syntyessään keskimäärin saman painoisia, niin tehdään tyttö- ja poikapopulaatioista satunnaisotokset ja arvioidaan otoskeskiarvojen avulla kahden populaation odotusarvojen yhtäsuuruutta. Voidaan muodostaa kahden populaation odotusarvojen erotuksen luottamusväli. Esimerkin 7.7.9 tuloksista löytyy otoksesta laskettu luottamusväli, jonka perusteella arvellaan odotusarvojen erotuksen olevan välillä 15 g – 363 g. Koska nolla ei kuulu saadulle tuottamusvälille, päätellään, että tytöt ja pojat eivät ole syntyessään keskimäärin saman painoisia.

Esimerkkien 7.6.10 ja 7.6.11 tilanteissa oletetaan, että populaatiot ovat normaalisti jakautuneita. Tarkasteltiin siis poika- ja tyttöpopulaatioissa syntymäpainoja, keskustaja lähiöalueen asuntojen neliöhintoja. Näiden populaatioiden variansseja ei tunneta, mutta oletetaan ne yhtä suuriksi (siis tytöllä ja pojilla, keskustassa ja lähiöalueella), ks. päättely esimerkissä 7.7.9.

Luottamusväliä kahden populaation odotusarvojen erotukselle voidaan käyttää, kun selitettävä muuttuja on kvantitatiivinen ja selittäjä on kaksiluokkainen (tai luokiteltu siten). Jos luottamusväli sisältää nollan, niin voidaan tehdä johtopäätelmä, että odotusarvot ovat samoja.

Ks. luottamusväleistä myös http://www.fsd.uta.fi/menetelmaopetus/paattely/paattely.html

\_\_\_\_\_\_\_\_\_\_\_\_\_\_\_\_\_\_\_\_\_\_\_\_\_\_\_\_\_\_\_\_\_\_\_\_\_\_\_\_\_\_\_\_\_\_\_\_\_\_\_\_\_\_\_\_\_\_\_\_\_\_\_\_\_\_\_\_\_ *SPSS* 

Ks. alaluku 7.7.4.

**7.7 Hypoteesien testausta** 

Tilastollinen hypoteesi on väittämä populaatiosta, sen jakaumasta tai jakauman parametrista. Väittämä voi liittyä myös useampaan populaatioon. Hypoteesin testaus tarkoittaa väittämän tutkimista otoksen perusteella. Väitteen paikkansapitävyyttä tutkitaan otoksen (käytettävissä olevan aineiston) perusteella laskemalla tilanteeseen sopiva otossuure, jota kutsutaan testisuureeksi. Tämän testisuureen arvon perusteella joko uskotaan väite tai ei uskota (jolloin vaihtoehtoinen väite hyväksytään). Johtopäätelmän tekeminen perustuu siihen, että selvitetään voidaanko otoksesta laskettua testisuureen arvoa väitteen ollessa tosi pitää tavanomaisten arvojen joukkoon kuuluvana vai katsotaanko se harvinaisten arvojen joukkoon kuuluvaksi. Jos testisuureen arvo kuuluu harvinaisten arvojen joukkoon, niin ei uskota väitettä.

Mikä sitten on harvinaista? Testauksessa harvinaisiksi arvoiksi katsotaan sellaisten arvojen joukko, jonka todennäköisyys on melko pieni, esimerkiksi 0,05, 0,025, 0,01, 0,001. Kun valitaan tämä todennäköisyys, niin kiinnitetään riskitaso. Harvinaisten arvojen raja eli kriittinen arvo voidaan katsoa testisuureen jakauman taulukosta. Testauksessa on usein tapana ilmoittaa nk. *p*-arvo, joka kertoo todennäköisyyden saada väitteen ollessa tosi otoksesta saatua arvoa harvinaisempi arvo. Tämä on siis pienin riskitaso, jolla asetettu väite voidaan hylätä. Jos siis testaukseen liittyvä *p*-arvo on pieni, sanotaan vaikkapa 0,001, niin asetettua väitettä ei uskota; se hylätään ja hyväksytään vaihtoehtoinen väittämä. Se milloin *p*-arvon katsotaan olevan tarpeeksi pieni, riippuu siitä millainen todennäköisyys sallitaan sille, että tehdään väärä johtopäätelmä; väärä siten, että väittämä hylätään vaikka sen on tosi. Tämä virhetodennäköisyys ei saa olla suuri, ja sen halutaan usein olevan suuruusluokkaa pienempi kuin 5 % (tilastollisesti melkein merkitsevä), 1 % (tilastollisesti merkitsevä), 0,1 % (tilastollisesti erittäin merkitsevä).

Hypoteesin testauksessa asetetaankin siis kaksi väittämää, joista toinen on välttämättä voimassa. Nollahypoteesi H0, jonka ollessa tosi, testisuuren todennäköisyysjakauma tunnetaan, sekä vaihtoehtoinen hypoteesi H<sub>1</sub>. Nollahypoteesi H<sub>0</sub> tulee aina asettaa käytetyn testin sanelemalla tavalla.

Mikä sitten on testattava hypoteesi H<sub>0</sub>? Mitä testiä (t-testi,  $\chi$  2-testi, z-testi, ...) käytetään? Miten johtopäätelmä tehdään?

Testaus voi liittyä populaation (tai populaatioiden) parametriin (tai parametreihin) kuten esimerkiksi t-testi populaation odotusarvon (keskiarvon) tutkimiseen, t-testi kahden populaation odotusarvojen (keskiarvojen) yhtäsuuruuden selvittämiseen, ztesti prosenttiosuuden tutkimiseen. Voidaan myös tutkia kahden populaation välistä lineaarista riippuvuutta (t-testi kahden muuttujan välisen korrelaation tutkimiseen) tai ylipäätään riippuvuutta kahden muuttujan välillä  $(x^2\text{-riippumattomuustesti})$ ristiintaulukon pohjalta).

Ks. http://www.fsd.uta.fi/menetelmaopetus/hypoteesi/testaus.html

## **7.7.1 Prosenttiosuuden testaus**

Tarkastellaan lähemmin tilannetta, jossa halutaan tehdä populaatiossa tietyn tyyppisten alkioiden ("viallisten") prosentuaalista osuutta koskeva päättely. Olkoon populaatiossa  $\pi$  % "viallisia". Halutaan selvittää, onko tämä prosenttiosuus  $\pi$ . Tehdään satunnaisotos tästä populaatiosta.

Asetetaan hypoteesit

 $H_0: π = π0$  $H_1$ :  $\pi \neq \pi$ 0

Asettamalla H1 näin on kyse kaksisuuntaisesta testistä. Voidaan tehdä myös yksisuuntainen testi, jolloin H<sub>1</sub>:  $\pi > \pi_0$  tai H<sub>1</sub>:  $\pi < \pi_0$ .

Jos H0 on tosi, niin testisuure

$$
Z = \frac{p - \pi_0}{\sqrt{\pi_0 (100 - \pi_0)/n}}
$$

missä *p* on otoksessa "viallisten" %-osuus, noudattaa likimain standardoitua normaalijakaumaa. Testaus suoritetaan siten, että lasketaan otoksesta testisuureelle arvo. Sitten katsotaan kuuluuko se standardoidun normaalijakauman tavanomaisten arvojen joukkoon vai onko se harvinaisten arvojen joukkoon kuuluva. Harvinaisten arvojen raja riippuu valitusta riskitasosta (ja myös vaihtoehtoisesta hypoteesista). Jos saadaan harvinaisten arvojen joukkoon kuuluva, niin kyseisellä riskitasolla nollahypoteesi hylätään ja vaihtoehtoinen hyväksytään.

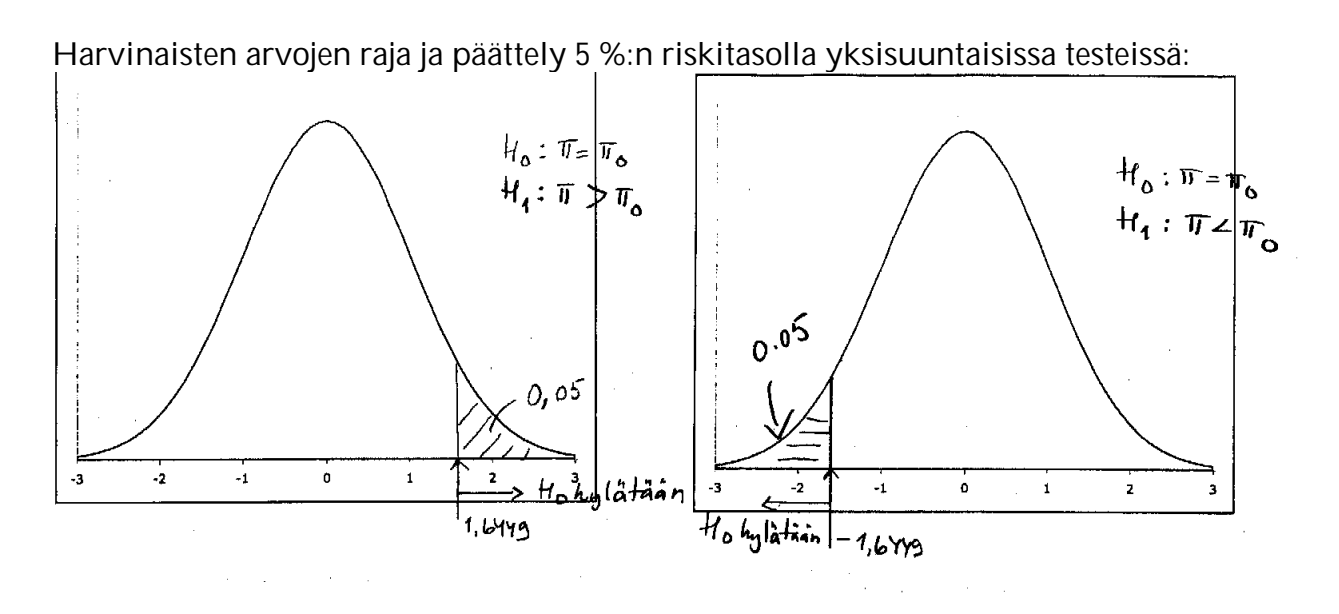

Harvinaisten arvojen rajat ja päättely 5 %:n riskitasolla kaksisuuntaisessa testissä:

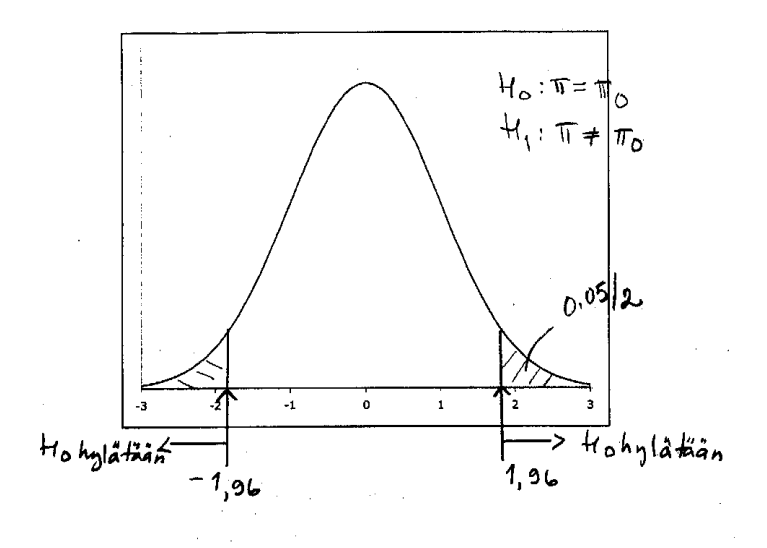

Riskitason muuttuessa harvinaisten arvojen raja muuttuu.

**Esim. 7.7.1.** Tarkastellaan erään liikkeen asiakkaita. Halutaan tutkia, ovatko asiakkaista yli puolet naisia. Tehdään 200 asiakkaan satunnaisotos, jossa naisia on 113. Nyt

H<sub>0</sub>:  $\pi$  = 50 % ja H<sub>1</sub>:  $\pi$  > 50 %.

Otoksessa naisia 56,5 %. Aineiston perusteella testisuureen arvoksi saadaan

$$
z = \frac{56,5-50}{\sqrt{50(100-50)/200}} = 1,838.
$$

Onko tämä harvinaisten arvojen joukkoon kuuluva? Jos tehdään testaus 5 %:n riskitasolla, niin harvinaisiksi arvoiksi katsotaan lukua 1,6449 suuremmat ja täten hylätään nollahypoteesi ja päätellään asiakkaista olevan naisia enemmän. Riskitasolla 2,5 % nollahypoteesi hyväksytään, koska harvinaisten arvojen raja on 1,96. Jos H<sub>0</sub> on tosi, niin 0,025 < P(Z > 1,838) < 0,05 (taulukko, liite 2). Siis *p*-arvo eli pienin riskitaso, jolla H<sub>0</sub> voidaan hylätä, on välillä 0,025–0,05, graafisesti:

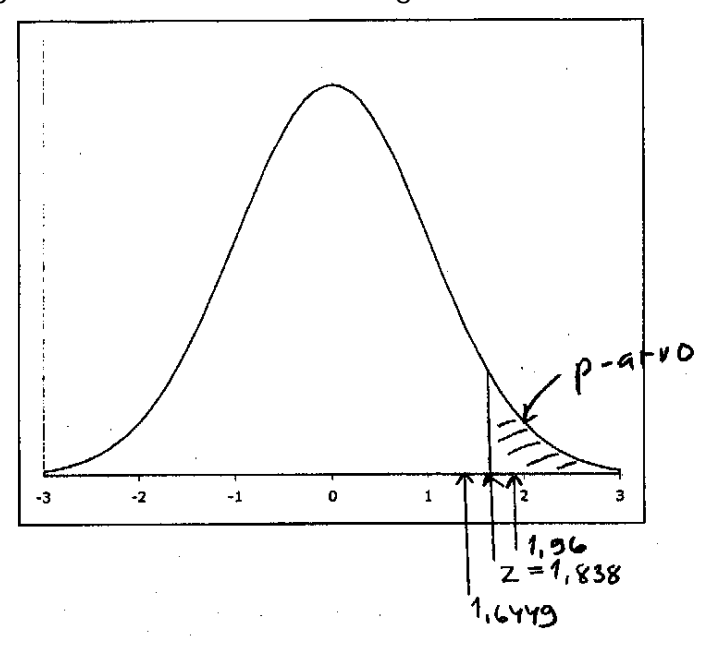

**Esim. 7.7.2.** Eräs puolue väittää, että suomalaisista 40 % kannattaa sen tekemää ehdotusta. Väitteen tutkimiseksi teit kyselyn 1000 henkilölle, joista 360 ilmoitti kannattavansa kyseistä ehdotusta. Onko puolue arvioinut ehdotuksen kannattajat oikein?

Nyt

H<sub>0</sub>:  $\pi$  = 40 % ja H<sub>1</sub>:  $\pi$  < 40 %.

Otoksessa kannattajia 36 %. Aineiston perusteella testisuureen arvoksi saadaan

$$
z = \frac{36 - 40}{\sqrt{40(100 - 40)/1000}} = -2.58.
$$

Onko tämä harvinaisten arvojen joukkoon kuuluja? Jos H<sub>0</sub> tosi, niin P(Z  $\leq$  -2,58)  $\approx$  0,005 (taulukko, liite 2). Siis pienin riskitaso, jolla H0 voidaan hylätä, on n. 0,005, graafisesti:

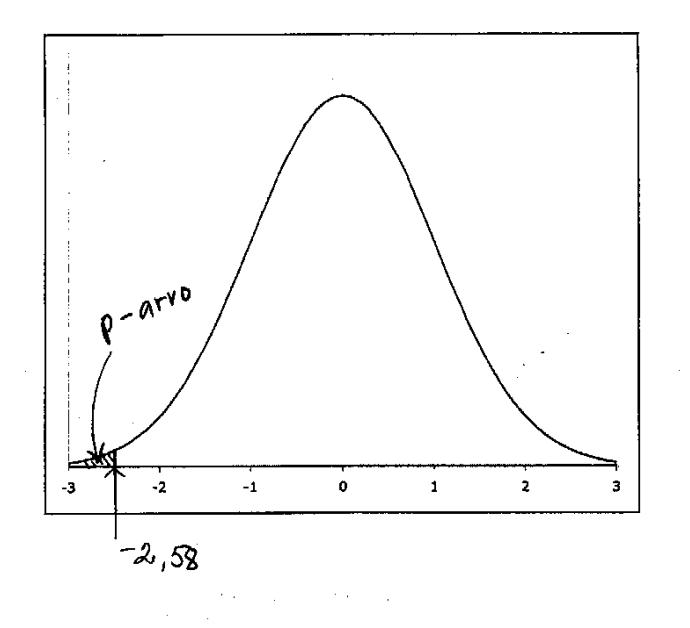

Koska *p*-arvo on näin pieni (<0,01), H0 hylätään. Päätellään, että puolue on arvioinut ehdotuksen kannatuksen liian suureksi.

Päättely voidaan tietysti tehdä ilman *p*-arvo määrittämistä. Jos tehdään testaus 1 %:n riskitasolla, niin harvinaisiksi arvoiksi katsotaan lukua  $-2,3264$  pienemmät ja täten hylätään nollahypoteesi.

Vaihtoehtoinen hypoteesi voidaan myös asettaa kaksisuuntaisena, jolloin H<sub>1</sub>:  $\pi \neq 40$  % Tällöin *p*-arvo on P(Z  $\leq$  -2,58) + P(Z  $\geq$  2,58)  $\approx$  0,01. Jos valitaan kaksisuuntaisessa testissä tätä suurempi riskitaso (esimerkiksi 0,025), niin nollahypoteesi hylätään ja päätellään, että puolue on arvioinut ehdotuksen kannattajien osuuden väärin.

Tilastollisten testin suorittaminen tapahtuu periaatteessa kaikissa tilanteissa esimerkeissä 7.7.1 ja 7.7.2 esitetyllä tavalla. Asetetaan testattava hypoteesi, lasketaan testisuureen arvo, määritetään harvinaisten arvojen raja tai lasketaan pienin riskitaso, jolla nollahypoteesi voidaan hylätä. Tämän *p*-arvon tai vaihtoehtoisesti kiinnitetyllä riskitasolla katsotun taulukkoarvon perusteella joko hyväksytään väittämä tai hylätään se. Päättely riippuu siis myös vaihtoehtoisesta hypoteesista, siitä tarkastellaanko testiä yksi- vai kaksisuuntaisena. Eri testaustilanteissa nollahypoteesi, testisuure ja sen jakauma ovat erilaisia.

### *SPSS*

Luottamusväli tai z-testi prosentuaaliselle osuudelle. Ohjelmistolla lasketaan prosentuaalinen osuus aineistossa esimerkiksi frekvenssijakauman avulla

\_\_\_\_\_\_\_\_\_\_\_\_\_\_\_\_\_\_\_\_\_\_\_\_\_\_\_\_\_\_\_\_\_\_\_\_\_\_\_\_\_\_\_\_\_\_\_\_\_\_\_\_\_\_\_\_\_\_\_\_\_\_\_\_\_\_\_\_\_

Analyze

Descriptive Statistics > Frequencies...

ja tämän jälkeen voi saatujen lukujen avulla laskea kyseisen luottamusvälin tai testisuureen (kaavat 8, 10, liite 1).

### **7.7.2 Odotusarvon testaus**

Toisena testauksena tarkastellaan populaation odotusarvon testausta. Oletetaan, että tehdään satunnaisotos normaalijakaumasta, jonka varianssi on tuntematon. Halutaan selvittää, onko jakauman odotusarvo uo.

Nyt testattava hypoteesi on

H<sub>0</sub>:  $\mu = \mu_0$ 

ja kaksisuuntaisessa testissä

H<sub>1</sub>:  $\mu \neq \mu_0$ .

Voidaan tehdä myös yksisuuntainen testi, jolloin H<sub>1</sub>:  $\mu > \mu_0$  tai H<sub>1</sub>:  $\mu < \mu_0$ .

Nollahypoteesin ollessa tosi käytettävissä on testisuure

$$
t = \frac{\overline{X} - \mu_0}{s / \sqrt{n}}
$$

joka noudattaa Studentin t-jakaumaa vapausastein *n* – 1, kun H0 tosi.

Testaus suoritetaan siten, että lasketaan otoksesta testisuureelle arvo. Sitten katsotaan kuuluuko se t-jakauman tavanomaisten arvojen joukkoon vai onko se harvinaisten arvojen joukkoon kuuluva. Harvinaisten arvojen raja riippuu valitusta riskitasosta (ja myös vaihtoehtoisesta hypoteesista). Jos saadaan harvinaisten arvojen joukkoon kuuluva, niin kyseisellä riskitasolla nollahypoteesi hylätään ja vaihtoehtoinen hyväksytään. Haluttaessa *p*-arvoa voidaan arvioida t-jakauman taulukon avulla.

Edellä esitettyä t-testiä voidaan käyttää suurten otosten tapauksessa vaikka populaatio ei olisikaan normaalinen.

**Esim. 7.7.3.** Kauppias väitti, että kananmunien keskipaino on 50 g. Tehdään 36 alkion satunnaisotos ja saadaan  $\bar{x} = 47$ , s = 6. Onko kauppiaan väittämään uskomista? Nyt

H<sub>0</sub>:  $\mu$  = 50 g ja H<sub>1</sub>:  $\mu$  < 50 g

Saadaan

$$
t = \frac{47 - 50}{6/\sqrt{36}} = -3,
$$

joka on pienempi kuin –t0,005;35  $\approx$  –2,75 (taulukko, liite 2), joten kauppiaan väitettä ei voida uskoa. Hylätään nollahypoteesi 0,5 %:n riskitasolla. Jos haluaa määrittää *p*-arvon, niin on laskettava P(t $35 < -3$ ), joka siis on pienempi kuin 0,005.

Vaihtoehtoinen hypoteesi voidaan myös asettaa kaksisuuntaisena eli

H<sub>1</sub>:  $\mu \neq 50$  g, jolloin  $p = P(t_{35} < -3) + P(t_{35} > 3) < 0.01$ . Jos päättely tehdään 1 %:n riskitasolla kaksisuuntaisessa testissä, niin harvinaisten arvojen rajoina on  $\pm$ t0,01/2;35  $\approx$  $\pm$ 2,75, joiden ulkopuolelle –3 jää. Päätellään, että  $\mu \neq 50$  g.

**Esim. 7.7.4.** Perunalastujen valmistaja ilmoittaa perunalastupussiensa keskipainoksi 340 g. Tutkitaan väitettä ja tehdään 16 pussin satunnaisotos ja saadaan keskipainoksi 336 g ja keskihajonnaksi 11 g. Voitko uskoa valmistajan väitteen? .

Nyt

H<sub>0</sub>: 
$$
\mu = 340 \text{ g}
$$
 ja  
H<sub>1</sub>:  $\mu < 340 \text{ g}$ 

ja

$$
t = \frac{336 - 340}{11/\sqrt{16}} = -1,45
$$

joka on suurempi kuin  $-t_{0.05:15} = -1.753$  (taulukko, liite 2). Valmistajan väite siis uskotaan 5 %:n riskitasolla tarkastellen. Jos haluaa määrittää *p*-arvon, niin on laskettava P(t<sub>15</sub> < -1,45), joka siis on suurempi kuin 0,05, sillä taulukosta P(t<sub>15</sub> < -1,753) = 0,05, graafisesti:

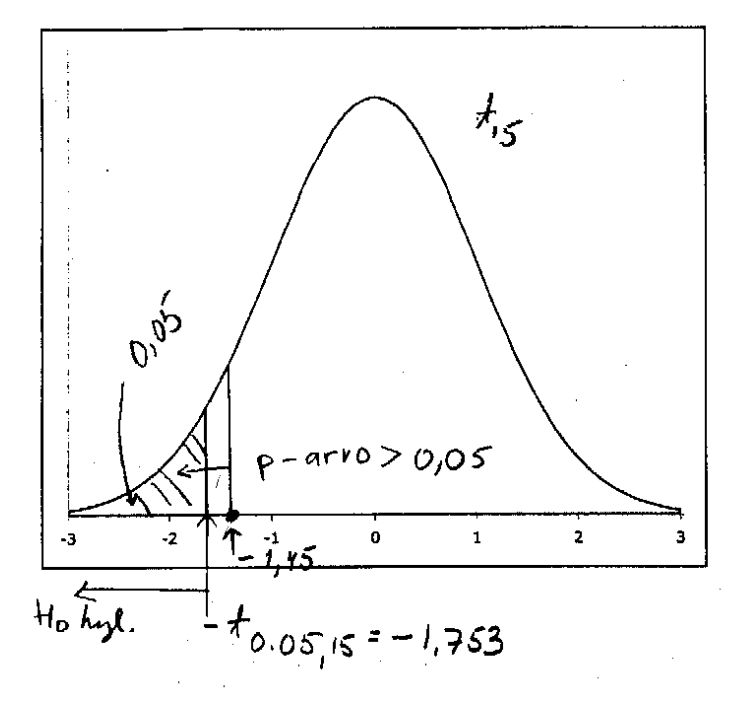

Uskotaan valmistajan väite 5 %:n riskitasolla tarkasteltuna. Sama johtopäätelmä tehdään, jos vaihtoehtoinen hypoteesi asetetaan kaksisuuntaiseksi eli H<sub>1</sub>:  $\mu \neq 340$  g,  $(t_{0.05}/2.15 = 2.131)$ .

**Esim. 7.7.5***.* Esimerkin 5.1.30 tilanteessa tarkastellaan kovuusindeksien odotusarvojen erotusta. Jos lisäaineella ei ole vaikutusta, niin tämän odotusarvo on nolla.

Asetetaan hypoteesit

H<sub>0</sub>:  $\mu$  = 0 ja H<sub>1</sub>:  $\mu \neq 0$ Lasketaan t-testisuureen arvo  $-2,3-0$ 

$$
t = \frac{2,3}{3,4/\sqrt{10}} = -2,14.
$$

Jos tehdään päättely 5 %:n ristitasolla, niin harvinaisten arvojen raja on  $\pm$ t<sub>0,05</sub>/2;10-1 =  $\pm$ 2,262. Koska -2,262 < -2,14 < 2,262, päätellään, että ei eroja lisäaineiden välillä. Voidaan siis sanoa, että kaksisuuntaisessa testissä *p*-arvo on suurempi kuin 0,05, mutta pienempi kuin 0,1 (t<sub>0,10</sub>/<sub>2;10-1</sub> = 1,833).

SPSS-tulos:

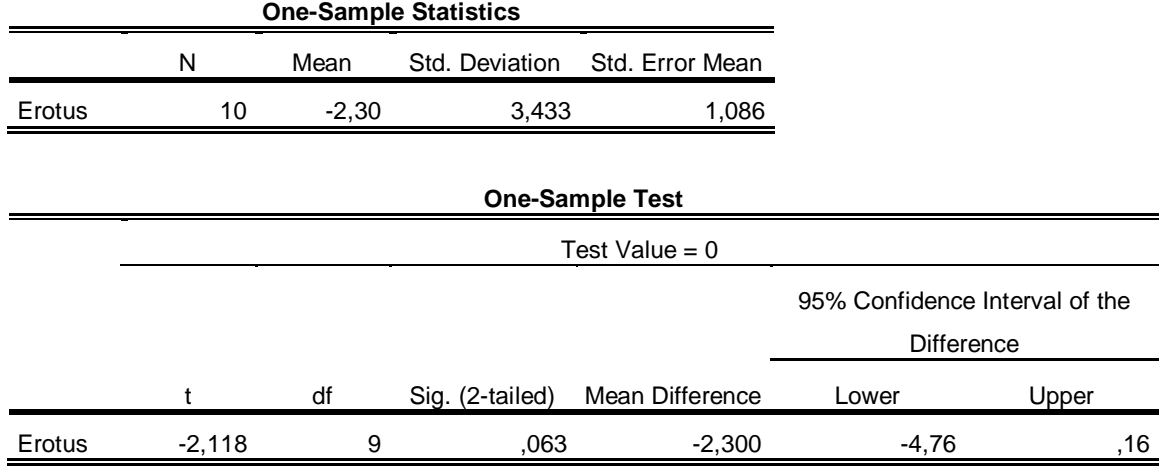

## *SPSS*

Luottamusväli populaation odotusarvolle sekä t-testi odotusarvon testaamiseksi

\_\_\_\_\_\_\_\_\_\_\_\_\_\_\_\_\_\_\_\_\_\_\_\_\_\_\_\_\_\_\_\_\_\_\_\_\_\_\_\_\_\_\_\_\_\_\_\_\_\_\_\_\_\_\_\_\_\_\_\_\_\_\_\_\_\_\_\_\_

Analyze

Compare Means > One-Sample T Test... tai (vain luottamusväli) Descriptive Statistics-> Explore

Tarkasteltavan muuttujan oltava vähintään intervalliasteikollinen.

## 7.7.3  $\chi^2$ -riippumattomuustesti

Edellä tarkasteltiin testejä, jotka liittyvät yhden populaation parametriin. Tilastollisen tutkimuksen teossa usein mielenkiintoisempaa ja olennaisempaa ovat riippuvuustarkasteluihin liittyvät testaukset.

Kahden kvalitatiivisen muuttujan välinen riippuvuustarkastelu voidaan tehdä ristiintaulukon avulla vertailemalla selitettävän muuttujan ehdollisia prosenttijakaumia (ks. alaluku 5.2.2). Riippuvuuden merkitsevyys voidaan testata. Testisuureena käytetään  $\chi^2$  –riippumattomuustestisuuretta ja hypoteesit asetetaan

H0: ei riippuvuutta  $H_1$ : on riippuvuutta.

Kun nollahypoteesi on tosi, niin testisuure noudattaa nk.  $x^2$ -jakaumaa (ks. http://onlinestatbook.com/2/chi\_square/distribution.html ).  $\chi^2$ -testisuureen arvot  $ovat \geq 0$  ja harvinaisten arvojen joukko muodostuu suurista arvoista.

Testin käyttöön liittyy joitain oletuksia (ei kuitenkaan mitta-asteikkovaatimuksia). Jos ristiintaulukointi on tehty siten, että molemmilla muuttujilla on kaksi luokkaa, testiä voidaan käyttää, jos *n* > 40. Lisäksi jos tässä nelikentässä 20 ≤ *n* ≤ 40, niin kaikkien nk. teoreettisten frekvenssien (frekvenssit, jos riippuvuutta ristiintaulukon perusteella ei olisi) oltava  $\geq$  5. Muulloin on kaikkien teoreettisten frekvenssien oltava > 1 sekä enintään 20 % saa olla < 5. Jos vaatimukset eivät täyty, on ristiintaulukointi tehtävä uudella luokituksella.

Tällä opintojaksolla ei esitetä testisuureen laskukaavaa eikä käytetä  $\chi^2$ -jakauman taulukoita. Tehdään päättely annetun *p*-arvon perusteella.

Ks. http://www.fsd.uta.fi/menetelmaopetus/ristiintaulukointi/ristiintaulukointi.html

**Esim. 7.7.6.** Tarkastellaan eräältä kurssilta saatua kurssipalautetta. (ks. aineisto http://www.sis.uta.fi/tilasto/tiltp\_aineistoja/arvio.sav , http://www.sis.uta.fi/tilasto/tiltp\_aineistoja/arvio.xls , kuvaus http://www.sis.uta.fi/tilasto/tiltp3/kevat2003/Aineistoja/arviointi\_lomake.pdf ).

Halutaan selvittää, onko opintosuunnalla vaikutusta annettuun palautteeseen. Aineistossa on muuttuja *OPINTOJAKSON TYÖLÄYS*, joka kertoo vastaajan mielipiteen opintojakson työläydestä (työläs/sopiva/vähätöinen) sekä palautteen antajan opintosuunta (*OPSUUNTA*). Nyt asetetaan

H<sub>0</sub>: Opintosuunnan ja annetun arvion välillä ei riippuvuutta

H1: Opintosuunnan ja annetun arvion välillä on riippuvuutta

Ristiintaulukointi tuottaa taulukot:

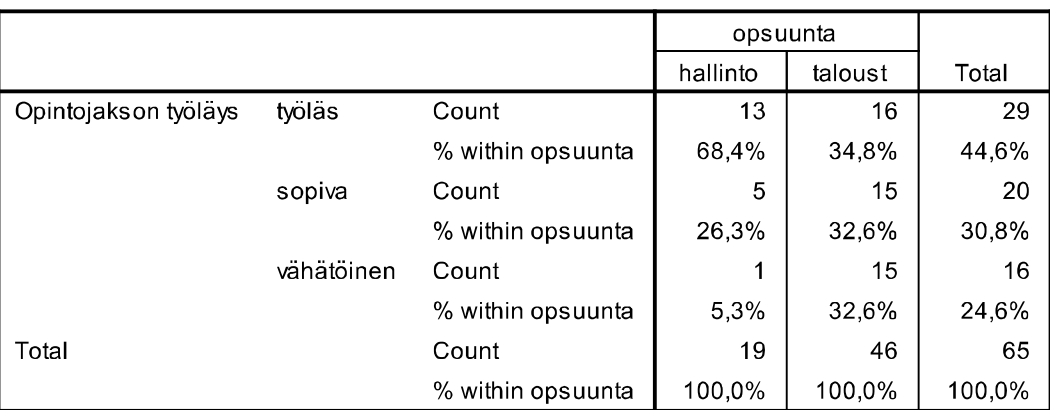

### Opintojakson työläys \* opsuunta Crosstabulation

#### **Chi-Square Tests**

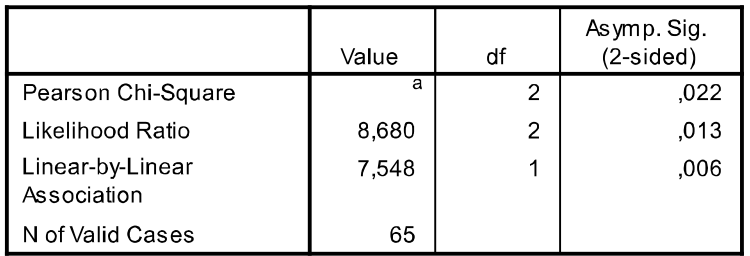

1 cells (16.7%) have expected count less than 5. The minimum expected count is 4.68.

Aluksi huomataan, että *OPINTOJAKSON TYÖLÄYDEN* prosentuaaliset jakaumat opintosuunnittain poikkeavat huomattavasti toisistaan. Mutta ovatko erot riittävän suuria, jotta voidaan tehdä päätelmä riippuvuuden olemassaolosta?

Aluksi tuloksesta nähdään, että oletuksen testin käyttöön ovat voimassa (pienin teoreettinen (odotettu) frekvenssi 4,68, alle 5 teoreettisia frekvenssejä 16,7 %).

ǘ 2-riippumattomuustestisuureen arvo (Pearson Chi-Square) on 7,668 ja *p*-arvo on 0,022. Saadun testisuureen arvon voidaan katsoa kuuluvan harvinaisten arvojen joukkoon, jos harvinaisena pidetään sellaisten arvojen joukkoa, joiden todennäköisyys on esimerkiksi 0,025. Siis jos riskitasoksi valitaan 2,5 %, niin H0 hylätään ja H1 hyväksytään. Tehdään johtopäätelmä, että opintosuuntan ja annetun arvion välillä on riippuvuutta. Jos halutaankin ottaa vain 1 %:n riski, niin silloin H0 hyväksytään, koska 0,022 > 0,01.

Esim. 7.7.7. Esimerkin 5.2.5 ristiintaulukosta lasketun  $\chi^2$ riippumattomuustestisuureen arvo on 66,3 ja *p*-arvo < 0,001. Koska p-arvo on pieni, päätellään riippuvuutta olevan.

Testin käyttöön liittyvät oletukset ovat voimassa, koska kaikki odotetut frekvenssit ovat suurempia kuin 5, ks. tulos alla, kohta expected: contingency table.

Sivulla

http://www.physics.csbsju.edu/stats/contingency\_NROW\_NCOLUMN\_form.html olevan laskurin avulla saatu tulos:

 A B C 1 36 4 2 42 2 53 17 54 124 3 26 19 92 137 115 40 148 303 expected: contingency table A B C 1 15.9 5.54 20.5 2 47.1 16.4 60.6 3 52.0 18.1 66.9 chi-square  $= 66.3$ degrees of freedom  $= 4$ 

probability  $= 0.000$ 

**Esim. 7.7.8.** Markkinointitutkija halusi selvittää, vaikuttaako taustamusiikki asiakkaan tekemään viinin valintaan. Hän teki tutkimuksen eräässä kaupassa Pohjois-Irlannissa ja sai oheisen ristiintaulukon.

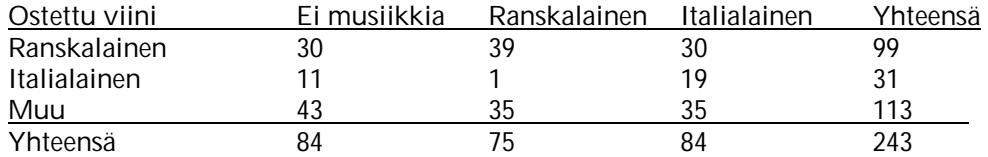

Kun oheisesta ristiintaulukosta lasketaan  $\chi^2$ -riippumattomuustestisuure, niin sen arvoksi saadaan 18,279 ja *p*-arvoksi 0,001. Tehdään päättely 1 %:n riskitasolla. Koska *p*arvo on pienempi kuin valittu riskitaso, niin päätellään taustamusiikin ja viinin valinnan välillä olevan riippuvuutta.

Testin käyttöön liittyvät oletukset ovat voimassa, koska kaikki odotetut frekvenssit ovat suurempia kuin 5, ks. tulos alla, kohta expected: contingency table.

Sivulla

http://www.physics.csbsju.edu/stats/contingency\_NROW\_NCOLUMN\_form.html olevan laskurin avulla saatu tulos:

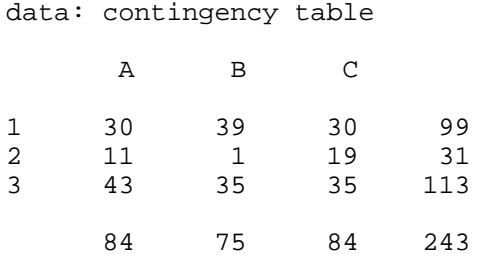

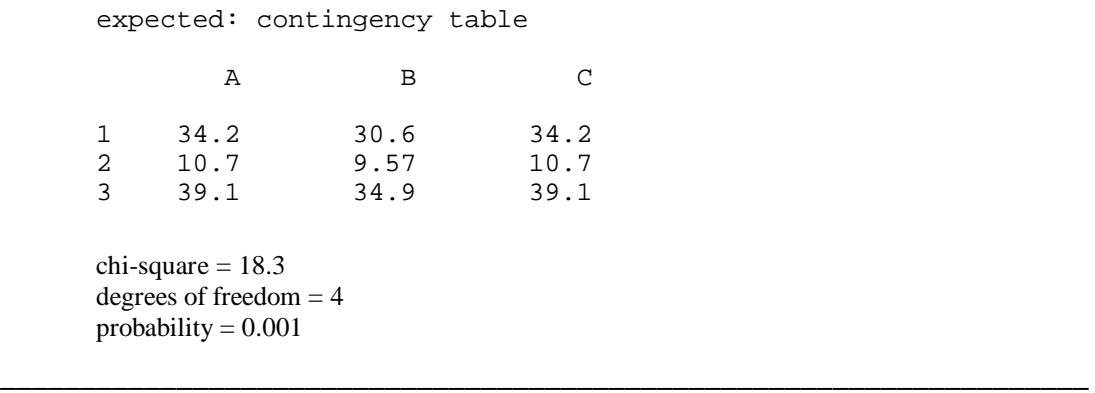

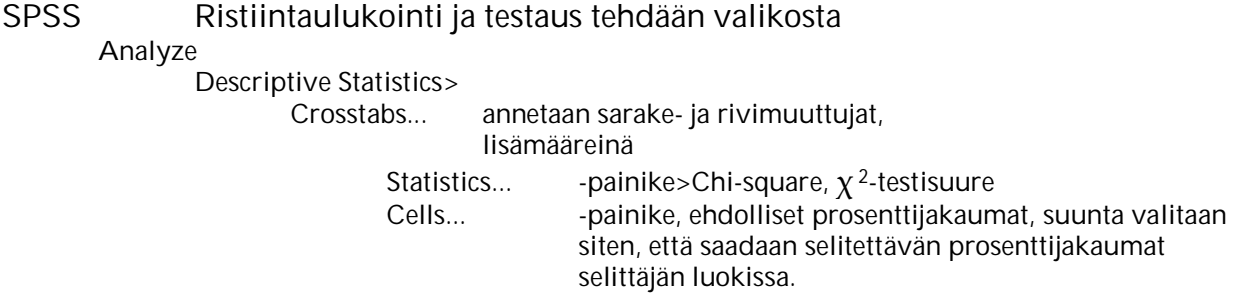

SPSS muodostaa ristiintaulukon siten, että molempien muuttujien jokainen arvo on omana luokkanaan. Jos on tarve yhdistellä muuttujien arvoja, tehdään se muodostamalla uusi muuttuja havaintomatriisiin Transform> Recode Into Different Variables...

Kvantitatiivista muuttujaa voi myös käyttää ristiintaulukoinnissa, kunhan sen ensin luokittelee (Transform> Recode Into Different Variables...).

### **7.7.4 Odotusarvojen yhtäsuuruuden testaaminen t-testillä**

Tutkittaessa kvantitatiivisen muuttujan riippuvuutta kvalitatiivisesta muuttujasta, jolla on kaksi luokkaa, voidaan käyttää riippumattomien otosten t-testiä kahden populaation keskiarvojen eli odotusarvojen µ1 ja µ2 yhtäsuuruuden testaamiseksi. Hypoteesit asetetaan

 $H_0$ : populaatioiden keskiarvot eli odotusarvot  $\mu_1$  ja  $\mu_2$  ovat samoja,

H1: populaatioiden keskiarvot eivät ole samoja

Vaihtoehtoinen hypoteesi voidaan asettaa myös yksisuuntaisena H1: toisen populaation keskiarvo on toista suurempi.

Riippumattomien otosten t-testissä oletetaan, että käytössä on riippumattomat satunnaisotokset normaalijakaumista, joiden varianssit ovat yhtä suuret mutta tuntemattomat. Testisuure, jota käytetään, noudattaa nollahypoteesin ollessa tosi Studentin t-jakaumaa. Siis harvinaisten arvojen joukko muodostuu kaksisuuntaisessa testissä itseisarvoltaan suurista arvoista.

Tätä t-testiä voidaan käyttää suurten otosten tapauksessa vaikka populaatiot eivät olisikaan normaalijakaumia. Oletusta varianssien yhtäsuuruudesta voidaan testata.

Jos selittävällä muuttujalla on enemmän kuin kaksi luokaa, niin t-testi voidaan kyllä tehdä pareittainkin, mutta parempi menetelmä olisi yksisuuntainen varianssianalyysi. Tällöin tutkittaisiin myös populaatioiden keskiarvojen yhtäsuuruutta, populaatioita vain voisi olla enemmän kuin kaksi. Varianssianalyysissa saadaan t-testisuureen sijaan nk. F-testisuure. Tätä menetelmää ei kuitenkaan tällä opintojaksolla käsitellä.

**Esim. 7.7.9.** Tutkitaan tyttöjen ja poikien syntymäpainoja. Onko tytöillä ja pojilla eroja keskimääräisessä syntymäpainossa?

H0: Painon keskiarvot samoja molemmissa populaatioissa

H1: Painon keskiarvot eivät samoja molemmissa populaatioissa.

Aineistossa http://www.sis.uta.fi/tilasto/tiltp\_aineistoja/saidit.sav (myös http://www.sis.uta.fi/tilasto/tiltp\_aineistoja/saidit.xls) on muuttujat *PAINO* (g) ja *SEX*. Nyt siis selitetään muuttujaa *PAINO*, joka on kvantitatiivinen. Selittäjä on *SEX*muuttuja, joka on kvalitatiivinen, kaksiluokkainen.

Suoritetaan riippumattomien otosten t -testi ja saadaan tulokset (SPSS-tulos)

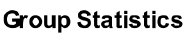

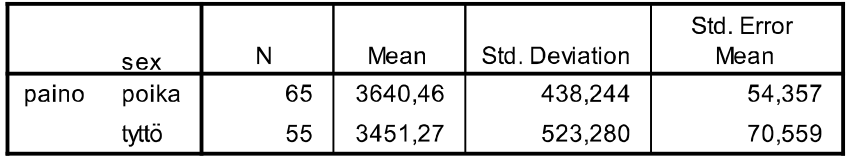

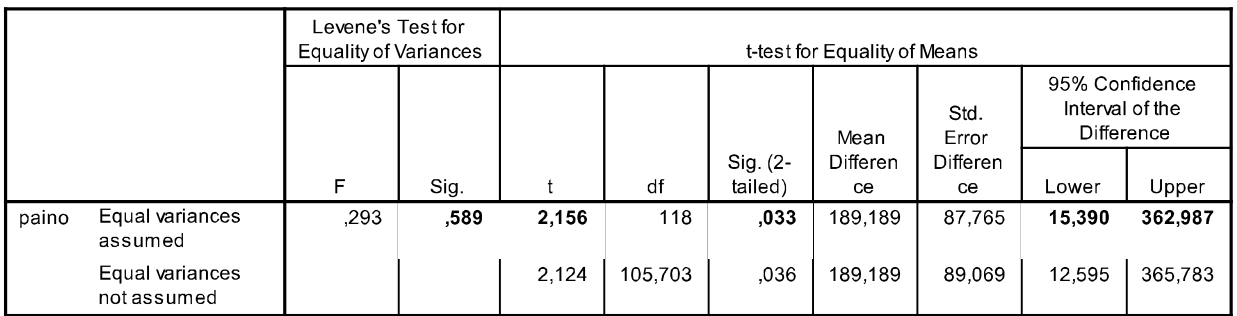

#### **Independent Samples Test**

Tässä on siis riippumattomat otokset tyttö- ja poikapopulaatioista. Otoskoot 65 ja 55. Syntymäpainon keskiarvojen erotus on 189,189 g. Painon otosvarianssit (438,244<sup>2</sup> ja 523,280<sup>2</sup>) luonnollisesti poikkeavat toisistaan jonkin verran.

Tuloksista löytyy testisuure (Levene's Test for Equality of Variances) hypoteesille H0: Populaatioiden varianssit samoja. Koska tähän liittyvä *p*-arvo on 0,589 > 0,05, H0 hyväksytään ja todetaan, että vaatimus varianssien yhtäsuuruudesta voidaan kuitenkin olettaa olevan täytetty. Jos näin ei olisi, niin t-testin tulokset luettaisiin toiselta riviltä.

Testisuureen arvo on siis 2,156 ja kaksisuuntaisen testin *p*-arvo 0,033. Jos riskitasoksi valitaan 5 %, niin nollahypoteesi hylätään (koska *p*-arvo < 0,05) ja tehdään päätelmä, että tytöt ja pojat ovat syntyessään keskimäärin eri painoisia. Jos otettaisiin riski, joka olisi pienempi kuin 3,3 % (vaikkapa 1 %) niin tehtäisiin päinvastainen päätelmä.

Tulostuksesta löytyy myös 95 % luottamusväli odotusarvojen erotukselle. Testin sijaan voidaan käyttää tätä luottamusväliä johtopäätelmän tekemisessä. Jos luottamusväli sisältää nollan niin populaation keskiarvojen erotus voidaan arvioida olevan nolla (eri tyttö- ja poikapopulaatiossa syntymäpainon keskiarvot samoja). Tässä luottamusväli, jolle populaatioiden keskiarvojen erotuksen arvellaan kuuluvan, on 15,390-362,987. Tämä ei sisällä nollaa, joten päätellään odotusarvojen olevan erisuuret.

**Esim. 7.7.10.** Esimerkki 7.6.10, kerrostalohuoneistojen neliöhintojen keskiarvot poikkeavat keskusta- ja lähiöalueella, koska *p*-arvo pieni (<0,001). Saatu testisuuren arvo on -18,455. Populaatioiden varianssit voidaan olettaa yhtä suuriksi, koska testiin liittyvä *p*-arvo = 0,268 > 0,05.

**Esim. 7.7.11.** Esimerkki 5.1.24 tarkasteltiin Tampereella myytyjen asuntojen neliöhintoja alueittain. Tutkitaan, poikkeavatko Hervannan ja Tesoman keskimääräiset neliöhinnat toisistaan.

SPSS-tulos:

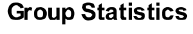

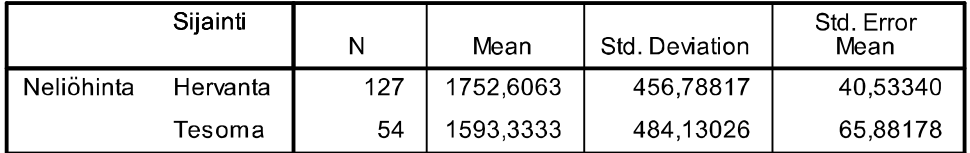

#### **Independent Samples Test**

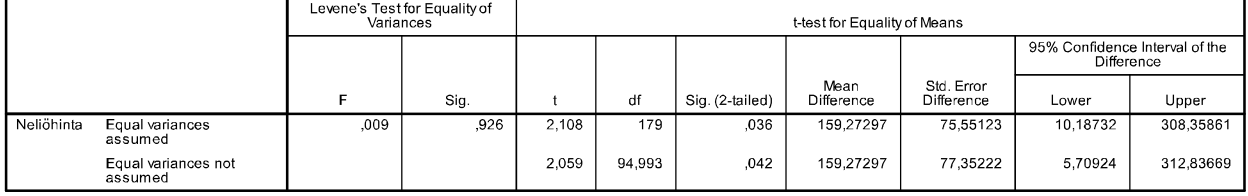

Otoskeskiarvojen ero on 159 euroa. Saatu t-testin arvo on 2,108, johon liittyvä *p*-arvo on 0,036 (kaksisuuntainen testi). Voidaan siis päätellä 5 %:n riskitasolla, että keskihinnat eroavat. Jos tehdään päättely 1 %:n riskitasolla, niin ei eroja.

Tuloksista löytyy myös luottamusväli odotusarvojen erotukselle. Sen perusteella odotusarvojen erotuksen arvellaan olevan välillä 10 € – 308 €. Jos päättely tehdään luottamusvälin eikä testisuureen perusteella, niin päätellään odotusarvojen poikkeavan toisistaan, koska nolla ei kuulu luottamusvälille.

Varianssit voitiin olettaa yhtä suuriksi, koska p-arvo on 0,926 (> 0,05).

Vastaavalla tavalla voidaan tutkia muidenkin alueiden väliset erot. Tulokseksi saadaan, että kaikkien alueiden välillä on eroja keskimääräisissä neliöhinnoissa.

\_\_\_\_\_\_\_\_\_\_\_\_\_\_\_\_\_\_\_\_\_\_\_\_\_\_\_\_\_\_\_\_\_\_\_\_\_\_\_\_\_\_\_\_\_\_\_\_\_\_\_\_\_\_\_\_\_\_\_\_\_\_\_\_\_\_\_\_\_ **SPSS** Luottamusväli populaation odotusarvojen erotukselle riippumattomien otosten tilanteessa sekä t-testi odotusarvojen yhtäsuuruudelle

Analyze Compare Means> Independent Samples T Test... (riippumattomat otokset) annetaan selitettävä (Test Variable) sekä selittävä, ryhmittely -muuttuja (Grouping Variable).

Tuloksena saadaan testisuureen lisäksi myös ehdolliset keskiarvot ja varianssit sekä testisuure varianssien yhtäsuuruuden testaamiseksi. Riippuvan muuttujan oltava vähintään intervalliasteikollinen; selittävä muuttuja kahdessa luokassa (tai valitaan kaksi luokkaa tarkasteluun). Yksisuuntainen varianssianalyysi löytyy kohdasta Compare Means> One-Way ANOVA...

### **7.7.5 Lineaarinen riippuvuus**

Korrelaatiokerroin *r* (Pearsonin tulomomenttikorrelaatiokerroin, ks. alaluku 5.2.3) mittaa lineaarisen riippuvuuden voimakkuutta. Otoksesta laskettua korrelaatiokerrointa käyttäen voidaankin testata, onko populaatiossa kahden muuttujan välinen korrelaatiokerroin nolla. Tällöin

H0: populaatiossa kahden muuttujan välinen korrelaatiokerroin on nolla ("ei lineaarista riippuvuutta")

H1: populaation kahden muuttujan välinen korrelaatiokerroin ei ole on nolla ("on lineaarista riippuvuutta").

Tässä käytetään testisuuretta (ks. kaava (14), liite 2), joka noudattaa Studentin tjakaumaa H0:n ollessa tosi. Harvinaiset arvot muodostuvat itseisarvoltaan suurista arvoista.

### **Esim. 7.7.12.** Esimerkin 2.4 a) aineistosta

http://www.sis.uta.fi/tilasto/tiltp\_aineistoja/saidit.sav pisteparvi lapsen syntymäpituuden ja -painon välillä kertoo lineaarisesta riippuvuudesta ja korrelaatiokerroin on 0,72.

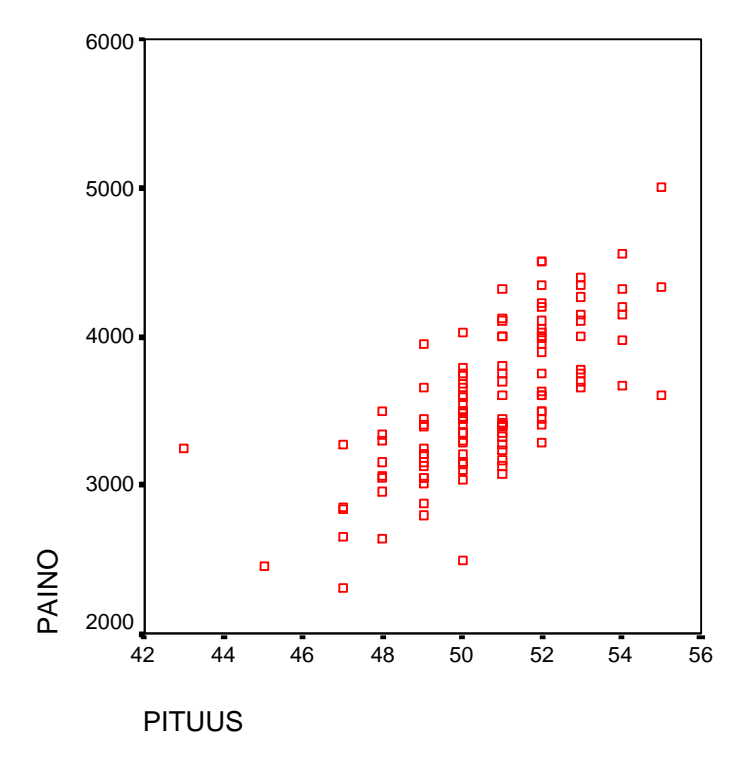

Kun testataan hypoteesia H0: lapsen paino ja pituus eivät riipu lineaarisesti toisistaan, se hylätään, koska *p*-arvo < 0,001, ks. SPSS-tulos. Lineaarista riippuvuutta siis on.

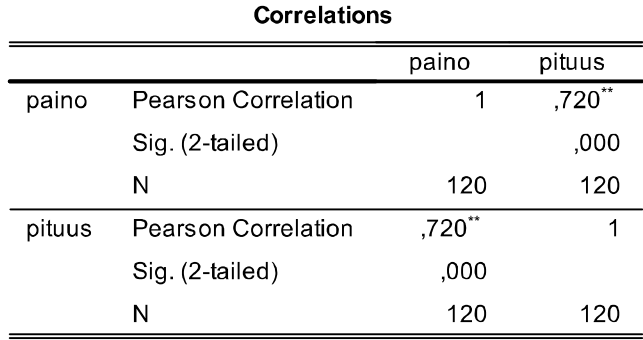

### SPSS-tulos:

\*\*. Correlation is significant at the 0.01 level (2tailed).

**Esim. 7.7.13.** Esimerkissä 5.2.8 *r* = 0,825, *n* = 251 ja testisuureen arvoksi (kaava (14), liite 2) saadaan 23,0, joka on reilusti suurempi kuin 2,576 = t0,005;249 . Voidaan päätellä, että rasvaprosentti riippuu lineaarisesti vyötärön ympärysmitasta.

\_\_\_\_\_\_\_\_\_\_\_\_\_\_\_\_\_\_\_\_\_\_\_\_\_\_\_\_\_\_\_\_\_\_\_\_\_\_\_\_\_\_\_\_\_\_\_\_\_\_\_\_\_\_\_\_\_\_\_\_\_\_\_\_\_\_\_\_\_

**SPSS** Ks. alaluku 5.2.3

### **8 LOPUKSI**

Tällä opintojaksolla tarkasteltiin empiirisen tutkimuksen aloittamiseen liittyviä asioita. Opintojaksolla esiteltiin aluksi kuvailevan tilastotieteen käyttöä empiirisessä tutkimuksessa. Esiteltiin empiirisen tilastollisen tutkimuksen työvaiheita lähtien havaintoaineiston hankinnasta ja aineiston esittämisestä havaintomatriisimuodossa. Havaintoaineiston sisältämän tiedon tiivistämis- ja havainnollistamistapoihin tutustuttiin muuttujien tunnuslukujen ja frekvenssijakaumien yhteydessä. Muuttujien välisiä riippuvuuksia tutkittiin aluksi ehdollisten tunnuslukujen, pisteparvien ja ristiintaulukoiden avulla. Riippuvuustarkasteluja esiteltiin ilman testauksia.

Toinen osa opintojakson asioista liittyi tilastollisen päättelyn lyhyeen ja esimerkinomaiseen esittelyyn. Tutustuttiin joihinkin päättelytilanteisiin. Tilastolliseen päättelyyn ja eri menetelmiin tutustutaan tarkemmin ja laajemmin opintojaksoilla MTTTP5 ja MTTTA1.

Lopuksi vielä yhteenveto opintojaksolla käsiteltyjen tilastollisten analyysien suorittamisesta *SPSS*-ohjelmalla:

### Analyze

Descriptive Statistics>

frekvenssijakaumat, tunnusluvut,

ristiintaulukot,

Compare Means>

t-testit, ryhmäkeskiarvot, muut ehdolliset tunnusluvut

Correlate>

korrelaatiomatriisi

Graphs

Legacy Dialogs><br>Bar...

Bar... pylväs- ja janadiagrammit<br>Pie... piirakat. Pie... piirakat,<br>Boxplot... laatikko-Boxplot... laatikko-jana-kuviot,<br>Scatter... pisteparvet, Scatter... pisteparvet,<br>Histogram... frekvenssihi frekvenssihistogrammit.

## **LIITE 1** Oheiskirjallisuutta

**Muutamia poimintoja hyvin opiskelun tueksi sopivista kirjoista**

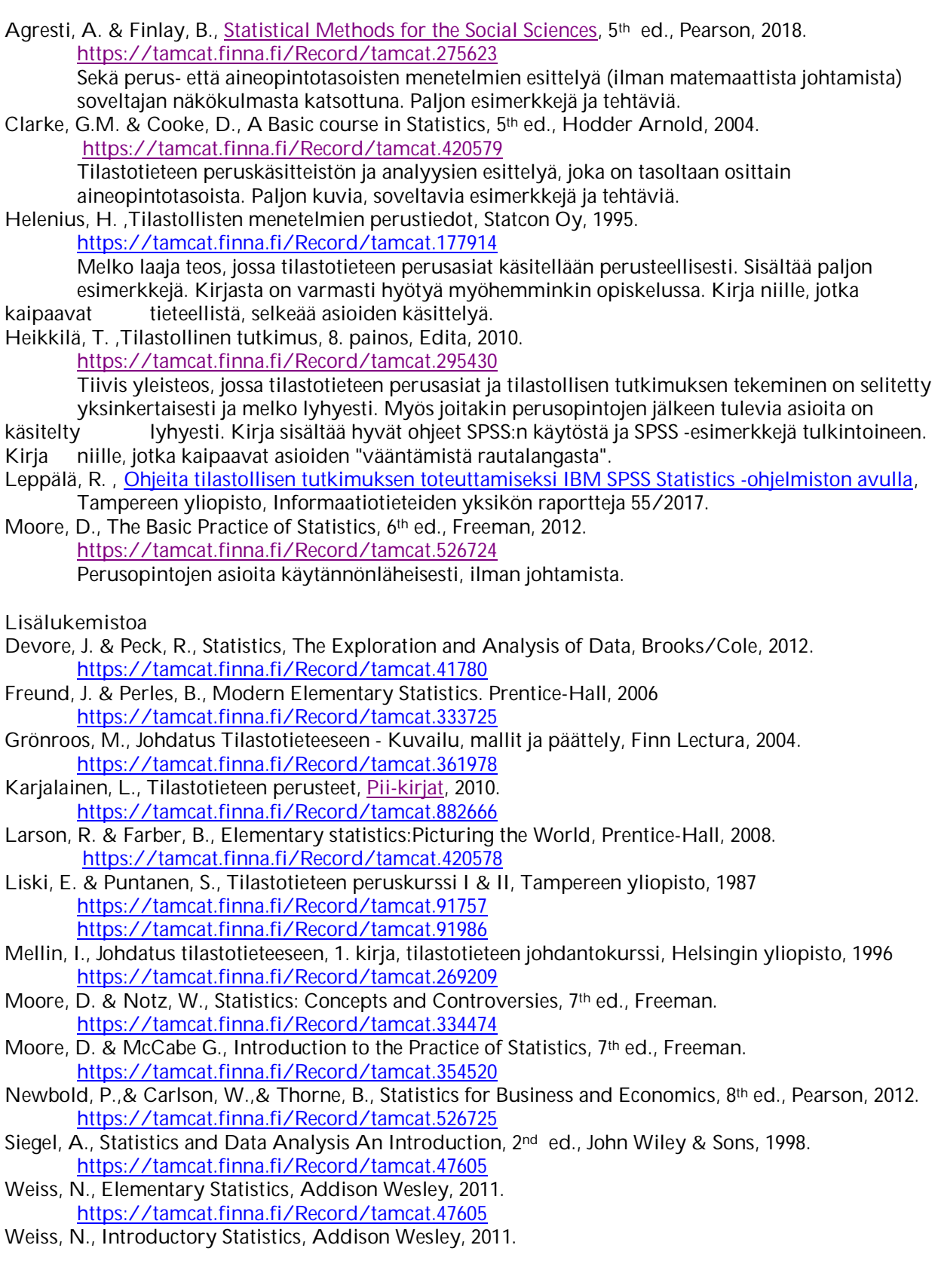

https://tamcat.finna.fi/Record/tamcat.333737

Yates, D. & Moore, D. & McCabe G., The Practice of Statistics, 2nd ed., Freeman, 2003. https://www.macmillanlearning.com/catalog/static/whf/yates/

(1) 
$$
\overline{x} = \frac{1}{n} \sum_{i=1}^{n} x_i
$$

(2) 
$$
s_x^2 = \frac{\sum_{i=1}^{n} (x_i - \bar{x})^2}{n-1} = \frac{\sum_{i=1}^{n} x_i^2 - n\bar{x}^2}{n-1} = \frac{SS_x}{n-1}
$$

$$
(3) \t s_x = \sqrt{s_x^2}
$$

(4) 
$$
r_{xy} = \frac{\sum_{i=1}^{n} (x_i - \bar{x})(y_i - \bar{y})}{\sqrt{\sum_{i=1}^{n} (x_i - \bar{x})^2 \sum_{i=1}^{n} (y_i - \bar{y})^2}} = \frac{\sum_{i=1}^{n} x_i y_i - n \bar{x} \bar{y}}{\sqrt{\left(\sum_{i=1}^{n} x_i^2 - n \bar{x}^2 \right) \left(\sum_{i=1}^{n} y_i^2 - n \bar{y}^2 \right)}}
$$

$$
= \frac{SP_{xy}}{\sqrt{SS_xSS_y}}
$$
  
(5) 
$$
X \sim N(\mu, \sigma^2), E(X) = \mu, Var(X) = \sigma^2, Z \sim N(0,1), P(Z \le z) = \Phi(z)
$$

$$
(6) \qquad E(\overline{X}) = \mu, Var(\overline{X}) = \sigma^2/n
$$

(7) 
$$
t = \frac{\overline{X} - \mu}{s / \sqrt{n}} \sim t_{n-1}
$$

(8) 
$$
100(1-\alpha)
$$
 %:n luottamusväli prosenttiosuudelle  $p \pm z_{\alpha/2} \sqrt{p(100-p)/n}$ 

(9) 
$$
100(1-\alpha)
$$
 %:n luottamusväli odotusarvolle (varianssi tuntematon)  
 $\overline{X} \pm t_{\alpha/2;n-1} s/\sqrt{n}$ 

*likimain*

(10) 
$$
H_0: \pi = \pi_0, Z = \frac{p - \pi_0}{\sqrt{\pi_0 (100 - \pi_0)/n}} \sim N(0,1)
$$
, kun  $H_0$  tosi

(11) 
$$
H_0: \mu = \mu_0, t = \frac{\overline{X} - \mu_0}{s / \sqrt{n}} \sim t_{n-1}
$$
, kun  $H_0$ tosi

- (12) Ristiintaulukosta riippumattomuuden testaus:  $\chi^2 \sim \chi^2_{(l-1)(L-1)}$ , kun ei riippuvuutta.
- (13)  $H_0: \mu_1 = \mu_2$ ,  $t \sim t_{n+m-2}$ , kun  $H_0$  tosi (oletetaan riippumattomat otokset ja populaatioiden varianssit yhtä suuriksi, mutta tuntemattomiksi)
- (14)  $H_0$ : populaatiossa kahden muuttujan korrelaatiokerroin ( $\rho$ ) on nolla,

$$
t = \frac{r_{xy}}{\sqrt{(1 - r_{xy}^2)/(n - 2)}} \sim t_{n-2}
$$
, kun H<sub>0</sub> tosi

Standardoidun normaalijakauman taulukkoarvoja

 $Z \sim N(0, 1)$ 

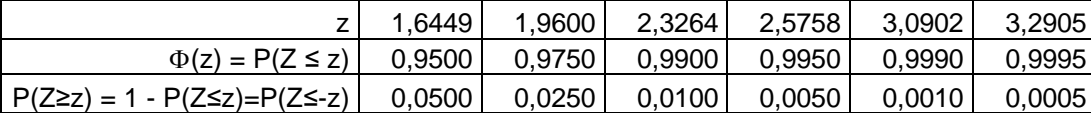

Esimerkiksi  $\Phi(1,96) = P(Z \le 1,96) = 0,975, P(Z \ge 1,96) = 0,025$  eli  $z_{0.025} = 1,96, P(Z \le -1,96) = 0,025$ .

Studentin t–jakauman taulukkoarvoja t<sub>a;df</sub>, joille P(t<sub>df</sub>  $\geq$  t<sub>a;df</sub>) =  $\alpha$ .

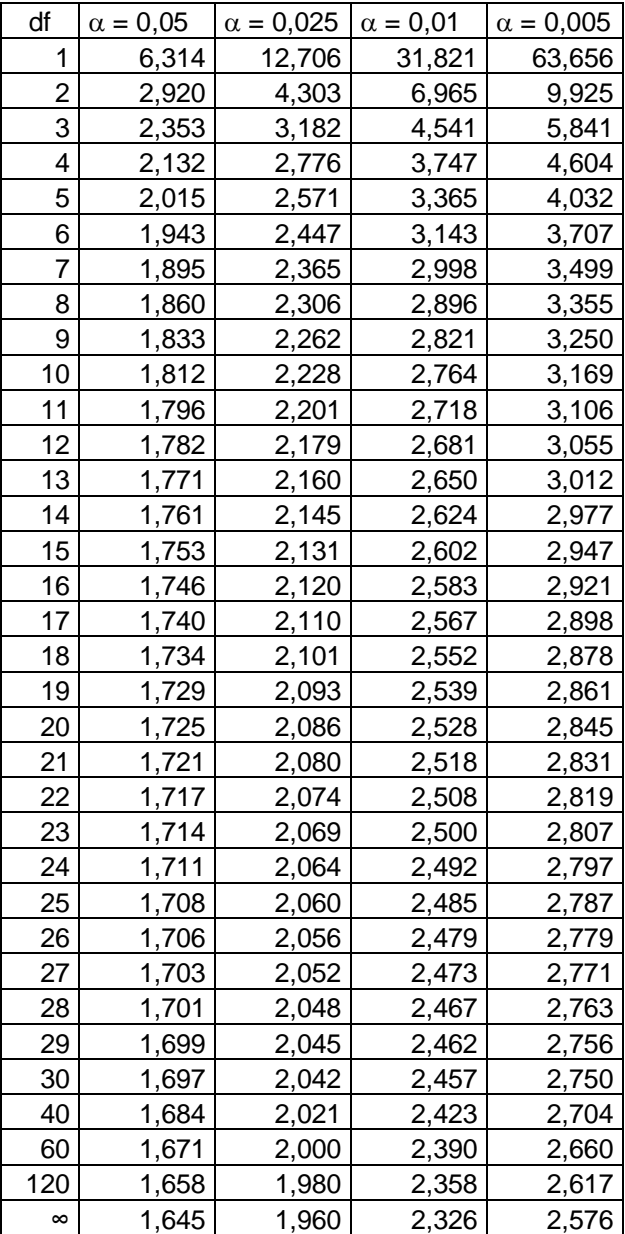

Esimerkiksi  $t_{0.05;10} = 1,812$ , siis P( $t_{10} \ge 1,812$ ) = 0,05. P( $t_{10} \le -1,812$ ) = 0,05.

Kaavakokoelman ja taulukot annetaan tentissä käyttöön, löytyvät myös osoitteesta http://www.sis.uta.fi/tilasto/mtttp1/syksy2018/kaavat.pdf

### **LIITE 3** HOTDOG-aineisto.

# Aineisto mikroluokkien verkossa hakemistossa P:\pub\pk\data

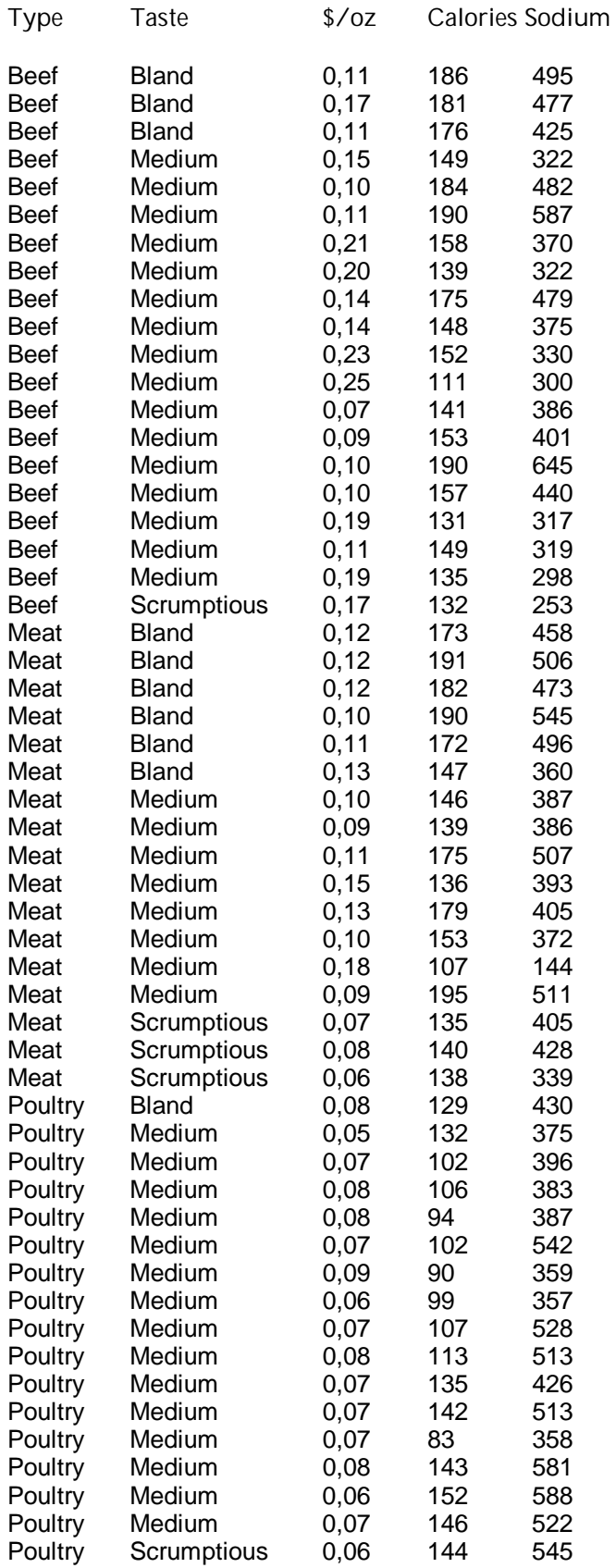

### **LIITE 4** PULSSI-aineisto.

Miesten ja naisten lepopulsseja, ks.

http://www.sis.uta.fi/tilasto/tiltp\_aineistoja/pulssi.sav http://www.sis.uta.fi/tilasto/tiltp\_aineistoja/pulssi.xls

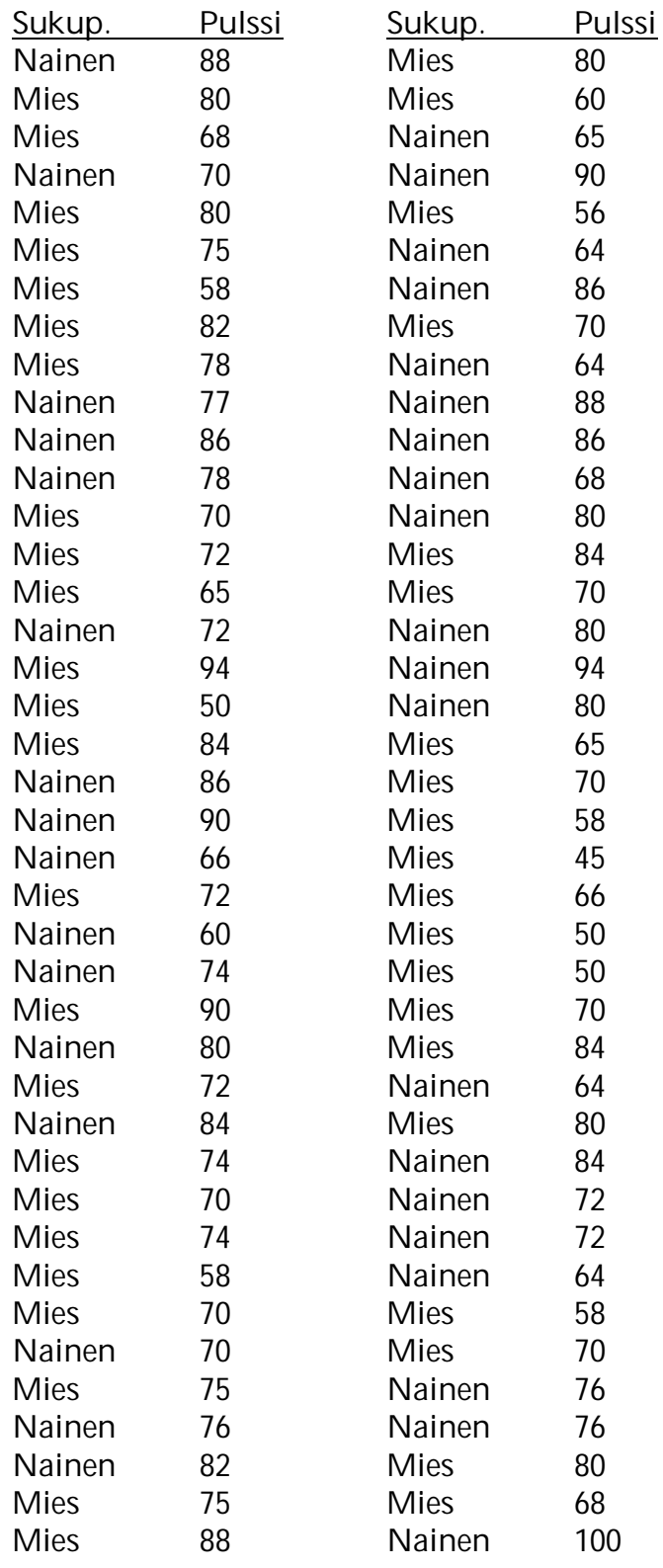

**LIITE 5** Menetelmien ja testien ryhmittelystä muuttujan roolin mukaan.

Jotkut muuttuja selitettäviä, jotkut selittäviä:

- Regressioanalyysi (yksi kvantitatiivinen selitettävä, yksi tai useampi kvantitatiivinen selittäjä)
- x Kanoninen analyysi (kuten edellä, mutta monta selitettävää, monta selittäjää)
- Kovarianssianalyysi (esim. yksi kvantitatiivinen selitettävä, yksi kvantitatiivien selittäjä ja yksi dummy)
- Varianssianalyysi (yksi kvantitatiivinen selitettävä, yksi tai useampi kvalitatiivinen selittäjä)
- x t-testi odotusarvojen yhtäsuuruuden testaamiseksi (yksi kvantitatiivinen selitettävä, yksi kvalitatiivinen selittäjä)
- x Z-testi prosenttiosuuksien testaamiseksi
- X<sup>2</sup> -riippumattomuustesti

Kaikki muuttujat samanarvoisia:

- Pääkomponenttianalyysi ja
- x Faktorianalyysi (mitataan joitakin abstrakteja, ei mitattavissa olevia käsiteittä havaittujen muuttujien avulla)
- Erotteluanalyysi (tutkitaan muuttujien keskiarvoja eri havaintoyksikköryhmissä, erot pyritään kuvaamaan mahdollisimman pienellä muuttujajoukolla, keskiarvojen pääkomponenttianalyysi)

### Ks. myös **SPSS**

## Analyze

Descriptive Statistics> Esim. ristiintaulukot ja *X*2-riippumattomuustesti Compare Means> Esim. keskiarvotestit (t-testit, varianssianalyysi) Ceneral Linear Models> Erilaisten mallien rakentaminen (voi olla yksi (->Univariate) tai useampia (->Multivariate) kvantitatiivinen selitettävä) Correlate> mm. korrelaatiokertoimen ja niiden testaus Regression> mm. regressioanalyysi, logistinen regressio (selitettävä kvalitat. selittäjä kvantitat.) Loglinear> Malleja, joissa selitettävä ja selittäjä kvalitatiivinen Classity> Menetelmiä ryhmitellä tilastoyksiköitä Dimension Reduction> mm. faktorialalyysi Scale> mm. Cronbachin alpha Nonparametric tests> Ei-parametrisia testejä Forecasting> Aikasarjojen analysointia

**HAKEMISTO**

aikasarja; 53, 57 aineisto; 3, 6, 9, 18, 19, 28, 36, 40, 46, 67, 76, 79, 88, 101, 102 alakvartiili; 30 autokorrelaatio; 58, 60, 61 ehdolliset prosenttijakaumat; 42, 43, 44, 91 ehdolliset tunnusluvut; 97 empiirinen tutkimus; 5 estimaatti; 74 estimaattori; 74 estimointi; 73, 75 frekvenssi; 16, 18, 22, 89 frekvenssijakauma; 16, 17, 18, 35, 43 frekvenssimonikulmio; 65 hajonta; 33 havaintomatriisi; 10, 12, 36 histogrammi; 24, 74 jatkuva muuttuja; 24 kaksisuuntainen testi; 93 kausivaihtelu; 59 kertymäfunktio; 65, 68 keskiarvo; 26, 27, 28, 36, 37, 38, 39, 66, 76, 91 keskihajonta; 33, 34, 36, 37, 38, 39, 66, 76, 78 keskiluku; 26 keskistäminen; 27 kokeellinen tutkimus; 9 korrelaatiokerroin; 45, 48, 50, 94, 95, 99 kvantitatiivinen muuttuja; 23 laatikko-jana-kuvio; 39, 97 lineaarinen muunnos; 27, 37 lineaarinen riippuvuus; 45 luokan pituus; 18, 22 luokitus; 17 luokkakeskus; 18 luottamustaso; 75 luottamusväli; 8, 29, 75, 76, 77, 78, 79, 80, 93, 99

mediaani; 26, 27, 28, 30, 32, 39 mittaaminen; 9, 10, 13, 15 mittaluku; 9, 13 moodi; 26, 39 muuttuja; 12, 13, 14, 17, 18, 19, 22, 26, 27, 28, 29, 36, 37, 38, 39, 40, 41, 43, 44, 49, 88, 91, 92, 94, 103 nelikenttä; 43 nollahypoteesi; 81, 83, 84, 85, 86, 88, 92 normaalijakauma; 67, 70 odotusarvo; 67, 85, 87 odotusarvojen erotuksen luottamusväli; 79 odotusarvojen erotus; 87 odotusarvon luottamusväli; 76 odotusarvon testaus; 85 ositettu otanta; 8 otantajakauma; 72 otantamenetelmä; 7, 72 otos; 5, 8, 9, 33, 65, 72, 73, 74, 75, 76 otosjakauma; 72, 73 otossuure; 72, 74, 80 otosvarianssi; 35 parametri; 75 p-arvo; 80, 84, 85, 86, 87, 88, 89, 90, 92, 93 pisteparvi; 45, 60, 61, 95 populaatio; 5, 8, 72, 85 prosenttiosuus; 73, 74, 75, 81 pylväsdiagrammi; 22 pyöristetyt luokkarajat; 17 päättely; 3, 75, 79, 81, 82, 86, 87, 88, 90, 93, 98 riippumattomuus; 66 riippumattomuustesti; 81, 103 riippuvuus; 41, 45, 46, 50, 94 riskitaso; 80, 83, 84, 90 ristiintaulukko; 43 satunnaismuuttuja; 64, 65, 72, 77 satunnaisotos; 8, 72, 73, 76, 81, 82, 85, 86

selitettävä muuttuja; 40, 80 selittävä muuttuja; 29, 43, 94 Studentin t-jakauma; 77, 85 suhteellinen frekvenssi; 64 summafrekvenssi; 18 summakäyrä; 23 tapahtuma; 62, 63 testaus; 29, 42, 80, 81, 83, 84, 85, 91, 99, 103 testisuure; 81, 84, 85, 88, 91, 92, 94 testisuureen arvo; 80, 82, 83, 84, 88, 92, 96 tiheysfunktio; 65, 67, 68 tilastoyksikkö; 5, 6, 7, 8 t-jakauma; 77, 85 todelliset luokkarajat; 17, 24

todennäköisyysjakauma; 64, 65, 67, 72, 74, 80 trendi; 55, 58, 59 t-testi; 80, 81, 85, 87, 91, 92, 93, 94, 97, 103 tunnusluvut; 14, 26, 39, 45, 66, 97 vaihtelu; 76 vaihtoehtoinen hypoteesi; 80, 87 validi; 13 varianssi; 33, 35, 36, 39, 66, 67, 76, 85, 99 yksisuuntainen testi; 81, 85 yläkvartiili; 30 z-testi; 80, 81, 84  $\chi^2$  -jakauma; 88  $\chi^2$ -riippumattomuustesti; 88, 90, 103